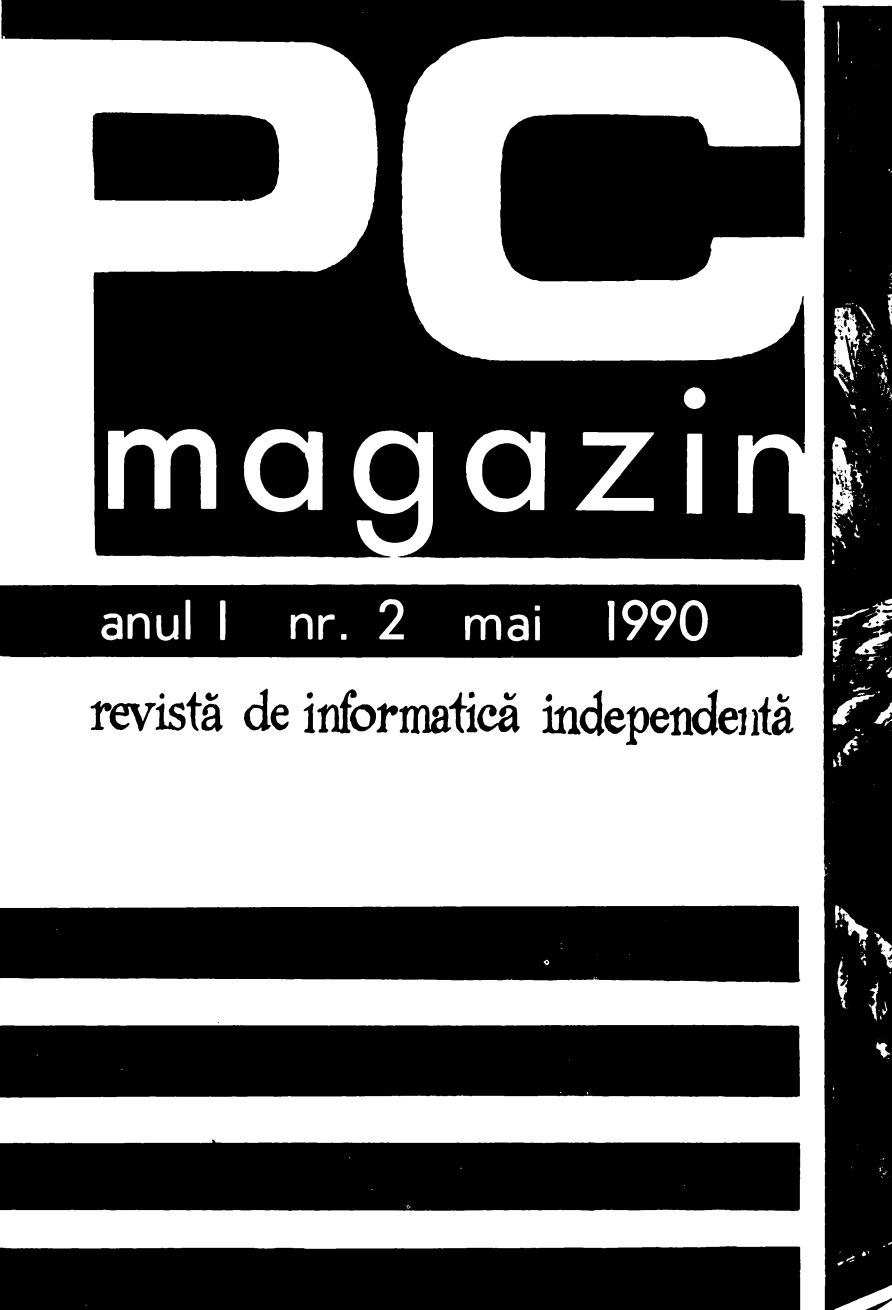

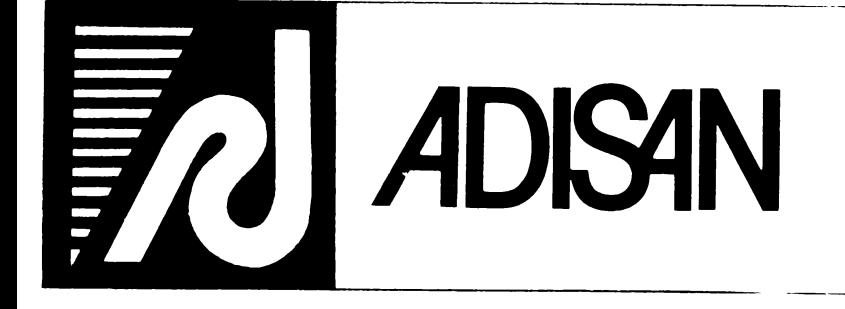

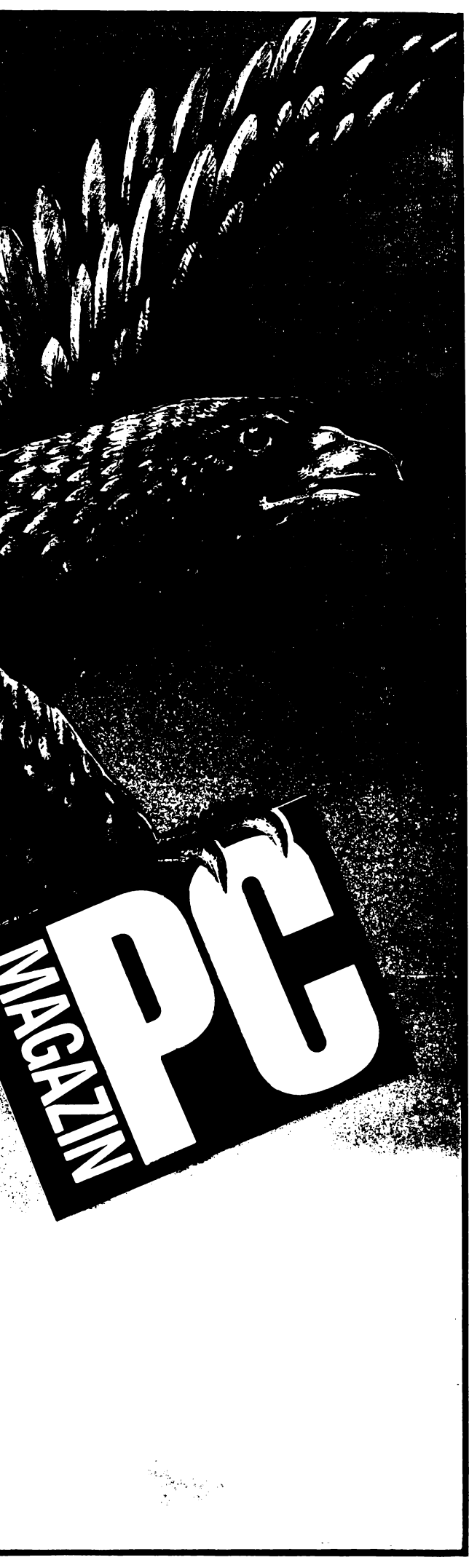

# PC-MAGAZIN NR 2

**FCCO** 

Colectivul de redactie al revistei Redactor sef fondator: Prof.mat.ADRIAN NEGRU Redactor sef adjunct:ing.ALEXANDRU BABIN Redactori stîintîfîci:Mat.Mihai Constantin lng. Marcel Vladescu Redactor de numar:mat.Catalin Voloseniuc Grafica si coperta:Grafician Octavian Penda lng.dipl. Lucian Misca Grafician Luminita Ciupitu

La elaborarea acestui numar au colaborat: Tiberiu Spircu, Ion Paraschiv, Viorel Avram, Irina Negru Mircea Crutescu, Gheorghe Dumitrascu, Octavian Paiu Bodosi Imre, Marius Sturzoiu, Adrian Goicea, Mihoela O~teanu.t~~îhaî Trandofîrescu,lrina **Bobtn,**  Mihai Unghianu,Carmen Martin,Catalina Stancioiu, Cristian Gheorghe, Dragos Riscanu, Eugen Ionescu, lonel Ruse, Cristian Groza, George Curelet, Bogdan Ciorica, Radu Ciorica, Daniela Straistaru, Ileana Straistaru, Dan Cretescu,

Tiparul a fost executat la Tipografia Universul 1990

## **DEDICATIA NUMARULUI DOI**

## **Gindesc oare calculatoarele?**

Pentru a putea explora universul intelipentei artificiale **(IA)** trebuie sa intelegeti mai intii ce inseamna A GINDI pentru un calculator. Conceptul de calculator "ginditor" implica faptul ca el executa un program care "gindeste". In aceasta discutie, incercind sa raminem pe terenul termenilor traditionali, un astfel de program il vom numi program inteligent. Oricum, problema ramine deschisa - daca exista sau nu programe inteligente (si deci calculatoare •ginditoare•). Si problema ramine deschisa atit timp cit definitia inteligentei este interpretabila. Exista argumente (chiar de ordin emotional) pentru a sustine fiecare varianta. O intrebare care se iveste in aceasta dezbatere este: in ce mod difera un program inteligent de unul "neinteligent"? Acest articol comenteaza citeva din aceste argumente pro si contra, dar in continuare, discutia poate ramine deschisa.

Pentru a determina ce este un program inteligent, trebuie sa definim inteligenta. Intr-un dictionar gasim: "Capacitatea de a acumula fapte, asertiuni si relatii si de a rationa asupra lor". Dar aceasta explicatie ne duce imediat la alta intrebare: 'Ce se intelege prin ratiune?". In acest context, a rationa inseamna a gindi - si aici zace problema. Cu citva timp in urma, se spunea ca oamenii nu pot explica *cum* gindesc, dar pot explica ce gindesc! (Daca ar fi putut, nu ar fi fost imposibil sa punem si calculatorul sa o faca!)

Daca raminem la stricta interpretare a definitiei de mai sus, se poate argumenta ca *toate* programele sint inteligente. lata: prima parte a definitiei stipuleaza "capacitatea de a acumula fapte, propozitii si relatii<sup>\*</sup>. Calculatoarele sint extraordinar de dotate in acest domeniu. De exemplu un program de gestiune a bazelor de date pe model relational poate stoca informatii, accepta interogari si, dupa cum o arata numele, reprezinta relatii. Bineinteles, anumite tipuri de informatie (de exemplu imaginile vizuale) sint mult mai greu de acumulat de catre un calculator, dar definitia inteligentei nu specifica categorii de informatii ci doar cere ca acumularea sa aiba loc. Acum e evident ca ordinatoarele satisfac prima cerinta pentru a dispune de inteligenta.

Poate sistemul de gestiune al bazelor de date sa rationeze cu faptele acumulate? Oare? Depinde de ce acceptam ca definitie a ratiunii. Daca manipularea informatiilor din baza de date - cautarea, sortarea, procesarea interogarilor, ... - poate fi denumita. ratiune, atunci aplicatia in discutie este un program inteligent! (Greu de inghitit.) Oe aici deducem ca majoritatea calculatoarelor sint inteligente. Trebuie sa va aduceti aminte ca masinile de calcul proceseaza informatia intr-un mod rational, logic.

Pentru multa lume, aceasta concluzie este falsa, deoarece, virtual toate programele ar intra in domeniul IA - o implicatie care nu poate fi adevarata. lntuitia dumneavoastra si programele de IA va spun ca telusi exista o diferentiere. Dar care e? Daca incercati sa explicati neacceptarea faptului ca sistemul de gestiune este un program care "gindeste", veti spune ca programul nu urmareste mandul de gindire al unui om. Dar acum puteti spune despre un functioner carecare (careface acelasi lucru cu programul sus-aminitit) ca nu este inteligent sau ca nu are newaie de inteligenta. Apare deci un paradox: daca programul face ceva, alunci nu gindeste; acelasi lucru facut de o fiinta umana denota gindire. Oamenii cred ca faptul de a detine un creier ii face mai speciali s. ca au monopolul gindirii cognitive. Putem admite ca anumite mamifere pot gindi la un nivel primitiv, dar o masina care gindeste, chiar primitiv, este o idee total neconfortabila (ne aducem aminte de sindromul Frankenstein?). Daca un programator scrie un program "destept", tendinta este de a spune: "E! Nu este chiar destept. Doar pare!". Daca nu se spune asa ceva atunci monopolul oamenilor asupra gindirii este pierdut.

Exista si un alt mod de a privi problema. Se poate spune ca un ciine este inteligent daca este in stare sa aduca ziarul de la poarta in fiecare dimineata. Dar nu este greu sa construiesti un robot care sa faca exact acelasi lucru, controlat de un calculator. Si totusi, foarte multi ar spune ca robotul nu este inteligent daca aduce ziarul. Aceasta datorita faptului ca robotul este o masina care este programata, care nu gindeste actiunile pe care le executa. (Poate programatorul gindeste pentru robot, la distanta in timp si spatiu.)

Exemplul cu robotul si ziarul ne aduce din nou la faptul ca oamenii nu stiu cum gindesc. Deoarece programul care face ca ziarul sa fie transportat este usor de interpretat, tendinta este de a spune ca programul nu poate fi inteligent, intrucit poate fi inteles. Deoarece procesul gindirii nu poate fi exprimat, se afirma incorect ca orice proces ce poate fi inteles nu poate fi inteligent. ln esenta - creatia este intotdeauna mai prejos fata de creator.

Apare chestiunea "dorintei". ln decursul istoriei, gindirea a fost intotdeauna corelata cu conceptul de dorinta libera: numai o entitate care vrea sa gindeasca, va gindi. Descartes si-a demonstrat propria sa existenta prin faptul ca gindea, scriind: "Gindesc, deci exist". Astfel se poate spune ca animalul dresat aduce ziarul fiindca asa vrea el, pe cind robotul face acelasi lucru neputind sa faca altceva din cauza programului. Oare un computer, un aparat care lucreaza strict determinist, poate alege sa faca un anumit lucru? (lata o întrebare realmente filozofica!) Aceasta întrebare poate ingramadi o gramada de programatori care vor afirma ca "o masina nu este decit o masina". Un calculator nu poate avea dorinte deoarece nu poseda creier - doar circiute. Computerul neputind sa "aleaga" ne arata ca nu poate gindi. Asta ar fi un argument convingator. Cei care impartasesc parerea contrara pot imagina exemple ca: un calculator monitorizeaza greutatea unui camion care se umple de catre un incarcator automat. Cind aceasta greutate depaseste o anumita limita, el decide ca incarcarea sa fie oprita. A ales calculatorul acest lucru? Da! Calculatorul a controlat clar situatia si a ales oprirea incarcarii. Daca nici aici nu a ales computerul, atunci cine a facut-o? lnseamna ca posibilitatea calculatorului de a procesa expresii conditionale il face sa poata alege, pus intr-o anumita situatie.

Este un calculator capabil de gindire? Dupa cum exemplele au ilustrat, sint opinii puternice de ambele parti. Cel mai sigur este sa afirmam ca dezbaterile contrnua si ca opinia dumneavoastra este sigur cea corecta.

Pina acum am convins pe multi ca este imposibil de determinat daca un calculator gindeste sau nu si daca un program este inteligent sau nu. Totusi se pot da exemple de programe care au comportari similare cu cele umane. ln mod olar, anumite programe par inteligente (si astea sint subiectul **IA).** Toate dificultatile aparute mai devreme decurg din definitia inteligentei. Ce lipseste din dictionar este ca termenul in discutie este inteligenta umana!

Deci, pentru ca un program sa fie inteligent, este suficient ca acesta sa actioneze inteligent - deci sa simuleze comportamentul uman. Procesele interne programului nu trebuie sa fie aceleasi cu procesele interne creierului uman. Acum putem da o definitie a programului inteligent:

Un program este inteligent atunci cind acesta are o comportare similara cu cea a unui om confruntat cu o aceeasi problema. Nu este necesar ca programul sa rezolve, sau sa incerce sa rezolve problema in acelasi mod cu fiinta umana.

Concluzia poate fi ca programele inteligente sint cele care denota o comportare inteligenta, asemanatoare cu cea umana, comportare pe care programele •neinteligente" (vezi sistemul de gestiune al unei baze de date) nu o au.

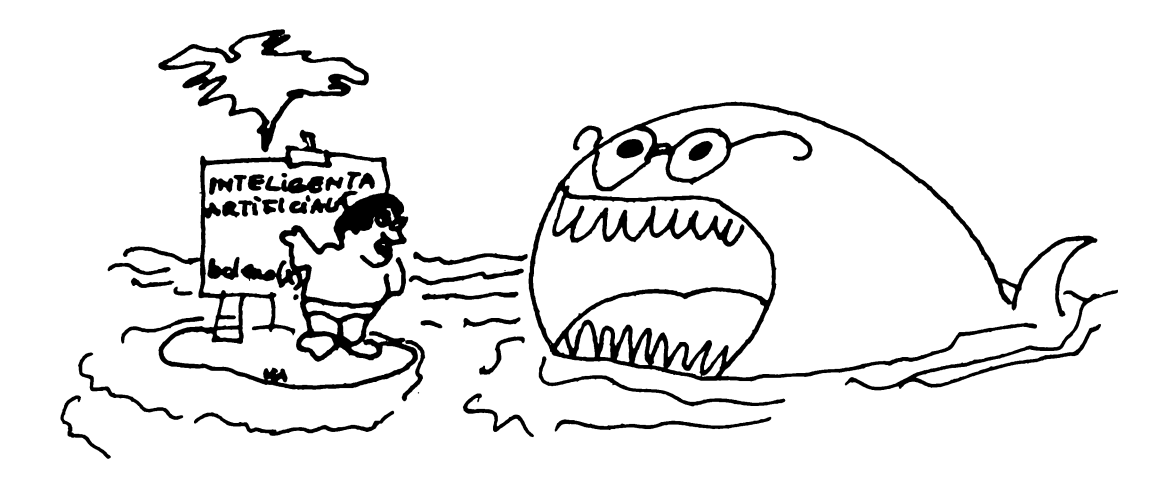

## Fundamente ale programării logice în inteligenţa artificială (II)

## Componente de bază în programarea logică

1. **Fapte, întrebări, reguli** 

Elementele de bază ale programării logice sînt determinate natural printr-o singură structură de date: termenul logic şi prin trei tipuri de instrucţiuni fundaaentale: faptele, regulile şi întrebările cunoscute sub denumirea de "clauze Horn".

Vom încerca în continuare o prezentare individuală a acestor elemente constitutive. Astfel, cea mai simplă instrucţiune sau afirmaţie este •faptul", care nu are altă misiune decît de a arăta că anumite obiecte sînt legate între ele printr-o relație, pe care s-o numim predicativă sau predicat. De exemplu:

scad (7, 3, **4)** 

este un fapt ce are ca suport operatorul predicativ scad care, aplicat primilor 2 operanzi, îl produce pe al treilea, altfel scris:

**scad=-**

## scad  $(7,3,4) \iff 7$  scad  $3 = 4 \iff 7 - 3 = 4$

În cele ce urmează vom numi obiectele simple atomi, pentru a le deosebi de alte categorii de obiecte cu care vom lucra şi anume: liste şi mulţimi, iar predicatele (faptele) care acționează asupra obiectelor simple le vom numi predicate de ordin 1, pentru a le deosebi de cele ce operează asupra mulțimilor sau a altor predicate, cunoscute ca predicate de ordin 2.

Orice relatie predicativă complexă are ca suport inițial unui sau mai multe fapte, de aceea putem substitui faptele cu condiții inițiale pertru orice program logic, o înşiruire de fapte fiind ea însăşi un program logic, şi anume cea mai simplă formă de program logic. Orice fapt poate fi definit formal ca un comentariu înainte de utilizarea lui în program astfel:

adresă **(Adi, Str.** l Mai)

poate fi definită forma: ca:

**adresa (Persoana, Strada)** ~ **•Persoana• are •Adresa• pe •strada"** 

Un fapt sau un predicat poate fi privit de un specialist în baze de date ca numele unei înregistrări (record) ori ca identificator ai unei relaţii particulare, iar argumentele (atomii) pot fi priviți drept cimpuri (fields) sau atribute ale înregistrării.

Numărul de argumente ale unui fapt (înregistrări) : să-l definim ca (dimensiunea) sau aritatea faptului. Ea poate fi orielt de mare, două predicate fiind distincte dacă a. dimensiuni distincte: adresă "ime, Stradă; #  $\neq$  adresă (Nume, Stradă, Nr...

De obicei numele factelor încep du literă mică în rimp de numele argumentelor cu literă mare, sonvenție utilizată în multe implementări ale :.~:nba:elor **progradrii** ~og~ce **~:::::ai** pentr·. a **:a:~** di:;tincţia > ·-=~ ~:.ă •.J~aităţi lexicale: variabile și constante. Numele variabilelor pot fi routli de lungi dar trecuie să înceapă cu literă rare. Dintre ele:

> **Variabill-de-bazi; X;**   $-$ : publ. $\therefore$ i;  $\overline{a}$ .

Ultima variabilă, "-", este cunoscută în programarea logică drept •variabilă anonimă•. De obicei, ea este pusă în locul unui argument de a cărui valoare nu avem nevoie în program, un fel de "?" în reconstituirea unui nume dinu-un director pe calculator a cărui literă **pe pcima** poziţie nu ne interesează:

>dir ?or

va da, dacă aceste nume sînt în director:

Nor, Gor, Dor, cor

Ca o distincţie importantă, în **programarea** logică, variabilele ţin locul unor entităţi din-domeniul obiectelor definite în fapte mai degrabă decît locaţii de memorie în programarea convenţională.

Constantele din programarea logică sînt de 4 tipuri:

**nume:**  întregi: scrise ca niște variabile, oricît de lungi, fără a începe cu "-" sau cu literă mare şi fără a fi constituite numai din cifre: \_diferă de nume prin aceea că sînt formaţi exclusiv din cifre şi pot participa ca operanzi în calcule matematice;

operatori: sînt atomi lexicali cu semnificaţie specială dintre care: operatorii matematici "+", "-", "\", operatori de pagínare "\n", "\f" etc.

nume marcate: sînt șiruri de caractere de lungime arbitrară marcate de ghilimele simple: 'sir' ce servesc, în general, pentru delimitarea șirurilor de caractere drept constante, **altfel** putînd fi considerate ca variabile, ori pentru a delimita comentarii și mesaje pentru utilizatorul programului.

Astfel, orice fapt are ca argument o constantă, argumentele formale, pe de altă parte, putînd fi scrise cu literă mare, fiind considerate variabile sau valori constante luate ca variabile.

A doua formă de afirmație în programar ea logică o constituie "întrebarea" sau "cererea". O cerere pretinde răspuns dacă o anumită relație are loc între obiecte. Astfel, cererea adresa (Adi, 1 **Mai)?** are răspuns la întrebare dacă **"adresa"** este predicat valid între cei 2 operatori constanţi **Adi** şi 1 Mai. Cons.iderînd anterior existenţa faptului **adresa (Adi,** l Nai) răspunsu: este afirmativ la întrebare.

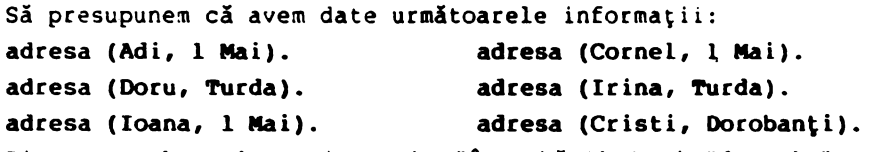

Din punct de vedere sintactic "întrebările" şi "faptele" au aceeaşi structură, fiind distincte prin context. Orice pericol de confuzie este înlăturat dacă se pistrează convenţia ca, după orice **fapt** să punem•.• iar dupi orice întrebare semnui "?". Orice afirmație fără "." sau "?" o s-o numim realizare (goal).

Să denotăm o întrebare prin I?. O astfel de cerere verifică dacă realizarea I este adevărată. Vom numi întrebare simplă o cerere formată dintr-o singură realizare iar prin răspuns la întrebare vom înțelege dacă o cerere este o consecință logică a unui program.

În ce!e ce urmează, prin reguli de deduc;.e, vom înţelege consecinţele logice ale unui program.

Ca o primă regulă de deducție vom marca identitatea:

 $\{$  din I se deduce I  $\}$ .

Dacă un fapt al programului este identic *:. 3* întrebare atunci punerea cererii are răspuns afirmativ (da), altfel, dacă factul (I.) dedus din întrebarea

(I?) nu e CQPSecinţă logică, ·răspunsul la cerere este negativ (nu). mulțime de întrebări ale căror fapte sînt consecințe logice ale programului. Astfel, întrebarea adresă **(X,** 1 **Mai)?** unifică mulţimea de realizări: (adresă (Adi, 1 Mai), adresă (Ioana, 1 Mai), adresă (Cornel, 1 Mail} avînd nu În regulile deducţiei, o variabilă pusă într-o cerere concentrează o numai un răspuns afirmativ ci o mulţime de atomi care fac adevărate toate substituţiile lor cu X în mulţimea faptelor, şi anume:

 $X = Adj; X = Ioana; X = Cornel.$ 

Spunem că atomii Adi, Ioana, Cornel sînt substituții ale variabilei X sau,' mai general, putem formula definiția: o substituție este o mulțime finită sau vidă de perechi de forma  $X_i = s_i$ , unde  $X_i$  este variabilă iar s<sub>i</sub> este un termen (singura structură de date din programarea logică, înţelegînd prin conceptul de termen un element al mulţimii formate din variabile, constante ori compuneri de variabile şi constante (cunoscuţi ca termeni compuşi sau functori)). Astfel, un functor este o generalizare naturală a noţiunii de "fapt" în aceea că functorul este caracterizat prin **nume** care este un predicat sau un atom şi prin dimensiune sau număr de argumente. Cîteya exemple de functori: adresă(X,1Mai), număr (2), scad(5,1,4), scad(5,X,2), scad(6,X,X,), scad(scad(2,1,1),1,X) etc.

Observăm că spaţiul functorilor conţine spaţiul faptelor, ceea ce impune o delimitare calitativă şi anume:

Vom numi "finale" alte întrebări, realizări, fapte etc. în care nu apar variabile ca argumente iar acei termeni ce conţin variabile îi vom denumi prin "nefinale". Astfel adresă **(Adi,** 1 Mai) este un termen final în timp ce adresă **(Adi, X)** este nefinal.

Ca o continuare a aefiniţiei unei substituţii va trebui să impunem şi condițiile ca  $X_i \neq X_j$  pentru i $\neq j$  iar  $X_i \notin \{s_j\}$ , (V)i,j.

Funcţional, vom nota prin f un termen iar prin f(s) termenul obţinut prin aplicarea unei substituţii s putînd defini, astfel, o funcţională Ţ:TXS-->T, dată de

## $T(f,s) = f(s)$

ce realizează substituirea variabilei X prin  $s_i$  pentru fiecare pereche (X=s<sub>i</sub>) ins. [T = spaţiul factorilor; S = spaţiul substituţiilor].

Obţinem astfel o nouă noţiune, şi anume, aceea de "instantare", în sensul că un termen Teste o "instantare" a lui f dacă există o substituţie s pentru care  $T = f(s)$ .

Putem spune acum că adresă **(Adi,** 1 Mai) este o instantare a lui adresă (X, 1 **Mai)** sau adresă (Cornel, 1 Mai) este o instantare (nu unică) a ·lui adresă  $(X, Y)$  realizată sub substituția s:=  $\{X = \text{Cornel}; Y = 1 \text{ Mai }\}$ . /\* **Program** l\*/

**domains** 

persoană, hobby = symbol<br>predicates

pasiune(persoană,hobby)

clauses

pasiune(elena,citit). pasiune(ion,computere). pasiune(ion,badmington). pasiune(leonard,badmington). pasiune(maria,înot). pasţune(maria,citit).

Declaraţia - domains - va cuprinde toate declaraţiile de termeni, liste sau orice alte structuri ce intervin în corpul programului. Astfel, declarația symbol - ţine locul unui termen (variabilă sau constantă). Declaraţia - predicates - va cuprinde lista functorilor formali, deci, ai acelor functori.ce nu sînt fapte. Declaraţia - clauses - va cuprinde lista tuturor functorilor precum şi a regulilor (pe care le vom discuta în cele ce urmează).

Avem astfel un program logic. Cererile de realizare ale programului pot fi puse implicit în corpul programului prin declaraţia - goal - urmată de cererile de realizare (sub formă de întrebări, fără simbolul"?" la sfîrşit), ca de exemplu:

goal

pasiune(maria,X) pasiune(X,computere) pasiune(X,călărie)

cereri care vor fi tratate prin execuţia programului, răspunsurile ce se vor afişa pe ecran sau la imprimantă, fiind:

> $X = \text{înot; } X = \text{citit; }$ ready  $X = \text{Ion};$

```
X = false.
```
Dacă cererile nu sînt date implicit, în momentul reluării programului, pe ecran **va apare** mesajul:

- **goal?** 

unde, ca răspuns, se poate formula orice cerere. Astfel, tastînd - pasiune(Ion,X) ca răspuns ne va apare:

> **X= computere; X= badmington;**  - **goal?**

urmîna ca, dacă nu mai avem nici o altă cerere să abandonăm programul tastînd <ESC>,

Existenţa cererilor "nefinale" conduce natural la definirea unor fapte sau functori universali, cuantificați în sensul că o definire de forma:

adresă(X,lMai)

este realizare pantru orice instantare a lui X sau realizarea adresă (Nume, lMai) este adevărată oricare ar fi numele **<Nume>.** Acest fenomen de instantare poate fi clarificat drept a treia regulă de deducție logică în sensul definiției -<Dintr-o afirmaţie universal cuantificată I, se deduce o instantare a ei, I(s), oricare ar fi substituţia s>.

Astfel, afirmaţia scad (X,X,O) are loc oricare ar fi substituţia lui X cu un număr real. La întrebarea scad (5,5,0J răspunsul este <da> în baza faptului scad (X,X,O), de unde apare concepţul de "instantare comună" a doi termeni. Vom numi, astfel, "instantare comună" a termenilor P şi O un termen R care este o instantare **a** lui P şi **a** lui **O,** în sensul că există două substituţii sl şi s2 simultane pentru care  $R = P(s_1)$  este sintactic echivalent cu  $R = Q(s_2)$ .

Interesant de remarcat că realizările scad. (5,Y,0) şi ·scad(X,X,0) au amîndouă aceeaşi instantare, şi anume, scad (5,5,0), deoarece aplicînd substituţia  ${y = 5}$  lui scad (5, Y, O) și substituția  ${x = 5}$  lui scad (X, X, O) obținem aceeași realizare: scad (5,5,0).

În general, a răspunde unei întrebăr.i folosind un fapt înseamnă a cău~a o instantare comună atît faptului cît și întrebării, răspunsul fiind instantarea

#### **Coaponente de bazi** în **prograaarea logici**

comuni **daci** există, altfel răspunsul fiind <nu>.

Să trecem, în continuare, la o extindere naturală a noțiunii de întrebare, și anume, la conceptul de întrebări compuse, realizate prin conjugarea <şi> logică a mai multor întrebări simple.

Ele pot apare sub formă de:

a) conjuncţii **de fapte** ca:

adresă (Adi, 1 Mai), bărbat (Adi)?

înțelegînd virgula drept conjuncție "A" între întrebări, realizarea lor însemnînd realizarea simultană a celor 2 întrebări componente.

> b-J conjuncţii de functori cu **variabile** identic distribuite: adresă (X, 1 **Mai),** bărbat **(X)?**

înţelegînd întrebarea: "Există entitatea X pentru care are loc atît adresă(X,lMai) cit şi bărbat (X)", variabila X fiind evident existenţial cuantificată. Generalizînd rezolvarea întrebării conjunctive:

 $I_1$ ,  $I_2$ , ...,  $I_n$ ?

'într-un program logic revine la găsirea unei substituții s pentru care I<sub>1</sub>(s),... ..., I<sub>n</sub>(s) sînt fapte existente în program.

Să trecem, în continuare, la studiul relațiilor ce sînt derivate din ciauze existente în program, relații cunoscute în programarea logică drept reguli. Regulile sînt afirmații de forma:

## $R + R_1, R_2, \ldots, R_n$

Inde R se numește capul regulei iar R<sub>1</sub>, i=l,n - corpul regulei. Atît R cît ș: R<sub>1</sub> sînt realizări în programul logic. Avem deci definiția completă a claure! Horn ca o mulțime de fapte, întrebări și reguli. Pentru n = 1 avem o ciauză specială cunoscută ca regulă iterativă (R  $\leftarrow$  R<sub>1</sub>).

Să facem .o observaţie importantă. Pe tot parcursul expunerii, prin relaţia P +- O sau P: - **O** vom înţelege că Peste o consecinţă a ic1i Q sau ? are loc dacă și numai dacă Q are loc. Simbolurile "+" și ":-" sînt echivalente, primul fiind folosit în programe logice universal valabile, cel de-al doilea fiird specific compilatorului TURBO-PROLOG implementat pe microcalculatoare ie per sonale profesionale sub sistemele MS-DOS, PC-DOS, XENIX, OS/2 (dec. "+" și ":-" sint implicații logice echivalente cu  $\Rightarrow$  în sensul că "P  $\leftarrow$  Q"  $\Longleftrightarrow$  "Q  $\Rightarrow$  ?".

Să ne amintim că în capitolul I definisem predicatul:

**drum** (Oraşl, Oraş2, Distanţă)

prin care vom înțelege că ruta este adevarată dacă (3) o compunere de drum-ur; care să unească Oraşl cu Oraş2. Să formulăm, în limbajul programării logice, această condiţie:

```
rută (Oraşl, Oraş2, Distanţă) +- drum (Oraşl, Oraş2, Distanţă) (1) 
rută (Oraşl, Oraş2, Distanţă) ~ drum (Oraşl, X, Dist.l), 
                              rută (X, Oraş2, Dist.2), (2)
```
Distanţă= Dist.l + Dist.2

înțelegînd că rută (Orașl, Oraș2, Distanță) are sens, adică (3) un drum între Orașl și Oraș2 dacă drumul este direct în domeniul fabtelor (regula 1) șau dacă există un drum de la Oraşl la un OraşK cu distanţa Jist.i ş1 o rută de la OraşK la Oraz2 cu Dist.2, **astfel ca** distanţa între cele 2 Jraşe să fie Dist.l <sup>~</sup> <sup>~</sup>Dist.2. Regulile (1) sînt disjunctive, realizarea uneia determinînd căutarea :n cealaltă. Să definim, în continuare și mulțimea faptelor acestui program prin:

```
drum (București, Brașov, 173).
drua (Bucureşti, Ploieşti, 60). 
dru• (Constanţa, lafi, 600).
```

```
drum (București, Constanța, 300).
```
drum (Brașov, Constanța, 400).

Ne interesează dacă are loc realizarea:

rută (Bucureşti, Iaşi, X)?

urmînd ca, dacă există ruta, să aflăm şi distanţa între cele 2 oraşe. Cu regula rută, definită anterior, avem:

> - clauza (l) - Nu este satisfăcută pentru că nu există drum direct București, Iași:

 $-$  clauza (2) - admite descompunerea:

rută (Bucureşti, Iaşi, **X)** ~ **dna** (Bucureşti, **Xl, Dist.l)** 

rută **(Xl,** Iaşi, **Dist.2)** 

## dru■ **(Xl,** Iaşi, **Dist.2)**

Da! pentru că pentru Xl = Constanţa

şi avem instantarea: drum (Xl, Iaşi, Dist.2) = dru■ (Constanţa, Iaşi, 600) realizată cu substituţia (xi/Constanţa, Dist.2/600}. Deci rută(Xl,Iaşi,Dist.2) = <sup>=</sup>rută (Constanţa, Iaşi, 600) iar drum (Bucureşti, Xl, Dist.l) se instantează prin substituirea anterioară cu drum (București, Constanța, Dist.l) care, la rîndul ei, se instantează cu faptul existent drum (București, Constanța, 300) cu muhatituția  $\{Dist.1/300\}$ . Astfel, cum X = Dist.1 + Dist.2, cererea

rută(Bucureşti,Iaşi,X)

se instantează în realizarea rută (București, Iași, 900) cu substituția  ${x/Dist.1 +}$ + Dist.2 $\big\}$  =  $\big\{$ X/300 + 600 = 900 $\big\}$ . Această ultimă realizare poate fi adăugată mulțimii faptelor, îmbogățind baza de date a programului. Vom vedea că în orice sistem PROLOG există un predicat de sistem ce permite adăugarea realizărilor nou obţinute ca fapte la baza de cunoştinţe (sau de date), predicat cunoscut ca assert (clauză) sau **assert (realizare).** 

Exemplul prezentat foloseşte o tehnică larg uzitată în programarea logică în general şi în limbajul Prolog în particular, şi **anume,.recursivitatea. Acest**  procedeu este o tehnică puternică în programarea nenumerică şi poate fi folosită în două moduri, şi anume:

- **a)** utilizată pentru descrierea structurilor care au alte\_ structuri în componenţă;
- b) utilizată în programe care conţin în corpul lor apeluri la **ele însele**  sau copii ale lor, de a căror realizare depinde realizarea însăşi **a**  programului.

Vom vedea cum recursivitatea folosește în mod natural procedeele a) și b) · în **manipularea** datelor şi a programelor, afl îndu1i **~xpresia** ideală în prelucrarea arborilor, a listelor și a calculului formal, un spațiu de două capitole fiind afectat studiului recursivității și al structurilor de date complexe în programarea logică. Pentru fixarea cunoștințelor să introducem acum noțiunea de listă, pentru a putea exemplifica cîteva tehnici de aplicare a recursivității în scrierea regulilor clauzale.

Astfel, lista este o structuri de **date cc:aaai** în programarea nenumerică, putînd fi definită ca o mulțime ordomată de elemente despărțite prin virgulă, care poate avea orice lungime, elementele listei putînd fi formule atomice, structuri sau alți termeni ce pot include, la'rîndul lor, liste.

Deși liminale sînt singuna structură de dete alături de constante în limbajul LESP, putînd reprezenta gramatici, grafuri, formule etc., ele sînt doar o formă de structură a datelor în Prolog. Fiind mulțimi ordonate, scrierea elementelor în listă este esențială, notația folosită pentru reprezentarea lor

```
fiind înşiruirea elementelor între două paranteze drepte: 
                       (1) listd = [x_1, x_2, \ldots, x_n, \ldots].
         Sînt legitime următoarele exemple: 
[](lista vidă), [a_1, a_2, \ldots, a_n](lista elementelor a_i, i=1), n, [a_1, a_2, [a_1, x, y], a_4](lista [a, X, Yl este tratată ca un element - a3 - al listei care o conţine). 
         Procesarea unei liste presupune o anumită modalitate de delimitare
conceptuală a elementelor ei, notaţia uzuală folosită în limbajul programării 
legice fiind cea care delimitează elementele unei liste în capul listei (vezi 1)
format din primul element (Xl) al listei şi corpul sau coada listei reprezentat 
ce mu,ţimea Ix2, ... ,xn ... l, ce se constituie ca o sublistă a lui (1) sau: 
     \{x_1, x_2,... x_n,... \} = \{cap \} corpl, cap = x_1, Comp = \{x_2,... x_n... \}.
         Înţelegerea reprezentării listelor o considerăm esenţială în scrierea 
regulilor clauzale ale programelor logice, de aceea devine necesară prezentarea 
cîtorva exemple descriptive, astfel: 
         Să considerăm lista: 
                      listă = (mere, pere, prune, caise].
         Prin procesul de instantare și, mai general, al celui de unificare (ce va
fi detaliat în capitoLul următor), răspunsul la următoarele cereri je 
satisfacere: 
         i ) listă = 
[ pere I Coadă J: 
         ii) listă = Imere, pere, prune | Coadăl;
         iii) listă = [x | Coadă];
         iv) 
listă 
= 
[[mere, pere, prune, X] I Coadă]: 
         v) 
listă 
= 
[mere I [X,Y,Zll: 
         vi) listă= [[mere, pere] 
[prune, caise]] 
         vii) listă= [[mere, perei 
[X I y)J: 
este dat după cum urmează: 
           I cap I coadă 
      ------l--------------------------1------------------------------
         i pere
        ii | [mere, pere, prune] | [caise]
                                       [pere, prune, caise] 
       iii | X = mere | [pere, prune, caise]
        iv | Imere, pere, prune, caisel | [ ]
            \bigcup_{i=1}^{\infty} (X = \text{caise})v | mere                           | [pere, prune, caise]<br>vi | [mere, pere]           | [prune, caise] (list
                                       vi I !mere, pere] I [prune, caise] (listă cu un 
            I I element= o nouă listă) 
       vii I [mere, pere] I X= prune, Y = caise
```
Prin extensie existá o reprezentare a șirurilor de caractere sub formă de listă, sub formă de coduri ASCII sau sub formă lexicală reprezentînd fiecare cuvînt al unei fraze ca element distinct al listei: Astfel, șirul "Adrian" este reprezentat sub formă de listă prin:

 $(65, 100, 114, 105, 97, 110]$ 

iar fraza <Este o dimineaţă frumoasă> sub forma:

**[Este** o dimineaţă frumoasă].

Întrebarea cea mai uzuală folosită în legătu~ă cu o listă este dacă un element se află sau nu într-o anumită listă sau, altfel spus, dacă elementul X este membru al unei liste Y, relație ce definește formal predicatul **menbru** (X, Y)

unde X este elementul căutat iar Y lista în care se procesează căutarea. Să cbservăm că putem face o delimitare a căutării, și anume, putem verifica dacă X este cap al listei sau X se află în coada listei, aitfel scris: membru  $(X, [X]_1)$ 

adică "X este membru al listei dacă X este cap de membru  $(X, \mathcal{L} \mid \mathcal{I}) : -$  membru  $(X, Y)$ listă" sau

sau X este membru al listei dacă X este membru al corpului Y al listei. Utilizarea variabilei anonime " " s-a folosit marcînd neinteresul

nostru pentru variabila care formează corpul listei în primul exemplu și pentru variabila care marchează capul listei în al doilea exemplu. Acest predicat este un prim exemplu de prelucrare recursivă a unei liste. Putem prezenta forma completă a clauzei **membru (element,** listă) cu o notaţie pe care o vom păstra constantă pe tot parcursul expunerii, și anume, reprezentarea unei liste sub forma:  $list\check{a} = [Cap | Corp] = [X | X<sub>s</sub>]$ 

unde prin X, Y, ... va fi reprezentată variabila ce formează capul listei iar prin, Xs, Ys, Zs, ls corpul sau **coada** listei. Avem: - membru (Element, Listă) are semnificatia:

<Element este membru al listei Listă> membru (X, [X | X<sub>S</sub>]). membru (X,  $[Y | Y_{S}]$ ): - membru (X,Ys)

... astfel de predicate recursive apar restricții ce se cer îndeplinite și anume: a) condițiile de mărginire și b) condiția de recursivitate.

Astfel, condiţiile de mărginire sînt dictate de apartenenţa sau nu a lui X la listă. Astfel, prima regulă clauzală dictează dacă procesul de căutare a lui X în listă este continuat sau stopat prin prezenţa lui X în capul listei. Neapartenenţa lui X la listă este dictată de căutarea procesată recursiv în a doua regulă clauzală, pînă la atingerea condiţiei <membru (X, [ I), moment în care procesul încetează, raportînd neapartenenţa lui X la listă.

În procesul de recursivitate, încercarea de satisfacere **a** predicatului **membru** prin apel la el însuşi produce după fiecare încercare o listă mai scurtă decît cea precedentă, procedeul oprindu-se dacă X devine identic cu capul unei subliste sau dacă se ajunge la lista vidă I I, moment în care recursia se opreşte.

Să analizăm un alt program logic, și anume, programul care generează cel mai mare divizor comun a două numere X şi Y. El are forma:  $-$  cmmdc  $(X, Y, D)$ 

cu semnificaţia: D = c.m.m.d.c.(X,Y) (cmmdc are semnificaţia "celui mai mare divizor comun").

```
(1) cmmdc (X,X,X)
```
(2) cmmdc  $(X,Y,D): -X < Y$ , cmmdc  $(Y,X,D)$ 

(3) cmmdc  $(X,Y,D): - X > Y$ , Xl is X-Y, cmmdc  $(X1,Y,D)$ .

Înainte de analiza acestui program să reamintim notaţiile folosite:

- 1) conjuncţia "," între 2 predicate are semnificaţia conjuncţiei "şi" logice, următoarele echivalențe fiind imediate: "P,Q"  $\iff$  "P și Q"  $\iff$  "PAQ";
- 2) semnul ":-" sau ← are semnificația lui "if" logic sau a implicației logice  $"$  - ".  $\gamma$ 
	- 3) conjuncția ";" între 2 predicate are semnificația disjuncției "sau" logice, următoarele echivalențe fiind imediate: "P;Q"  $\iff$  "P sau Q"  $\iff$  "PVQ"  $\iff$  $\leftrightarrow$  "P or  $Q$ ";
	- 4) conjuncţia " " prezentă după un predicat ate3tă validitatea faptului predicativ. Astfel, existenţa lui P. în program face să aibă loc realizarea? la întrebarea P?

Cele trei clauze prezentate în programul candc disting cele trei posibilități între argumentele numerice X și Y:

1) equalitates **weleriler**,  $X = Y$ ;

2) primul argument este mai mic;

3) primul arguaent **esce** ai **aare.** 

Observăm prezența operatorilor relaționali <;  $\Leftarrow$ ; >, >=) în limbajul predicativ, sensul lor fiind același ca și în programarea convențională. Distincție face operatorul echivalenței "=" ce diferă de ceilalți în sensul că operanzii pot fi termeni nenumerici sau variabile, în ultimul caz, rezultatul aplicării lui "=" fiind **instantarea** comună sau unificatorul celor doi operanzi indiferent dacă ei sînt numerici sau nu. Dacă amîndoi operanzii sînt numere, atunci operatorul "=" funcţionează ca test de egalitate între numere.

Operatorul "is" este operatorul de asignare aritmetică în sensul că, dacă membrul stîng al operatorului este o variabilă atunci el va fi instantat cu rezultatul calculului numeric din membrul drept (X is 2+3 va-instanta variabila X cu 5 sau avem substituția  $\{x/5\}$ .

O altă variabilă mai naturală a programului s-ar putea scrie: (1) cmmdc  $(X,0,X): -X > 0$ 

(2) cmmdc  $(X, Y, D)$ : - **mod**  $(X, Y, Z)$ , cmmdc  $(Y, Z, D)$ 

1:nde prin mod (X, Y, Z) se înțelege predicatul "modulo" care atestă că Z este restul împărțirii lui X la Y sau simbolic:

mod (deîmpărțit, împărțitor, rest).

La rîndul siu, "mod" poate fi reprezentat prin program astfel:  $mod (X, Y, X)$ :  $- X < Y$  $mod (X,Y,Z): - plus (KL,Y,X), - mod (X1,Y,Z)$ 

unde predicatul "plus" **are** aeanificaţia:

plus **(Operandl, Qperaad2,** Operandl + Qperand2)

```
Deci plus (X1, Y, X): -X1 = X - Y;plus (0,X,X). 
      Observia, în final, echivalența celor două programe.
```
#### 2. Rezoluția în forme classade

Mm arătat în capitolul I că scrierea unei structuri predicative sub formă -c94.li **coaj.-ctivi wu,** *-1\_* ţteecis, sub for:aă de conjuncţii **de** di:ij1mcţii comportă sase etape. Dacă atunci studiul 1-an făcut asupra unor predicate scrise ca rbd-uri formale, mai teoretic, să încercim acum trecerea unoc reguli clauzale coacrete prin cele *sase etase* ale transformării lor din forma compusă în conjuncții de reguli disj<del>unctive</del>.

Să consideräm, astfel, propoziția:

"Toate femeile sînt mame"

**sau** formal:

oricare  $\{X, \text{ femeie}(X) \Rightarrow \text{mană}(X)\}$ 1) Să e liminăm implicația  $" \Rightarrow"$  : **oricare**  $(X, 7$  **femeie** $(X)$  or  $\text{mam\check{a}}(X)$ 

Înţelegînd prin "or• operatorul •sau", ("V").

2) Unicitatea negației în fiecare regulă este asigurată de regulile prezentate în capitolul 1. În cazul nostru există o singură negație în predicatul 1 femeie(X). O expresie de forma  $\exists$  oricare  $(X,$  femeie(X) s-ar putea transforma în există  $(x, 1$  femeie $(x)$ .

```
3) Skoleaizarea 
         Dacă propoziția noastră s-ar complica puțin, în sensul că am avea:
                  "Orice femeie care-este mani are un copil"
sau formal:
                oricare (x, f_{\text{encie}}(x)) \Rightarrow există (y, \text{mană } (x, y)).
unde memă (X,Y) are semnificația "X este mema lui Y". Skolemizarea transferă
propoziţia în: 
                     oricare (X, \text{ female}(X)) \Rightarrow \text{mean}(X, f(X))unde f(X) este funcţia Skolem cu proprietatea că Y = f(X). 
          4) Eliminarea cuantificatorilor se face scoţîndu-i în afara formulelor 
atomice, fără afectarea conținutului. Relația noastră devine:
             a) \exists femeie(X) or mam\check{a}(X);
sau 
             b) 7 femeie(X) or mamă (x, f(x));
          vi i comoreça, or mama (a,r,,,,,<br>Putem înlocui operatorul "or" cu echivalentul său de punctuație ";",
regulile devenind: 
             a) \exists femeie(X) ; mamă(X).
             b) \exists femeie(X) ; mamă (x, f(x)).
          5) Distribuția conjuncției "și" (A) peste disjuncțiile "sau<sup>i</sup> (V) - se
face cu regulile distribuţiei ca în exemplul: 
           succes(X) V (scris(Adi,X) \Lambda (trist(Adi) V nemulțumit(Adi)
cu echivalentul "Pentru orice X, ori X este succes, ori atît X este scris de Adi 
şi Adie trist sau neau.lţumit, se transformă în echivalenţa: · 
    ((succes(X) V scris(Adi,X) \bigwedge (succes(X)trist(Adi) V nemultumit(Adi) \bigcupcu semnificaţia: 
          "Ori X este un succes ori Adi a scris X și ori X este succes ori Adi e
trist şi nemultumit".
          6) Punerea sub forme clauzale impune scrierea tuturor membrilor
conjuncțiilor sub forme modulare, ca elemente ale unei mulțimi conjunctive:
( [ ( succes(X) V scris(Mi ,.I) J, [ ( s•cces (X) V tr ist(Adi) Vne ulţuait (Adi) J} 
                             f 
          element 1 conjuncție "și" element 2
          Scrierea sub formă clauzală nu este totuși foarte comodă în etadiul 6
datorită faptului că orice clausă poate fi o expresie de literali (formule atomice
si negații ale lor).
          Rezolvarea scrierii comvenabile a clauzelor se face gunînd literalii
negați în dreapta celor ne-negați, ei fiind despărțiți de operatorul deducției sau
implicației logice ":-" sau "+-". Această observație provine din considerentul că
există următoarele echivalențe evidente:
                             (P V Q) V (TR V TS...)
                          sau: 1 P V Q) V 1 ( R A S A ••• ) 
                          \timessau:(R \Lambda Ş \Lambda...) \Rightarrow (P V·Q)
sau încă:
                                  P: Q :- R,S, ••• 
adiçă P sau Q au loc dacă R și S și..., au loc.
          Sub aceste considerente, exemplele de mai înainte admit scrierea:
                l) mamă(X) :- femeie(X).
                2) \texttt{mam\check{a}}(X, f(X)) :- femeie(X).
          Următorul pas în capitolul l îl constituia formarea rezolvenților sau
```
analizarea posibilelor reguli noi ce se pot forma din cele prezente scrise 3.0

formă člauzală. Acest lucru se realiza prin disjuncția convenabilă între reguli clauzale, eliminarea apariţiilor de forma P şi lP sau: P:-P, precum şi instantarea variabilelor prin disjuncţie.

De exemplu să presupunem că avem clauzele:

(1) mamă $(x, f(x))$ ; copil(X) :-.

(2) copil(Z) :- tată( $\vec{Y}, Z$ ).

(3) tată(U,Adi) :- mamă(Ioana,Adi)

Regula (2) cu (3) ne dă prin disjuncţie şi instantare regula (4): (~) copil(Adi) :- mamă(Ioana,Adi).

Să observăm că tată(Y,Z) **a** fost instantat cu tată(U,Adi) prin substituţia (Y/U,Z/Adi}, clauzele tată(U,Adi) şi ltată(U,Adi) eliminîndu-se din cauza prezentei lor sub forma:

tată(U,Adi) :- tată(U,Adi).

Compunerea prin disjuncţie **a** regulilor (1) şi (4) ne dă: copil(Adi), copil(Adi) :-. sau

(5) copil(Adi) echivalent cu faptul că Adi este copil.

Întrebarea firească care se pune acum este dacă aceste două procedee ale rezoluţiei pot ajuta la demonstrarea vreunei probleme corecte. Răspunsul este afirmativ și demonstrarea acestui rezultat, cunoscut ca refulare completă va constitui obiectul complet al unui capitol următor. Cert este că **refularea**  completă permite demonstrarea de teoreme și luarea deciziei dacă un set de clauze este **corect pus,** în sensul că rezoluţia aplicată lor este corectă, dacă din producerea•rezolvenţilor se poate deduce clauza vidă NIL sau, formal, ":-"

În cazul nostru, prezenţa unei clauze:

**(6)** :- copil(Adi)

va produce, împreună cu (5), rezolvanta:

:- (sau NIL).

Astfel, consecinţa rezoluţiei• este că Adi este un copil.

· Putem spune acum că, privit în general, un sistem Prolog este un demonstrator de teoreme pe bază de rezoluţie pentru clauze Horn. Strategia particulară folosită este cea a rezoluției prin inserție liniară. Această metodă începe cu punerea unei relizări şi apoi analiza disjuncţiei ei cu o ipoteză clauzală dată pentru a forma o nouă clauză. Apoi se formează disjuncţia dintre această nouă clauză şi o altă ipoteză clauzală dată, şi aşa mai departe.

În acest mod, ultima clauză derivată este reprezentată ca o conjuncţie a realizărilor ce mai trebuiesc satisfăcute pentru demonstrarea problemei puse. Astfel, în fiecare stadiu obţinem o clauză al cărei **cap** instantează (unifică) cu o realizare, elimină realizarea satisfăcută şi adaugă corpul clauzei instantate la mulţimea realizărilor ce mai trebuiesc satisfăcute.

Pentru fiecare realizare, sistemul alege clauzele într-o ordine fixată, fiecare nouă clauză fiind luată în considerare numai dacă cele precedente nu au condus la satisfacerea realizării.

O altă metodă este aceea prin care sistemul nu ţine cont de mai multe căi simultane spre soluţii posibile: Ultima metodă are avantajul că, dacă o soluţie există, atunci ea va fi găsită, pe cînd prima poate duce la o recursivitate în adîncime care să producă un număr de iteraţii ce pot umple memoria calculatorului ducînd, astfel, la blocaj de sistem fără un răspuns la stadiul în care s-a ajuns în căutare. Astfel, utilizarea metodelor programării logice în Prolog poate duce la un impas. Esenţial este, după cum vom vedea, cunoaşterea profundă a tehnicilor de programare ce permit alegerea strategiei convenabile pentru succes.

## **Limbaje de programare în designul sistemelor de operare** şi **al** aplicaţiilor

## **Limbajul C** (II)

## **Variabile, operatori** şi **expresii**

Ca şi în alte limbaje, obiectele de bază manipulate într-un program **<sup>C</sup>** sînt reprezentate de variabile şi constante.

Variabilele devin accesibile programului prin declararea lor. Declararea variabilelor se realizează prin:

- precizarea tipului acestora, tip care determină mulţimea valorilor pe .care le pot avea variabilele şi ce operaţii se pot executa asupra lor; - precizarea numelui;

- precizarea eventualelor valori iniţiale pe care le pot avea.

#### 1. **Numele** variabilelor

Numele sînt constituite ca şiruri de caractere formate din litere şi cifre şi caracterul special "-" (underscore).

Primul caracter din șir trebuie să fie literă. Caracterul "-" (underscore) este tratat ca literă dar este indicat ca el să nu fie utilizat ca prim caracter în nume deoarece este utilizat la forma:ea numelor funcţiilor din bibliotecă. În C numele definite în programul sursă (inclusiv funcţiile) au prioritate mai mare decît cele din bibliotecă.

Numele pot avea diverse dimensiuni (funcţie de implementare) dar uzual sînt tratate numai primele<sup>31</sup> de caractere. Pentru numele de funcții și variabile externe numărul de caractere considerate este mai mic (Între 6 şi 8; garantat prin standard 6, ca numele funcţiilor **FORTRAN,** de exemplu).

În C se face distincţie între literele mari şi litere:e mici. Ca regulă de stil este indicat ca numele variabilelor să fie atribuite cu-litere mici iar numele constantelor simbolice cu litere mari.

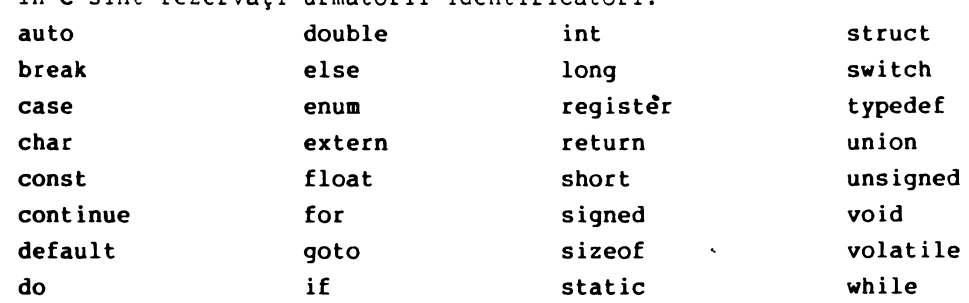

În **C** sînt rezervaţi următorii identificatori:

care reprezintă cuvinte cheie ale limbajului.

## **2. Tipuri de date** şi **dimensiunea** lor

În C dispunem de un număr mic de tipuri de date de bază, şi anume: **char:** un singur byte capabil să manipuleze un singur caracter din setul de caractere acceptat de calculatorul gazdă;

int: un întreg reflectînd în general dimensiunea naturală a întregilor în cal-

#### Variabile, operatori și expresii

foat: culatorul gazdă. De exemplu pentru CORAL, în care dimensiunea întregilor este de 16 biți, int va avea dimensiunea de 16 biți; virgulă mobilă, simplă precizie; **double:** ·virgulă mobilă, dublă **precizie.** 

Pentru int se mai pot aplica calificatorii:

short: dimensiune normală pentru int (16 biti);

**long:** diaensiune dublă pentru **·1nt.** 

Calificatorul **long poate** fi **aplicat** şi lui **double** obţinînd astfel variabile în virgulă mobilă precizie extinsă.

**Bxeaple:** 

int x,y,z:

long int  $i, j$ ;

short int  $x$ :

În.declaraţiile cu **sbDrt** şi long cuvîntul int poate fi omis, de exemplu: long  $i, j$ ; este echivalent cu long int  $i, j$ .

Declarațiile long și short permit obținerea unor dimensiuni practice diferite pentru int extinzînd de fapt gama de tipuri de date.

În tabela 1 **este** redată diaensiunea variabilelor din C pe diverse tipuri de calculatoare.

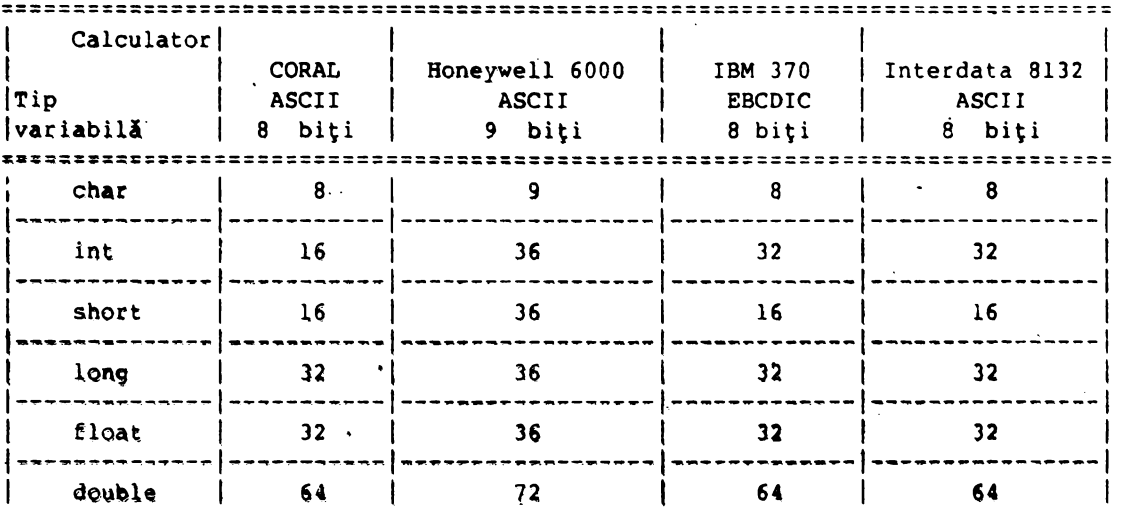

**Tabela** 1. **Precizia variabilelor** - dependentă **de** calculator

C tratează variabilele char (de 1 byte) ca și cum acestea ar conține valori întregi.

Ca și pentru întregi, lungimile pentru virgulă mobilă ale obiectelor sînt dependente de implementări, float, double și long double pot fi reprezentate pe 1, 2 sau 3 lungimi distincte.

Variabilele de tip int ai char pot fi reprezentate cu semn (signed) sau. fără semn (unsigned).

Numerele'färä semn (unsigned int, unsigned char) sînt pozitive sau nule fi pot fi considerate, din punct de vedere aritmetic, ca numere modulo 2<sup>n</sup>, unde n reprezintä numärul de biti pentru reprezentarea tipului respectiv.

De exemplu daeă char are 8 biți atunci variabilele declarate unoigned char pot lua valori în intervalul (0.255) iar cele declarate aigned char pot lua

valori în intervalul [-127,+127].

Dimensiunile acertor elerenti alc linkajului sînt specificate în figierele standard <limits.h> și <fleat.h> care conțin numele constante..r simbolice asociate acestora. De asetenca, functia standard sizeof() a lui C returnează dimensiunea elementelor specificate ca argument.

Vom vedea, într-un articol ulterior, modul în care utilizatorul, permind de la aceste tipuri de bază poate să construiască, cu investiții de programare minime (în general "declarative"), tipuri de date extrem de complexe.

**3. Constante** 

Tipurile de constante adrise în C sînt:

1) **întregi:** șir de cifre zecimale precedate eventual de semn și urmate eventual de specificatorul preciziei de repretentare:

[scan] cifre [precizie]

Exemple: 123, +123, -1231., 123U!., 123ul etc.

~~-=-\ valcar-:a Jese., .. a·.1i. c:.:: ::r:s•a:.·.:, *:-. .;* p:,al" ~i \_;;;p.,.::,:.:.tată pe **int**  es : denă constavita are c<sub>r</sub>ecificarorul de probizie 1 (el) sau L, atunci se ·.=,, .-:.. <sup>1</sup> .-..... ,':.a ca 1009. r:c c·-:.:·,\_:·:, ·:a:-:.ar~a +12J-bb7, ca1e nu încar-:· :n :~:. 16 ~=P <';- ~l!i int :·,c.::'"~ .. ). ~ r,ir:I ~:2767), \'â fi reprezent:?~ **pe**  lorg int  $(2^{34}-1)$ ,  $\forall$ :  $\therefore$   $\forall$ :  $\forall$   $\forall$ :  $\forall$ ).

Constantele fără *ali îniti chuas du specificaticul* de precizio u gau U (constantele unsigned long füră semn au specificatorul ul sau UL): 2) caracter: 'car', un singur caracter intre ';

Valoarea unei constente caracter este o valoare întreașă reprecentabilă pe un byte, cu sau fără semn.

Exe ple: **'A', 'a',** 'c', 'l', '0' etc.

In acest exemplu constanta caracter '0' are valoarea, in se. .. de caractere ASCII, 48 care nu are nici o legătură cu valoarea întreagă D.

Acest tip de constante pot fi utilizate în scrierea expresiiier (cu operaţii numerice) ca orice alţi întregi.

Anumite caractere, destinate în general controlului modului de lucru al perifericelor, se introduc prin secvențe de tipul '\car' *(sec....*;e  $\epsilon$ *escape*).

Aceste secvențe sînt percepute extern ca două caractere dar reprezintă un singur caracter. Prin același tip de secrență putem introduce și ~c~figutaţii de biţi astfel:

'\coo', unde ooo reprezintă trei citie octale,  $0 \in [0,7]\cap\mathbb{N}$ ; sau prin

'\xhh', unde hh reprezintă una sau mai multe cifre hexazecimale (0...9, **a •.. t ,A ••• F).** 

Setul complet de secvenţe *escape* este redat în tabela 2. De exemplu dacă dorim să reprezentăm form feed ASCII putem să definim o constantă simbolică (cu comanda #define) FF astfel:

•define FP '\014'

#### Tabela 2. Setul complet de secvente escape

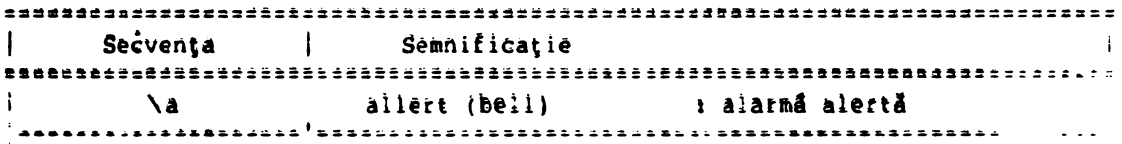

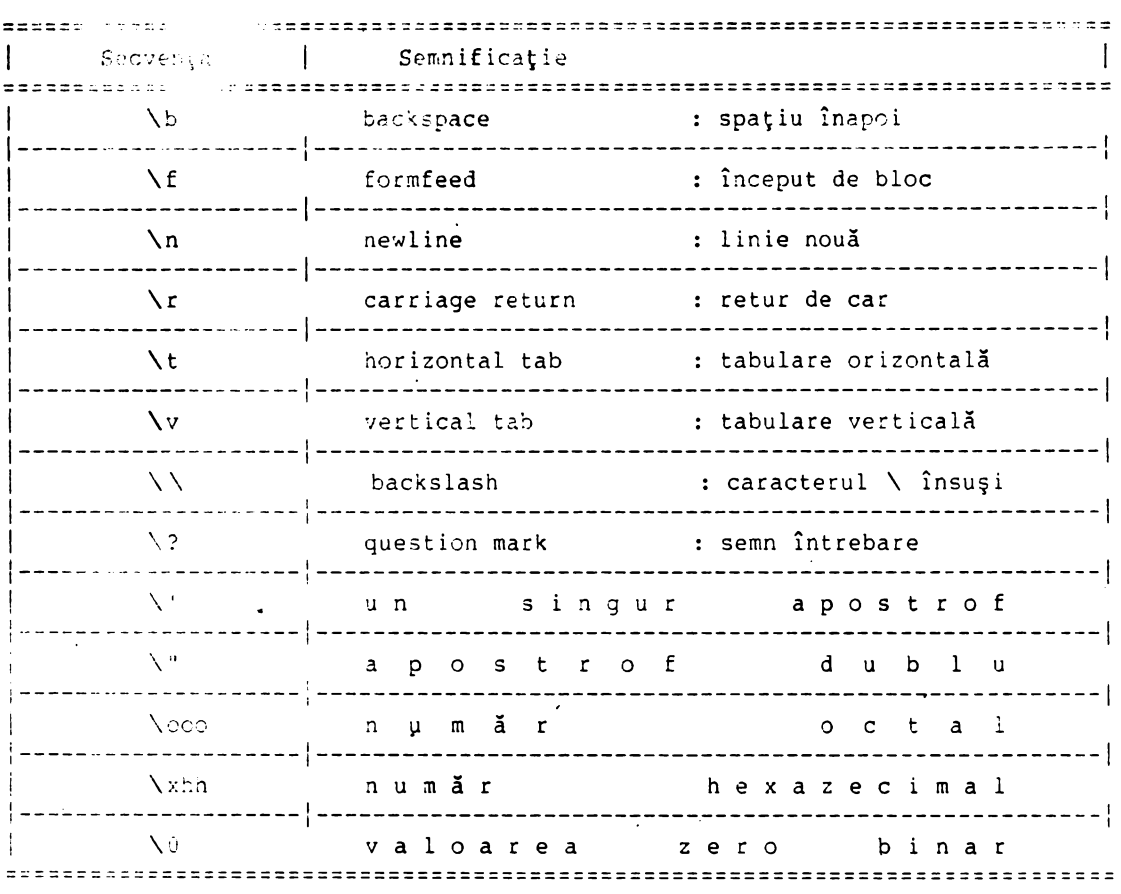

## **Variabile, operatori** şi **expresii**

Ji octale: un şir de cifre octale precedat de O (zero) cifrele din şir trebuie să aparţină intervalului **lo,7lnN.** 

> De exemplu dacă dorim să inițializăm variabila unsigned a cu valoarea octală 1777 vom scrie astfel:

## $a = 01777;$

4) hexazecimale: un şir de cifre hexa precedat de litera x sau X. Cifra din șir trebuie să aparțină mulțimii  $[0,1,2,3,4,5,6,7,8,9,$ a,b,c,d,e,f,A,B,C,D,E,F1.

> De exemplu, prin 48 în hexa, putem atribui variabilei caracter a valoarea 'O' astfel:

## $a = x48$ ;

- 5) reale: acest tip de constante pot fi definite utilizînd una din notațiile: - cu marcă zecimală: lsemnllcifre• I cifre] ca în exemplele +123.15, -1.3, 0.24, +2.71 etc;
	- cu **exponent** (notaţia ştiinţifică):

lsemnl(cifrelo}•cifre(Ele}lsemnllcifrel

- De exemplu: O.l2E3, 0.12e3, 127.432E-6 etc.;
- 6) şir: un şir de caractere între"", •şir• de exemplu "Programarea in limbajul C".

Un şir este marcat la sfîrşit cu valoarea zero binar (\0 convenția ASCIIZ), reprezentată pe un byte. Practic un şir poate fi considerat (şi ·este) un vector de caractere ale cărui elemente sînt caractere. Numărul de elemente ale vectorului este dat de numărul de caractere cuprinse

între apostroafe +l \_pentru valoarea O binar (deci 25 pentru exemplul nostru):

7) **constante enumerative:** o enumerare .este o listă de constante cu valoare întreagă (listă de valori) în care elementele din listă sînt numerotate începînd cu valoarea 0. De exemplu, prin declarația:

enum răspuns [DA, NU, YES, NOT]

valorilor din listă li **se** asociază **numerele 0->DA, 1->NU, 2->YES** şi **3->NOT.** 

Numele din enumeraţiile **date** într-un program trebuie să fie distincte. La enumerare, nume:cr li se pot atribui valori, de exemplu: **enum escapes**   $\begin{cases} \text{BEL} = \text{ } \backslash a' \text{, BACKSPACE} = \text{ } \backslash b' \text{, } \text{TTAB} = \text{ } \backslash t' \text{, NEWLINE} = \text{ } \backslash n' \text{, } \text{VTAB} = \text{ } \backslash v' \text{, } \end{cases}$ **RETURN = '\r', `FORMFEED = '\f', QUESTION = '\?'}** 

Enumerările reprezintă o cale de asociere a valorilor constante la nume simtolice care diferă de asocierea realizată cu #define prin faptul că se realiteată în programul nostru și nu în afara sa.

- 8) **expresii** constante: o expresie constantă este o expresie care are ca operanzi numai constante. Aceste expresii se evaluează în faza de compilare. a programului și în concordanță cu acest lucru expresia constantă poate fi utilizată în orice loc în care sintaxa limpa jului C admite utilizarea unei constante.
- 9) **definirea** constantelor **simbolice:** opţional, la nivelul programului (declaraţiei main() sau declaraţiei nume funcţie()) se pot atribui nume constantelor obținînd astfel constante simbolice (scrise ca regulă de stil cu litere mari). Declararea constantelor simbolice se face cu directiva pentru macroprocesor:

**#define nume** constantă **valoare** 

**Exemple:** 

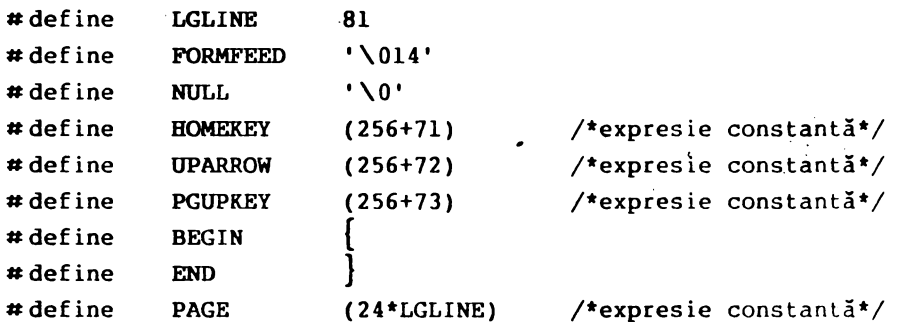

Aceste constante simbolice sînt înlocuite, în textul programului, cu valorile atribuite lor, după care are loc compilarea efectivă (similar modului de lucru al XPROC la FELIX sau al procesorului de comenzi indirecte de la CORAL,  $\overline{1}n$ cazul utilizării parametrilor formali sau al apelurilor imbricate de proceduri).

Constantele simbolice reprezintă o alternativă extrem de comodă pentru adaptarea programelor C la specificul unui calculator gazdă sau terminal (faza de instalare a unui prddus). Este suficientă înlocuirea lor cu valorile specifice unui anumit calculator. De exemplu, dacă UPARROW (săgeată în sus - deplasare cursor în sus) are valoarea (256+10) este suficient să schimbăm definiţia constantei cu #define UPARROW (256+10) şi să recompilăm \_programul în acest context. De regulă este preferabil, pentru aplicaţii mari, să construim fişiere standard cu astfel de constante simbolice care vor fi utilizate de către realizatorii aplicaţiilor prin citarea acestor fişiere cu ajutorul directivei # include <nume fişier>.

## Designul şi exploatarea foilor de calcul electronice (II)

## **Tipuri** de date Lotus

O celulă poate conține o dată din unul din tipurile urmitoare: - număr;

- formulă;

- etichetă.

În funcție de primul caracter tastat, 1-2-3 decide dacă intrarea va fi o valoare, formulă sau etichetă, modificînd corespunzător indicatorul de mod **(READY** -> **VALUE, READY** -> **LABEL).** 

O dată de tipul număr respectă următoarele reguli:

- începe cu unul din caracterele: 0-9: **separatorul** zecimal selectat (. sau, : +: -: *f*: (

- conține pînă la 240 caractere;

- este în intervalul  $[10^{-33};10^{39}]$ . 1-2-3 lucrează intern cu numere în intervalul  $[10^{-303}; 10^{303}]$ ;

- poate începe cu un simbol monetar, neaifabetic, de exemplu 1:

- poate contine un singur separator.zecimal (.;,) specificat prin setare:

- se poate termina cu l indicind un procentaj:

- se poate introduce și în formatul virgulă mobilă (mantisă E exponent). Dacă numărul de cifre intreduse depășește dimensiunea ceiulei, 1-2-3 va afișa în celulă \* \* \*..., luind însă în calcule valoarea numărului introdus: la modificarea adecvată a dimensiunii celulei, numărul apare integral.

1-2-3 lucreată cu numere avînd pînă la 15 cifre recimale; din acestea, pe panoul de control nu vor fi afişate decît *3* cifre, deşi calculele se efectuează cu toate cifrele introdise.

O dată de tipul formulă este o instrucțiune care operează cu numere sau ;iruri ·:ie **·:ua,::-.!::-,?** (':e:<t). '::'l p·Hte cJnţine numere, texte, :-pe:at)ri, adre,;e de feithe, funcții 1-2-l ;o parte din noțiuni vor fi detaliate ulterior).

O dati le tipul formuli respectă următoarele reguli:

- trebuie să înceapă cu unul din caracterele: 0-9: separator zesimal; *+*:  $-$ :  $: " : I:$ 

- conține plai li 21) siractere:

- începe su semnul + dică prima parte a formulei este o adresă de celulă. La validarea introducerii unei formule, în foaie va apare rezultatul ei. Vizualizarea formulei nu mai este posibilă decît mutînd cursorul chiar pe celtia respectivă sau printr-o modificare a formatului de afișare al celulei. Operanzii care participă în formulă pot fi:

- Numere:

- Siruri de caractere (text):

- Adrese de celule care conțin numere sau etichete:

- Nume de blocuri (în particular celule):

- Funcții Lotus.

O mențiune specială trebuie făcută referitor la adresarea relulelor în formule. Adresarea acestora poate fi: relativă, absolută dau mixti. Adresa unei celule în forma relativă are forma: <literă coloană><numă: linie> (exemplu 87). Dacă cu ajutorul comenzii /copy formula care conţine adresa relativă este copiată într-o celulă situată m coloane la dreapta și n linii mai jos, litera noii adrese va fi vechea literă deplasată în mulțimea ordonată a literelor coloanelor cum litere, iar numărul de linie se va incrementa cu n unități. Introducerea caracterului \$ înaintea literei coloanei sau numărului coloanei inhibă modificarea acestora la deplasarea formulei obținîndu-se:

pentru \$<literă coloană>\$<număr linie> adresare absolută; - pentru \$<literă coloană><număr linie> sau <literă coloană>t<număr linie> adresare mixtă.

Definim, de asemenea, noțiunea de funcție Lotus. Aceste funcții specifice se numesc @ funcții, apelarea lor făcîndu-se în formatul: @ nume\_funcție  $(\text{arg}_1, \ldots, \text{arg}_n).$ 

Aceste funcţii **permit** efectuarea, printre altele, a unor calcule **matematice,** logice, cu şiruri de caractere.

1-2-3 utilizeazi 3 tipuri de formule:

- formule aritmetice. Operanzii lor sint valori numerice iar operatorii sînt cei aritmetici. Exemplu: +A7\*3 are ca efect înmulțirea conținutului celulei A7 cu *3:* 

- formule text. Operanzii lor sînt şiruri de caractere: operatorii sînt specifici. Exemplu: +AlB •Număr• are ca efect concatenarea textului din celula Al cu textul "Număr", rezultatul aflîndu-se în celula care contine formula:

- formule logice, care compară valorile din două sau mai multe celuie sau valoarea dintr-o celulă cu o constantă, rezultînd o valoare O sau l. Exemplu: +Cell> = 10 are ca rezultat 0 dacă conținutul celulei numite Cell<10 respectiv l dacă acesta≥10, rezultatul aflîndu-se în celula care conține formula.

Operatorii care pot fi utilizați în formule au fiecare asociat un numă: de precedență care reprezintă ordinea în care 1-2-3 efectuează operațiile în formulă. 1-2-3 efectuează o operație cu o prioritate direct proporțională cu numărul de precedență.

La același număr de precedență operațiile se execută secvențiai de la stînga **la dreapta.** 

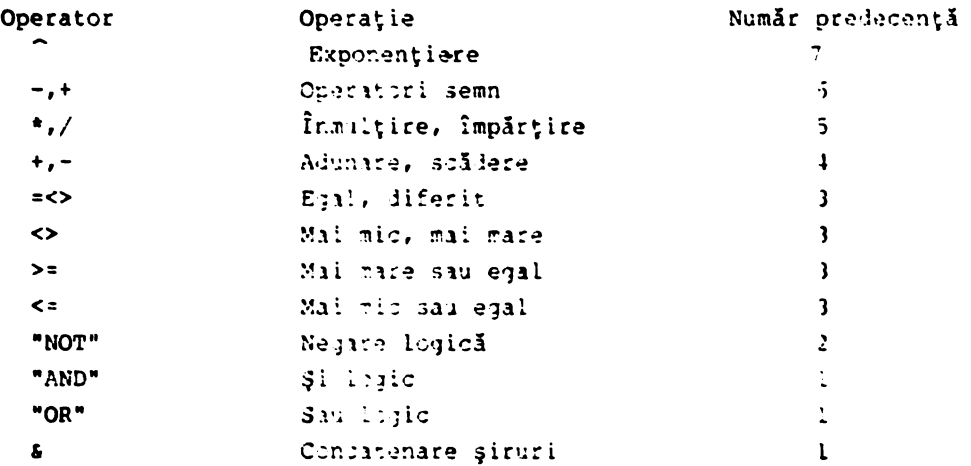

' Tabe-lul pr-e.::int:i Je;: ,Ji.·:er:;.;le ::>peraţii ad:nise, cu operat:,)rii aferenţi precum și numerele de precedență corespunzătoare.

Evident, utilizînd paranterele () se pot depăși regulile de precedență. De altfei, se recomandă utilizarea parantezelor ori de cîte ori există cel mai mic dubiu.

O dată le tipul etichetă este orice altă intrare admisă de 1-2-3, care nu

este număr sau formulă.

O dată de tipul etichetă respectă următoarele reguli:

- începe cu unul din caracterele prefix de etichetă: '; "; ^;<br>- poate conține pînă la 240 caractere din mulțimea LICS (Lotus  $\mathcal{F}_\mathcal{F} = \mathcal{F}_\mathcal{F}$ International Character Set).

Caracterele prefix de etichetă au rolul de a determina amplasarea în celulă **a** etichetei: ' - alinierea la stînga; " - alinierea la dreapta; centrare.

Caracterele prefix nu apar vizibil în celulă, ele pot fi vizualizate doar la poziționarea cursorului pe celula respectivă.

Dacă se doreşte utilizarea unor etichete numerice sau care încep cu numere este necesară prefixarea acestora cu unul din caracterele prefix.

La introducerea unei etichete de dimensiune mai mare decît dimensiunea celulei aceasta se poate extinde şi în celula vecină, cu condiţia ca aceasta să fie goală; oricum, indiferent de partea afişată, 1-2-3 memorează integrat eticheta introdusă.

#### **Blocuri**

Unitatea de bază a foii este celula. Celulele se pot grupa în blocuri; anumite comenzi 1-2-3 nu operează decît cu blocuri." Un bloc poate fi alcătuit dintr-o celulă, o linie, o coloană, mai multe linii sau coloane, alcătuind în final o structură dreptunghiulară de celule.

Declararea blocurilor poate fi făcută în trei moduri:

- tastînd adresele celulelor care limitează blocul:

- prin expandare, pornind de la celula curentă în cadrul dialogului interactiv la execuția unei comenzi;

> - utilizînd un nume de bloc, bloc creat cu comanda /Range Name Create. Deci se recurge la:

- tastarea adreselor celulelor diagonal opuse, separate de două puncte. De exemplu Al .. B5 indică blocul care are în stînga su celula Al şi în dreapta jos celula B5;

- în timpul dialogului interactiv, la execuția unei comenzi se tastează., determinîndu-se așa numita celulă de ancorare; apoi se deplasează cu tastele de poziționare cursorul; aria inclusă în bloc este vizibilă pe ecran. În final se apasă RETURN, validîndu-se selecţia blocului;

- un bloc poate primi un nume; ulterior toate comenzile care se referă la blocul respectiv îl vor referi prin numeie său. De exemplu, blocul Al.. B5 poate primi numele Bll utiiizînd comanda /Range Name Create.

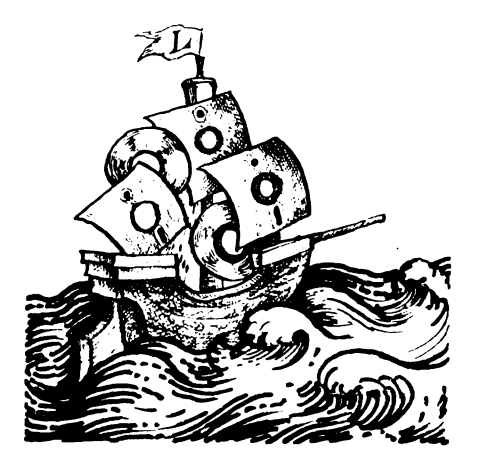

## Tehnici software În PROLOG şi **ASSEMBLER**  pentru microsistemele PC (I)

## Exploatarea microsistemelor prin limbajul PROLOG şi ASSEMBLER

## 1. **Limbajul PROLOG ca limbaj** convenţional

Dincolo de mediul programării logice, în care tehnicile de lucru se înscriu în sfera principiilor programării logice, avem nevoie de exploatarea metodelor tradiţionale ale programării în executarea unor aplicaţii care cer rutine şi apeluri pentru servicii de intrări/ieşiri, control al procesorului, gestiune a ecranului, **a** tastaturii, avertizării acustice, gestiune **a** fişierelor şi a unităților de discuri, manipulare a șirurilor de caractere etc. Date fiind structura specifică şi scopurile precise ale unui limbaj al inteligenţei artificiale, aceste servicii nu apar ca parte integrantă a structurii compilatoarelor sau interpretoarelor logice. De aceea s-a impus elaborarea unor subansamble specifice, formate din rutine şi proceduri speciale încorporate ca module distincte în structura procesoarelor logice, în speţă a limbajului Prolog. Astfel, acesta devine utilizabil în aplicarea resurselor conventionale prin următoarele facilităţi: a) asigurarea unei interfeţe programabile cu limbajele de programare tradiționale Fortran, Pascal, C, Basic, Assembler; b) rutine specifice ale procesorului ce permit executarea apelurilor de sistem şi generatoare a întreruperilor software şi hardware.

Să încercăm, în continuare, o prezentare detaliată a acestor tehnici argumentînd eficienţa înţelegerii şi utilizării lor prin aplicaţii şi programe care permit utilizatorului să stăpînească şi să manipuleze un procesor şi un sistem de operare pentru satisfacerea celor mai exigente nevoi. Cele prezentate în continuare se orientează asupra exploatării microcalculatoarelor· personale profesionale în compunerea cărora intră microcalculatoare din familia Intel de tip 8086, 8088, 80186, 80286, 80386 şi care lucrează sub sistemul de operare MS-DOS (începînd cu versiunea 3.0), OS/2 (asupra căruia nu sînt valabile întreruperile software ale sistemului MS-DOS prin funcţia 21H), PC-DOS sau XENIX. Date fiind larga sa răspîndire şi flexibilitatea în exploatare, vom face apel specific la limbajul **'1'URBO PROLOG** şi **MASM,** cu menţiunea că aceleaşi rutine, eventual cu mici diferenţe sintactice, există în orice procesor logic PROLOG, apelurile şi convenţiile următoare rămînînd valabile.

## **2. Întreruperi** şi **apeluri de sistem**

. Aşa cum menţionam, limbajul Prolog pune la dispoziţia utilizatorului cîteva predicate interne ce permit programatorului accesul la nivelul sistemului de intrări/ieşiri fundamental al calculatorului personal, cunoscut ca **BIOS.** Ceea ce este însă foarte important rezidă în cunoaşterea rutinelor (şi a funcţiilor acestora) existente în **BIOS** şi, mai ales, a convenţiilor necesare exploatării lor, apelul prin predicatul Prolog fiind doar o problemă de înlocuire parametrică.

Predicatele la nivel de sistem puse la dispoziţie de compilatorul de Turbo Prolog sînt:

> 1) **beep - a cărui acțiune este trimiterea unui semnal sonor la** difuzorul calculatorului;

## **Exploatarea** icrosistemelor **prin** li bajul **PROLOG** şi **ASSEMBLER**

2 > bios " *cNumar-Intrerupere, Registre-de-intrare. Registre-de-iesire).* 

Parametrii Registre-de-intrare, Registre-de-leşire aparțin unui domeniu intern al compilatorului, numit regdom, definit la declarare prin:  $regdom = reg(AX,BX,CX,DX,SI,DI,DS,ES)$ 

unde AX, BX, CX, DX, SI, DI, DS, ES sînt registre pe 16 biti ai microprocesoarelor Intel din familia 8086, 8088, 80X86  $(x \in \{1,2,3\})$  ce sînt declarate de tip întreg. Funcția acestui predicat, cel mai puternic dintre cele cu efect la nivel de sistem este dată de:

Întreruperea **BIOS** cu numărul /\'• *·nar-Jnt1·erupere* se declanşează avînd valorile spedfice pentru regi.ştri dată în parametrul de *Registre-de-intrare*  urmînd ca rezultatele execuţiei întreruperii specificate să fie returnat în *Registre-de-iesire* a căror utilizare ulterioară să ne confere răspunsul la cererea utilizator formulată.

3) **date** (Ân, *Luna,* Zi) - parametrii An, *Luna,* Zisînt de tip întreg. Jacă aceşti parametrii sînt apelul *date (A.B,C*); - citeşte data din ceasul intern al calculatorului în variabilele  $A$ ,  $B$ ,  $C$ , altfel, apelul date  $(i,j,k)$ ; - potrivește ceasul intern la anul  $i$ , luna  $j$ ,  $zi$ tua  $k$ .

4) port-byte *(Nr-Port. Valoare) -* parametrii *Nr-Port, Valoare* sînt de tip întreg, avind acțiunea de a trimite valoarea *Valoare* la portul cu numărul *.\'r-Porr.* 

Acest predicat este echivalentul lui out *port, valoare* în Basic, C, Pascal și limbaj de asamblare.

5) ptr-dword (Variabila-Sir, Segment, Deplasament) - parametrii *Segment* și *Deplasament* sînt de tip întreg iar *Variabila-Sir* este de tip șir (string). Dacă se specifică doar *Variabila-Sir*, apelul întoarce în variabilele *Segment* și *Deplasament* adresa de bază a segmentuiui și poziția în acest segment (deplasamentul față de baza segmentului) a începutuiui șirului *Variabila-Sir*.

Dacă se specifică un segment de memorie cu adresa de bază *Segment* și o adresă oarecare în acest segment în valoarea *Deplasament*, apelul predicatului întoarce în *Variabila-Sir* conținutul locației de memorie de la adresa *Segment\* 16+* +Deplasament și următcarele valori consecutive în format ASCII, sub formă de șir, pînă la locația de memorie ce conține octetul cu *v*aioare *i (NULL).* În Eapt, utilizarea ulterioară a șirului se face apelind adresa sa de hază, *Variabila-Sir,* ce marchează începutul unei succesiuni de caractere ASC!! ce se termină cu caracterul NULL, (valoare 0); sau în alte versiuni ale Prologului, caracterul terminal este *I* (semnul dolar).

6) membyte *(Segment, Deplasament. Continut*) - parametrii sînt de tip întreg. Acțiunea predicatului este duală: dacă *Continut* este specificat cu o valoare, aceasta va fi implantată la adresa de memorie dată de *Segment\* 16+ +Deplasm11ent.* Dacă valoarea întregului *Continut* este : iberă I deci nespecificată), atunci predicatul dă variabilei *Continut* valcarea ectetului de memorie citită de la adresa *Segment\*16+Deplasament*: Predicatul are acțiunea lui **poko,** adresă, **valoare din BASIC.** 

7) memword *(Segment, Deplasament, Continut)* - parametrii sînt de tip întreg, acțiunea predicatului fiind similară cu cea a lui **membyte, deosebirea** ccnstînd în faptul că în *Contfnut* se Citeşte valcarea unui cuvînt de memorie **(2**  octeți) atunci cînd valoarea acestuia este literă.

9) system *(Comanda-Sir)* • parametrul este șir de caractere de tip *string.* Predicatul trimite sistemului de c<sub>ir</sub>erare o comandă spre execuție, specificată în *Comanda-Sir.* 

### **Exploatarea microsistemelor prin limbajul PROLOG și ASSEMBLER**

9) sound *(Durato., Frecvento.)* - parametrii sînt de tip întreg. Apelul acestui predicat produce un sunet cu frecvenţa dată de *Frecvento.* şi durata specificată în *Durato.,* ce reprezintă sutimi de secundă.

10) storage *(Stiva, Cap, Coada)* - parametrii sînt de tip real iar acţiunea predicatului constă în specificarea în cele J variabile parametrice a mărimii zonelor de memorie folosite de Prolog în timp real, în execuţie (zon~ de memorie aferentei stivei etc.).

11) ti <sup>e</sup>*cOra, Minut, Secunde, Zecimi)* - parametrii sînt de tip întreg iar dacă **parametrii** au valoare anonimă, predicatul citeşte ora din ceasul intern și returnează valorile aferente în variabile, altfel setează timpul după valorile specificate în parametrii predicatului.

12) **trace** ( *Simbol)* - parametrul *Simbol* este de tip symbol: acţiunile de -tip **trace** (an), **trace** (off) permiţînd trase de program sau nu.

Este necesar a prezenta în continuare cîteva întreruperi BIOS și valorile aferente registrelor sistem care pot genera funcții de sistem utile utilizatorului în gestionarea formei convenţionale a aplicaţiilor.

Serviciile ROM-BIOS sînt organizate pe categorii, fiecare categorie avînd o întrerupere aferentă, după cum urmează:

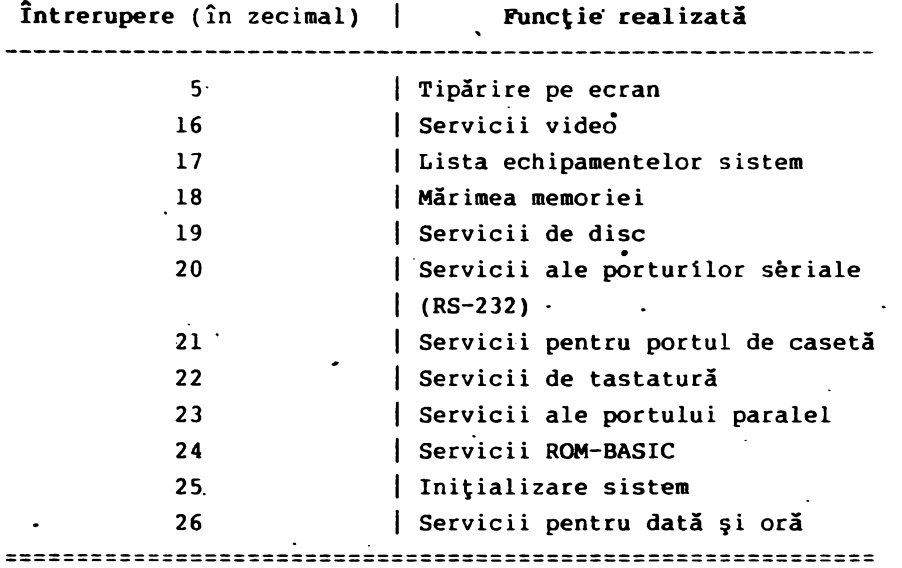

Următoarele macrouri în limbaj de **asamblare** prezintă funcţiile întreruperii Bios 10h, cunoscută și ca întreruperea video și a căror utilizare este pe larg explicată în capitolele următoare. Prezentarea se face sub forma unui program denumit BIOS.INC, a cărui apel într-o secvenţă assembler prin comanda:  $\overline{\phantom{a}}$ **INCLUDE BIOS.INC** 

permite utilizatorului care lucrează în limbajul de asamblare MASM - versiunea 5.x - a firmei Microsoft să facă apel la aceste macrouri prin nuu:ele declarat al lor în cele ce urmează, Împreună cu parametrii ceruţi: **.XCREF .XLIS'l'** 

**IPl** 

**:0Pb** 

**CitMod MACRO** :citeşte odul **video IIOV ah,0Fh**  int 10b

Exploatarea microsistemelor prin li:mbajul PROLOG şi ASSEMBLER

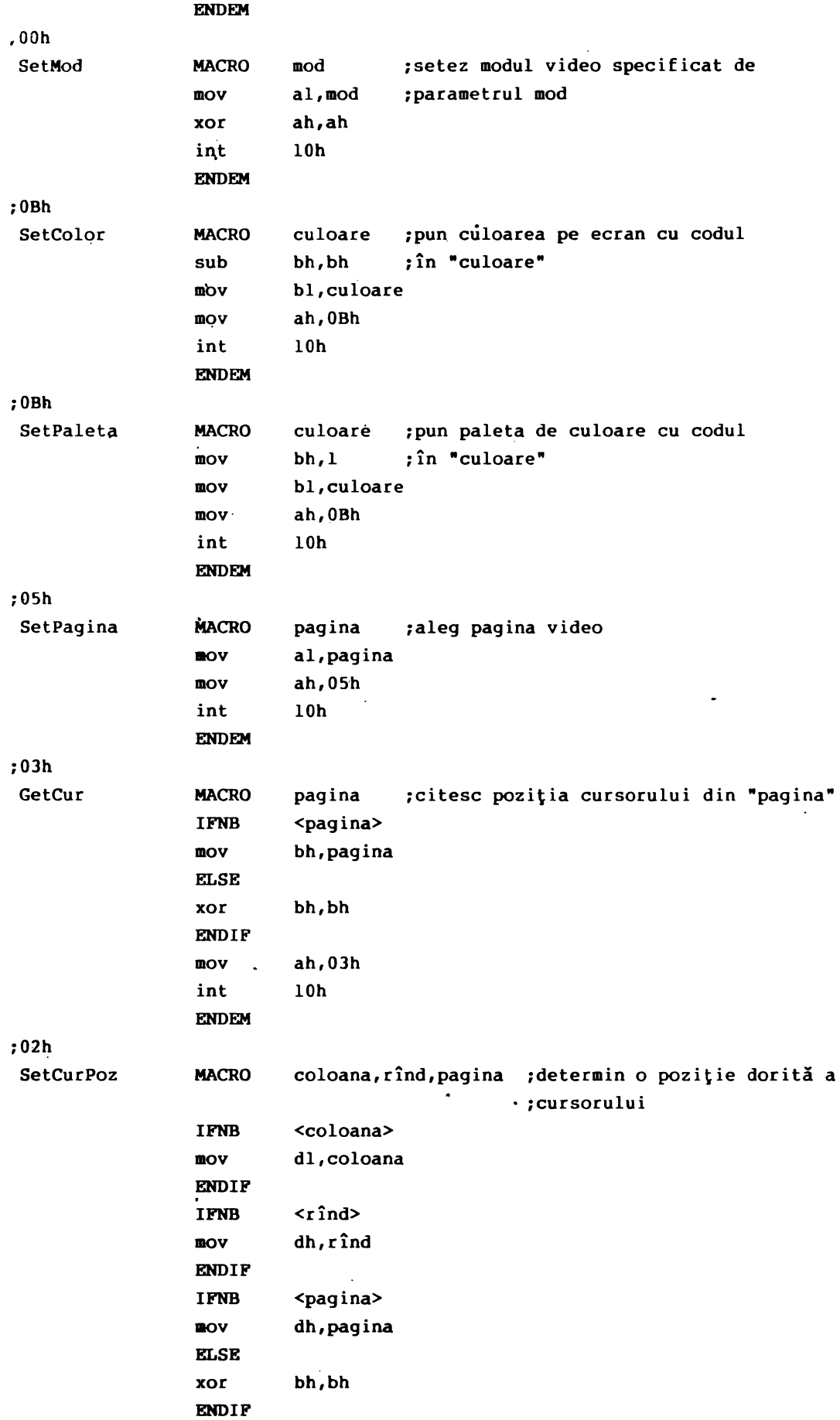

Exploatarea microsistemelor prin limbajul PROLOG şi ASSEMBLER

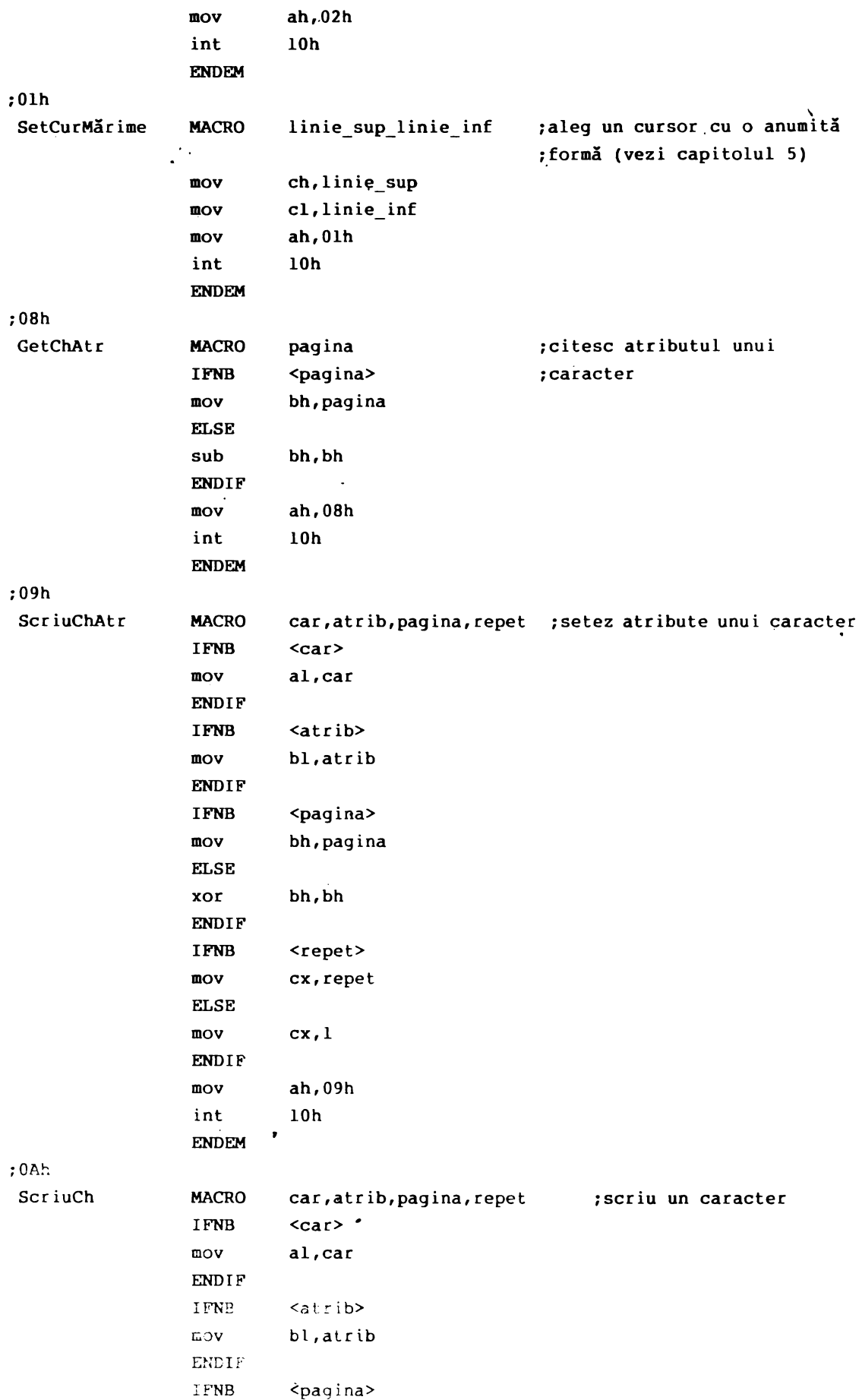

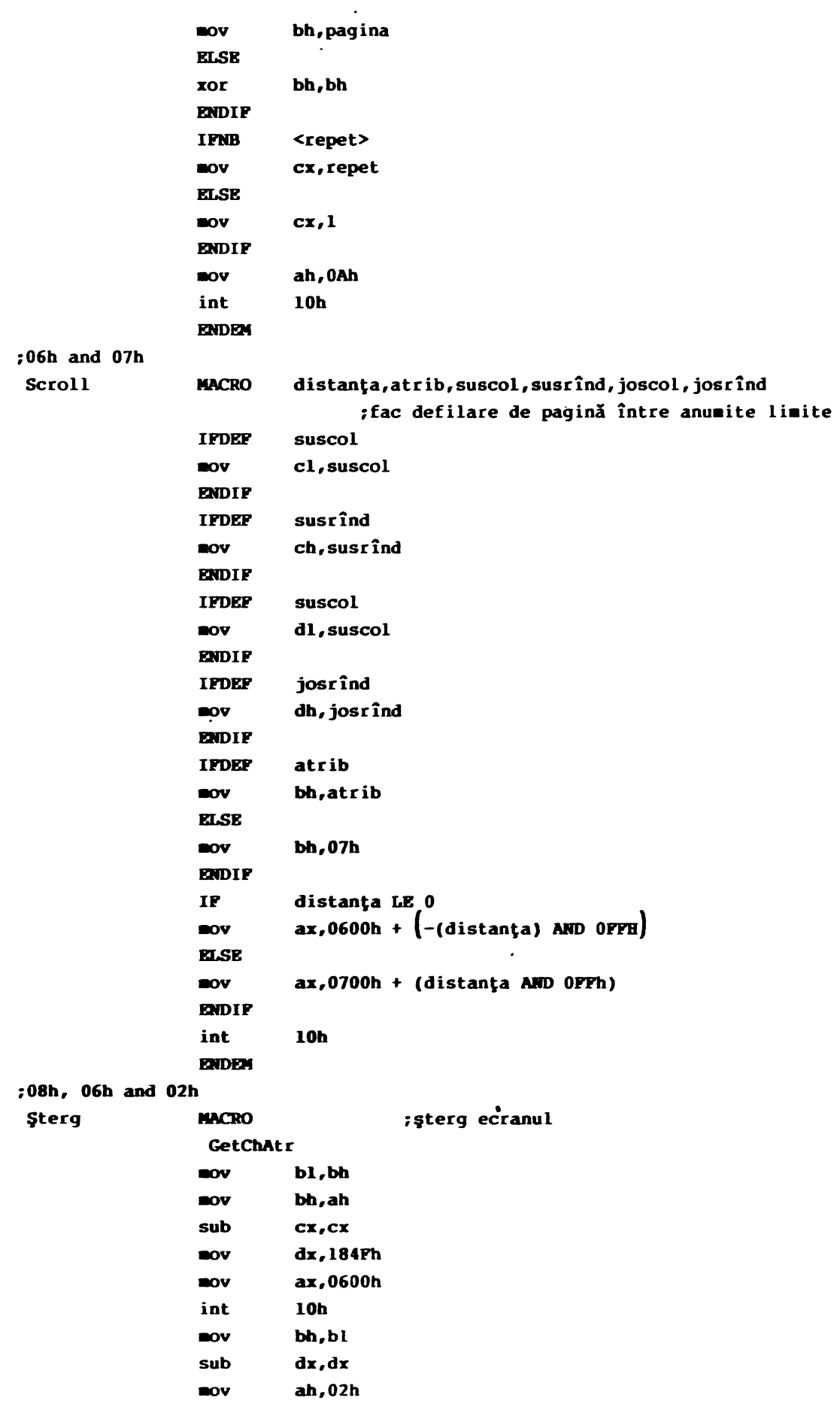

lnt 10h **ENDEM** 

**INDIP .CRBI"**  .LIS'l'

Întreruperile dedicate serviciilor grafice, tastaturii, gestiunii discurilor vor fi pe larg discutate în secțiuni aferente special acestor unități.

În continuare, să exemplificăm însă cîteva utilizări ale celorlalte servicii ROM-BIOS.

1) Tipul microcalculatorului

Există întotdeauna probleme în legătură cu tipul de microcalculator folosit, în sensul microprocesorului implementat. Pentru ca un program să fie portabil pe diverse tipuri de microcalculatoare este necesară cunoașterea mașinii pe care el este încărcat și aleasă partea din programul sursă compatibilă cu. aceasta. Informația despre tipul calculatorului se află la adresa FFFFE (hexa) în ROM-BIOS, valoarea octetului de la această adresă delimitînd tipul mașinii după cum uremază:

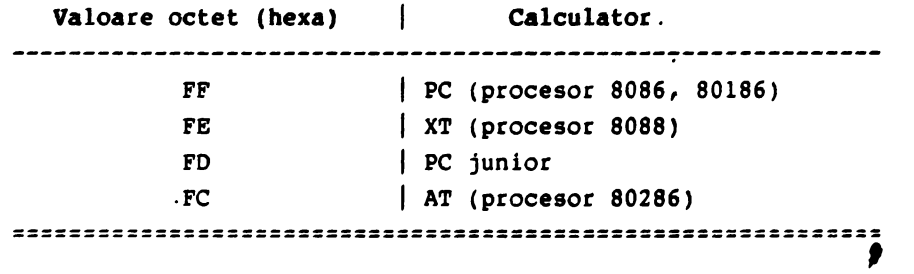

Se face mențiunea că putem scrie orice întreg sub formă hexazecimală cu convenția ca numărul hexazecimal să fie precedat de semnul \$ (dolar). Astfel, numărul. 16 zecimal se scrie Sl0 în hexazecimal etc.

Apelul:

## **aeabyte** (SF000, SFFE, *Continut,*

întoarce în *Continut valoarea* întreagă aflată la adresa FFFE. Astfel, testînd valoarea din *Continut* cunoaştem tipul calculatorului.

## 2) **Tipul de adaptare** video

Este întotdeauna necesar să se cunoască pentru un program, în special pentru rutine grafice, dacă adaptorul video al calculatorului este o placă monocrom, placă grafică CGA sau placă EGA. Octetul care conține informația despre tipul adaptorului se află în zona de date **BIOS,** la adresa 0040:0010. Astfel, dacă biții 5-4 sînt 11, placa monocromă este activă, sînt 10 - pentru placa color cu rezoluție 80X25, 01 pentru placa color cu rezoluție 40X25 și 00 pentru placa **lega.** 

În cazul unei plăci **F.GA** mai este necesar a se cunoaşte cită memorie video este aferentă şi tipul monitorului ataşat. Pentru tipul display-ului se testează bitul 1 la adresa 0040:0087 care, dacă are valoarea 1, avem un display monocrom, altfel, dacă<sup>·</sup> are valoarea 0, avem de-a face cu un display color.

Astfel, apelurile următoare verifică tipul monitorului video, modul video şi tipul adaptorului video existent.

Apelul:

```
Exploatarea microsistemelor prin limbajul PROLOG şi ASSEMBLER 
                       membyte ($40, $87, Continut) 
testeaza valoarea octetului la adresa 0040:0087. 
        Dacă Continut = O atunci nu avem placă EGA iar dacă scriem: 
                true (Continut and 8 = 0) (testez bitul 1) 
realizarea acestui predicat ne indică existenţa plăcii EGA. 
        Elaborarea unor rutine care să simuleze acțiunea predicatului membyte
este indicată în limbajul BASIC precum şi în cel de asamblare: 
        - simulare BASIC -
        10 REM "Tipul adaptorului video• 
        20 DEF SEG = &H40 segment la începutul zonei BIOS 
        30 CONŢINUT = PEEK (&H87) ' citesc valoarea la deplasamentul 
                                   87 hexa în segmentul ' 
         -10 
IF CONŢINUT= O THEN 600 
         50 
IF ((CONŢINUT AND 8) = o) THEN 800 
        600 PRINT "NU AVEM PLACA EGA" 
        800 PRINT "AVEM PLACA.EGA" .. 
        - simulare limbaj de asamblare -
        ; Tipul adaptorului video: 
        MOV AX, 40HMOV ES,AX 
         MOV AL,ES:187Hl 
citest în AL octetul la 
        CMP AL,·) 
         jE NU-placă-EGA 
         TEST AL,OOOOlOOOB 
        JZ Da-placă-EGA. 
                              ; registrul ES va conține adresa
                              de începuţ a segmentului BIOS 
                              adresa 0040:0087 
                              AL conţine valoarea 
                                 lui Continut 
                                 efectuez AL AND 8
```
3) Determinarea numărului şi tipului de periferice din sistem La pornirea sistemului, BIOS-ul cercetează echipamentele conectate și crează un registru de stare care raportează cele găsite. Acest registru este un cuvînt pe-16 biți aflat la adresa 0040:0010 (40H este adresa de început a zonei de date a BIOS-ului). Convențiile de semnalizare a diverselor periferice în acest registru sînt standardizate, în general, pentru microsistemele profesionale:

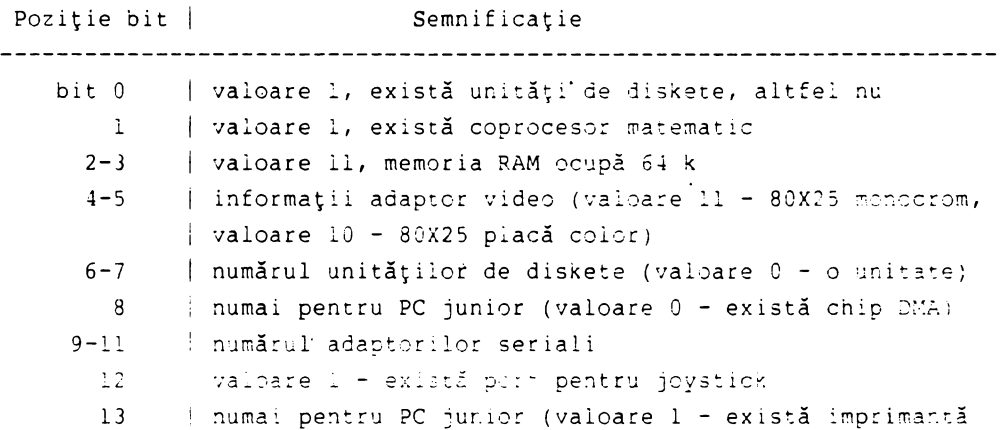

**Exploatarea microsisteme~or prin limbajul** PROLOG-şi **ASSEMBLER** 

Poziție bit | Semnificație I serială) i:4-15 I numărul adaptorilor paraleli ====================================================================== Să observăm că investigarea unităților de discuri este dată atît prin investigarea-biţilor 6-7 cit şi **a** bitulu1 O care, dacă are valoare O, înseamnă că nu există unităţi de discuri. Apelul: **memword** (S40, Sl0, *Continuti*  întoarce în cuvîntul *Continut* configuraţia registrului de stare **BIOS.**  Apelul: *Continut1* = *Continut* mod 2 ne dă informaţii asupra bitului O. Astfel, dacă valoarea lui *Continut1* este O, nu există unităţi de discuri. Același efect îl are și întreruperea BIOS-INTIlH, care întoarce registrul de stare în AX. Se generează doar întreruperea, fără nici o valoare a registrelor de intrare. Rutina următoare cercetează existenţa unităţilor de discuri din sistem folosind această întrerupere, llH: **verif-disc:**   $\begin{bmatrix} \text{bias} & \text{min} \\ \text{max} & \text{max} \\ \text{max} & \text{max} \end{bmatrix}$ **AX ANO 65** = **0,!,write('Nu** există unităţi **discuri') verif-disc:**  bios( $$11,-,reg(AX,-,-,-,-,-,-,-,-)$ ), write('Avem unități de discuri'). ` Simularea rutinei de mai sus în limbaj de asamblare ar da o imagine clară a acţiunii predicatului bios ( ): *:* Test unităţi-discuri: INT llH generez întrerupere llH TEST AL,0 (c) = c) ; obtin în AX registrul stare JZ Nu-discuri. dacă AL= O nu sînt discuri • Pentru utilizatorii sistemului de operare MS-DOS există încă o gamă extrem de variată de funcții și întreruperi pentru controlul sistemului. . Rut inele pe care MS-DOS le foloseşte în stăpînirea operaţiilor de sistem şi a resurselor pot fi apelate de către orice program utilizator, folosirea lâr mărind independenţa aplicaţiilor de schimbări şi convenţii în versiuni noi atît ale sistemului de operare cît şi ale compilatoarelor. Categoriile mari de apeluri sistem ale MS-DOS-ului se pot delimita în: operaţii de intrare-ieşire,

Aplicaţiile invocă serviciilor MS-DOS cu ajutorul întreruperilor software, ale căror limite se încadrează între 20H-27H.

managementul memoriei, gestiunea fişierelor, apeluri pentru reţele, diverse

funcţii sistem.

Întreruperea 21H, cea mai utilizată, satisface cererile de funcţii sistem.

Fiecare întrerupere sau funcţie foloseşte valori de intrare sau rezultate ale ieşirii în registrele de sistem.

Vom trata, în continuare, întreaga gamă de apeluri la funcții sistem,

#### **Exploatarea** icrosistemelor **prin limbajul PROLOG** şi **ASSEMBLER**

oferind cititorului. posibilitatea de a stăpîni microcalculatorului cu care lucrează şi, în final, de a fi convins de **flexibilitatea** şi utilitatea limbajului Prolog nu numai ca un produs tipic al integral resursele **program!rii** logice ci şi.ca un instrument fiabil în programarea convenţională şi **de sistem.** 

Aşa cum spuneam, sistemul DOS rezervă întreruperile 20H-3FH pentru sine. Asta înseamnă că locaţiile de memorie cu adresă absolută între B0H-FFH sînt rezervate de DOS. Pe scurt, întreruperile DOS sînt:

## **Întreruperea** 208 **(Terminare program)**

Se generează această întrerupere pentru ieşirea dintr-un program. Vectorul întrerupere determină sistemul DOS să restaureze adresa de terminare, adresa CTRL-Break și adresa de ieșire a erorii critice la valorile pe care le aveau la intrarea în lucru a programului. Buffer-ele fişierelor sînt salvate şi toate handlerele sînt închise. Înaintea apelului întreruperii 20H, programul trebuie să se asigure că registrul @S conţine adresa de segment a PSP-ului (prefixul segment de program).

## Întreruperea 21H (Apeluri de funcții sistem) Este deșcrisă pe larg prin funcțiile sale în paginile următoare.

## **Întreruperea 228 (Adresa de terminare)**

Controlul se transferă adresei locației acestei întreruperi cînd programul se termină. Această adresă este copiată în PSP-ul de program la momentul creării segmentului program. Este indicat să nu se apeleze direct această întrerupere, funcția EXEC a lui INT 21H făcînd în locul nostru apelul.

## Întreruperea 23H (Adresa de ieşire)

În timpul desfăşurării unui program, întreruperea 23H este executată la apelul utilizator <Ctrl-Break>

## **Întreruperea 24H** (Vectorul handlerului **de \_eroare** critică)

Cînd șe întîmplă o eroare fatală sub DOS, controlul este transferat de întreruperea 24H. Registrul AH va avea bitul 7 pe 0 dacă avem o eroare, altfel BP:SI va conține adresa blocului de control al headerului de unitate (device) de unde se pot citi diverse informații după valorile 'în registrul DI, astfel;

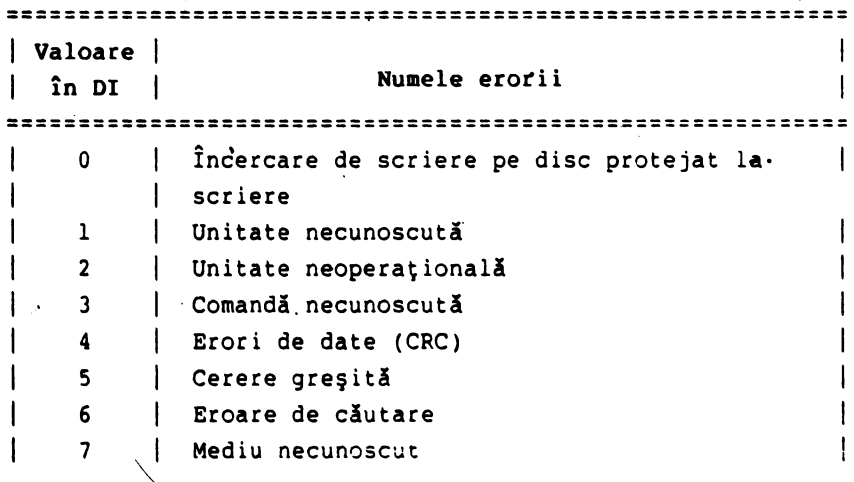

-Exploatarea microsistemelor prin limbajul PROLOG şi ASSEMBLER

=========================================================== I Valoare I  $\mathbf{I}$ | *in DI* | **Numele erorii**  $\mathbf{I}$ ===~======================================================= 8 | Sector nedetectat I r 9 | Imprimanta fără hîrtie I A Greşeală la scriere  $\mathbf{I}$ I **<sup>B</sup>**Greşeală la citire I C | Esec general Stiva utilizator este folosită și are componența de sus în jos: conține regiștrii DOS din generarea lui (INT 24H) IP cs Flags **AX**  Regiştrii utilizator la momentul cererii **BX**  INT 21H primare ex **DX SI**  DI aP os **ES**  ,IP Din întreruperea 21H originali CS **de la** utilizatorul DOS Flags Regiştrii sînt notaţi astfel ci, **daci** un IRET este executat, DOS răspunde cu valori în AL, astfel:  $(AL) = 0 - ignor\tilde{a}$  eroarea; **(AL)"'** l - **repetl** operaţia:  $(AL) = 2 - terminal program cu INT 23H;$ (AL)  $x$  3 - anulează cererea de sistem activă în acel moment. Intoarcerea controlului din eroarea fatală la o rutină utilizator de tratare **a sa** presupune: - Înaintea execuţiei lui INT 2-4H: a) Aplicația utilizator să redirecteze vectorul INT 24H către un vector ce punctează spre o rutină utilizator de diagnosticare și remediu;  $-$  În timpul lui INT 24H: b) Cind controlul este predat rutinei utilizator registrul *Flags* este salvat în stivă și se execută un CALL FAR la vectorul original INT 24H salvat în pasul a): c) DOS răspunde utilizatorului cu: > Abort, Retry, Ignore (?) după care, la răspunsul utilizator (prin A. R sau I), întoarce controlul rutinei de eroare utilizator după instrucțiunea ce urmează lui CALL FAR; d) Acum rutina de diagnoză a erorii creată de utilizator are control deplin. fntoarcerea din ea la aplicația originală unde s-a produs

intreruperea se face printr-o instrucțiune IRET (întoarcere din

## **Exploatarea** icrosistemelor **prin lillbajul PROLOG** şi **ASSEMBLER**

întrerupere) în rutina de diagnoză. Altfel, această rutină distruge r.egiştrii IP, cs, Flags din stivă.

## **Întreruperea 25H (Citire** absolută **disc)**

Controlul este transferat direct unității de disc (vezi macro-ul de utilizare). Numărul specificat de sectoare este transferat între unitatea dorită şi adresa de transfer.

Dacă transferul a fost efectuat cu succes, CX este O, altfel l şi **AX**  conţine codul erorii.

> **Întreruperea 26H (Scriere** absolută **disc)**  Are acelaşi efect ca INT 25H, cu menţiunea că se scrie pe disc.

## **Întrerupere 27H (Terminat** şi rămas **rezident)**

Vectorul acestei întreruperi este folosit de programe care rămîn rezidente cînd COMMAND.COM reprimeşte controlul (vezi funcţia 31H). După propria sa iniţializare, programul pune în DX ultima adresă a sa plus una relativă la valorile lui DS ori ES (deplasamentul la care alte programe pot fi încărcate), executînd apoi INT 27H. DOS consideră acest program ca o extensie a sa şi astfel nu este acoperit cînd alte programe sînt în execuție. Există următoarele restrictii:

- a) Întreruperea nu este folosită de programe .EXE;
- b) Întreruperea restaurează vectorii 22H, 23H şi 24H la fel ca şi întreruperea 20H;
- c) Doar programe de pînă la 64 k pot fi făcute rezidente;
- d) Programele rezidente nu închid fişierele.

**\_Întreruperile 28H** - **2EH (Rezervate pentru DOS)** 

**Întreruperea 2FH (Întreruperea multiplexoare)**  Stabileşte o interfaţă între 2 procese.

#### $\hat{I}$ ntreruperile 30H - 3FH (Rezervate pentru DOS)

Considerăm utile macro-urile în limbaj de asamblare de utilizare **a**  îptreruperilor 25H-27H, care permit apelul lor în secvenţe asamblor de sine stătătoare sau încorporate în Prolog.

#### **Întreruperea 25H-**

ABS DISK READ macro\_disk,bufer,num\_sector, primul sector /\*citire absolută disc\*/

mov al,disk mov bx,offset bufer **mov cx;num\_sector mov dx,primul\_sector**  int 25H **popf endem** 

## **Întreruperea 268**

ABS\_DISK\_WRITE macro disk, bufer, num sector, primul sector /\*scriere absolută disc\*/
```
aov al,disk 
aov bx,offset bufer 
aov cx,num_sector 
mov dx, primul sector
int 268 
popf 
ende■
```
#### Întreruperea 278

RAMÎN RESIDENT macro ultima instructiune

mov dx,offset ultima\_instrucţiune

inc dx

int 278

endem

Există o succesiune de operaţii fixe care permit apelul la serviciile unei funcţii sistem:

- a) Mutarea datelor în registre;
- b) Mutarea numărului funcţiei dorite în AH;
- c) Mutarea codului de acţiune în cadrul funcţiei AL:
- d) Apelul la întreruperea 21H.

Cînd MS-DOS preia controlul după cererea funcției, el folosește o stivă internă şi păstrează registrele nefolosite pentru informaţiile returnate de funcţia utilizatorului (cu execpţia lui AX), astfel că stiva programului utilizator apelat trebuie să fie suficient de mare pentru întreruperea de sistem (cel puţin 128 octeţi)·. Iată, în continuare, lista completă **a** funcţiilor sistem ce pot fi exploatate cu întreruperea 21H:

Funcţie D **e s** c r i **e r e**  00H | Terminare program 0lH Citeşte tastatură cu ecou 02H Afişează caracter 03H | Intrare auxiliară 04H Ieşire auxiliară 05H | Tipărește caracter 06H Intrări/ieşiri consolă 07H Intrare consolă 08H | Citește tastatură 09H Tipăreşte şir caractere 0AH Intrare tastatură cu bufer 0BH Verificare stare tastatură 0CH Varsă bufer, citeşte tastatură 0DH Resetează disk 0EH | Selectează disk 0FH Deschide fişier l0H Închide fişier  $11H$   $\int$  Caută prima intrare (în director) 12H Caută a doua intrare (În director) 13H | Şterge fişier 14H | Citire secvențială 15H ScTiere secvenţială

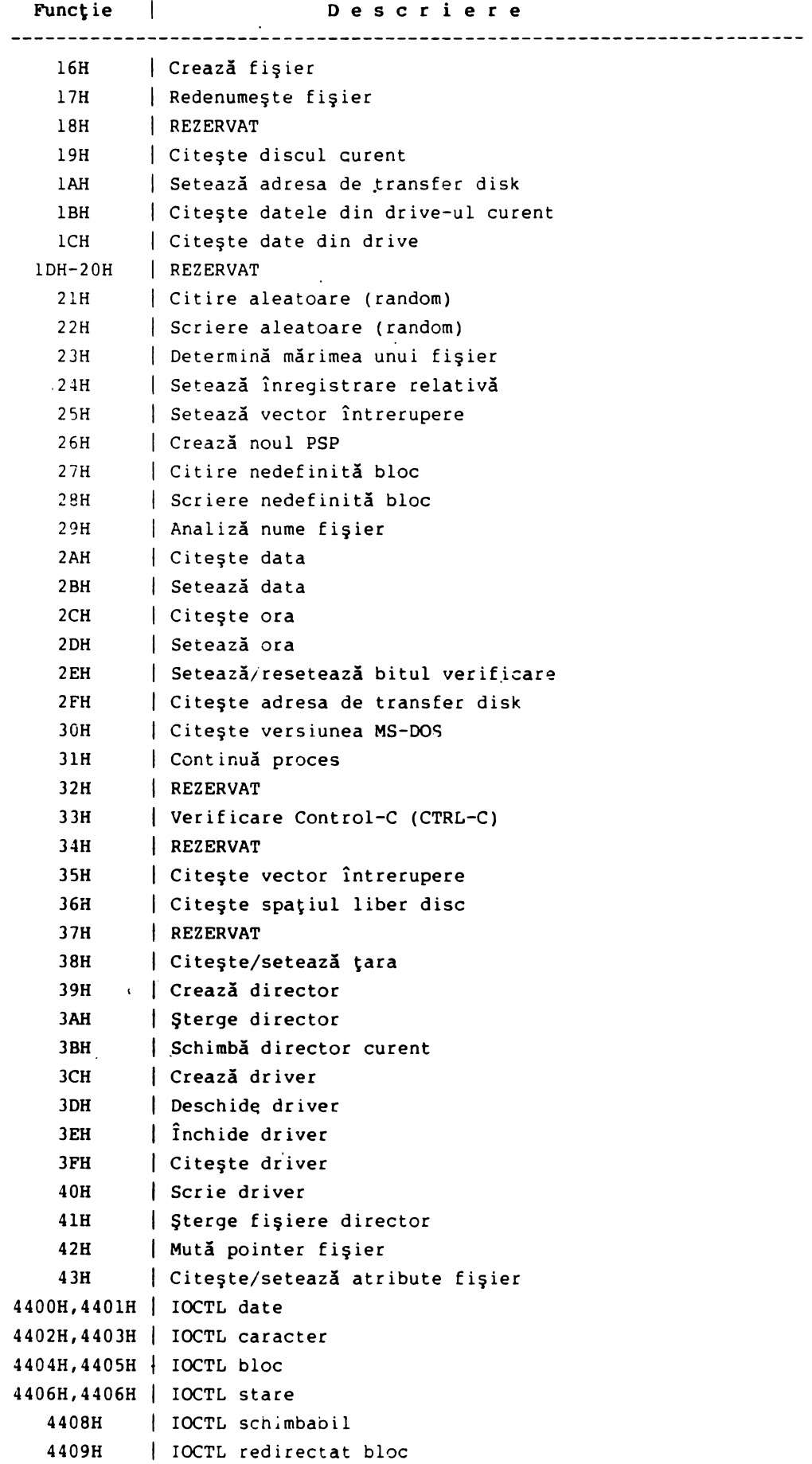

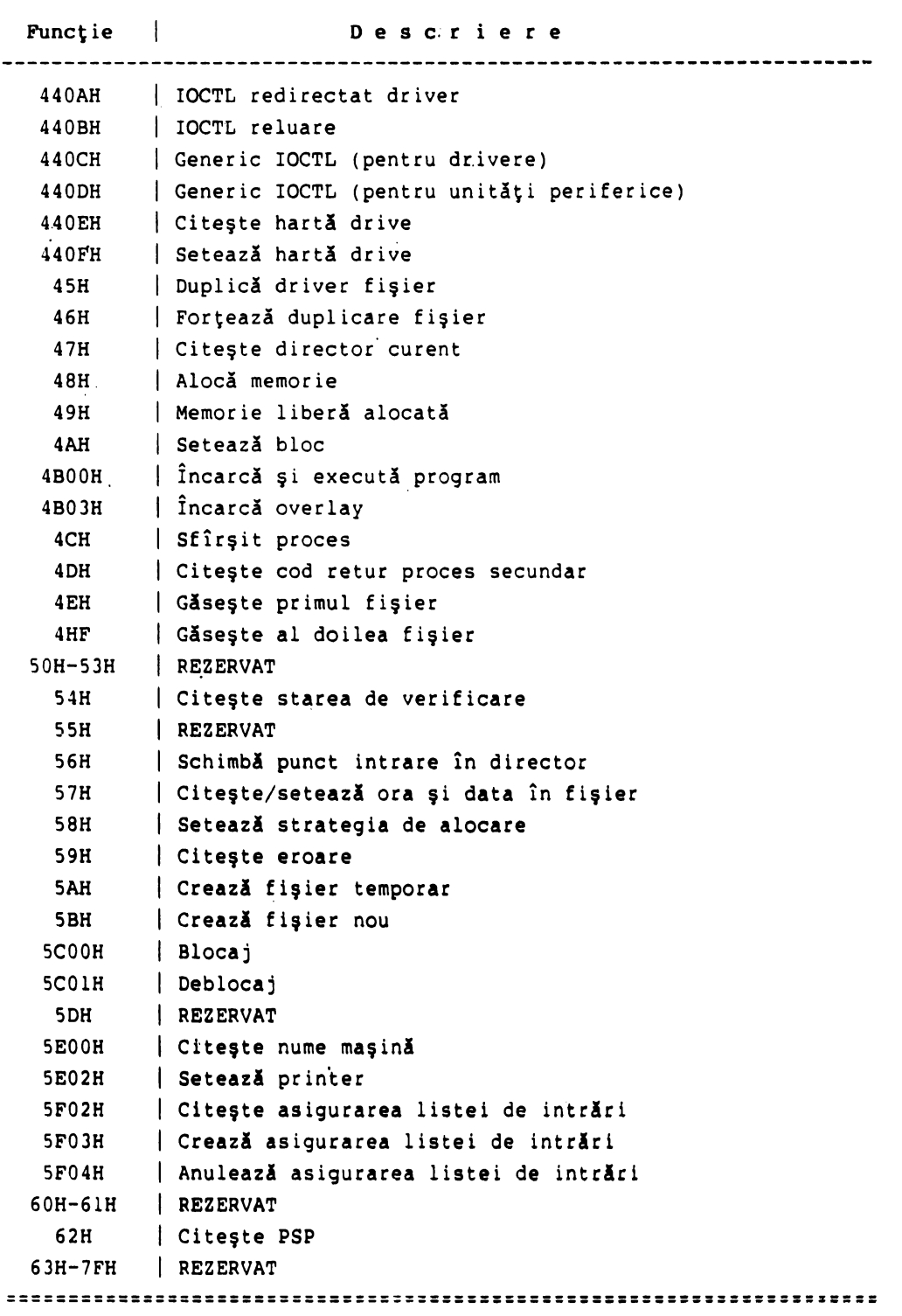

Prezentăm, în continuare, modul de utilizare al fiecărei funcții și apelul cu ajutorul limbajului PROLOG. Funcțiile care au scrise rutinele Prolog vor fi explicate în detaliu pe parcursul capitolelor ce urmează.

```
Terminare Program (Funcţia 00H) 
         Apel 
         AH = 00Hcs 
           Adresa segment a PS? 
         Întoarcere rezultat
```
Nici o valoare

funcţii. Registrul CS conţine adresa segmentului PSP înainte chemării acestei

```
Toate buferele de fişier sînt scrise pe disc. 
Utilizare Prolog:
```
terminare - program:  $- AX = $0000$ , bios  $(s_{21}, -\text{reg}(AX,-,-,-,-,-,-,-),-);$ 

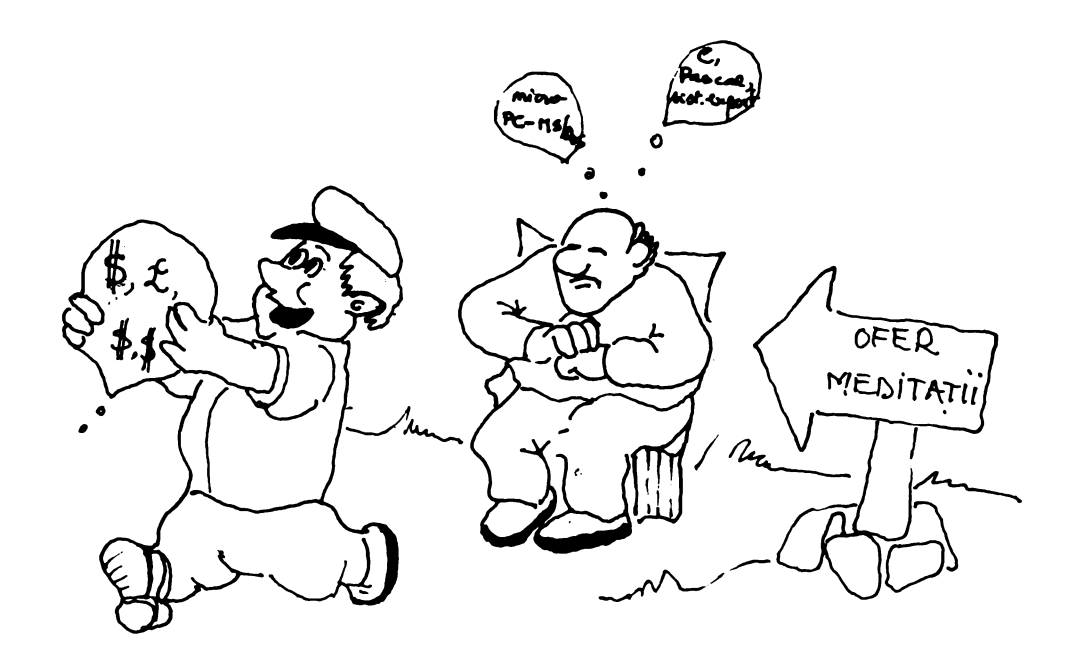

#### Initiere în conceptele comunicației de date (I)

Această epocă pe care o trăim cu toţii, a tehnologiilor şi informaticii, este puternic dependentă de calculatoare. "Jargonul" folosit în calculatoare poate, şi de fapt creează adeseori confuzii. Multe din noţiuni au definiţii neclare şi unele au mai multe înţelesuri. Noii sosiţi în lumea comunicaţiilor de date sînt adesea, pe bună dreptate, depășiți de volumul informațiilor disponibile. Chiar şi utilizatorii experimentaţi nu sînt întotdeauna siguri asupra semnificaţiei unor termeni sau concepte.

Termenii şi conceptele vor fi prezentate succint. În cele ce urmează \_sperăm să se pună la dispoziţie elementele primare necesare pentru a înţelege şi a evalua necesităţile de comunicaţii de date pe care le veţi avea.

#### l. **Datele manipulate de calculatoare**

Calculatoarele sînt sisteme numerice care lucrează în sistemul de numerație binar (baza 2). Acest sistem este cel mai eficient-tehnologic sistem care poate fi folosit la tehnica de calcul.

Deci, datele din lunea exterioară (numere, texte, imagini etc.), pentru a putea fi prelucrate de către un calculator, trebuie să fie transformate în prealabil în echivalentele lor binare. Din fericire, acest proces greoi nu se efectuează de către utilizatorul calculatoruiui ci de către instrumente care realizează translaţia cu rapiditate şi precizie.

Translaţia datelor de ţip text în forma lor binară are, de obicei, la bază codul ASCII (American Standard Code for Information Interchange). Setul de caractere ASCII atribuie o configuraţie distinctă de 8 cifre binare (biţi) pentru fiecare literă din alfabetul englez, pentru fiecare cifră zecimală (0 la 9), pentru fiecare semn de punctuaţie uzual(+, - etc.) precum şi pentru o varietate ·de caractere "speciale" (de control). Acest grup de 8 biţi este denumit în mod uzual byte (sau octet). Valorile din codul ASCII folosesc de fapt numai 7 din cei 8 biţi ai unui byte - primul (cel mai semnificativ) bit are întotdeauna valoarea o.

Astfel, de exemplu, litera A se reprezintă în cod ASCII prin byte-ul binar 01000001 adică în zecimal 65, hexazecimal 41 şi octal 101.

Valorile de cod ASCII de la 32 la 127 (96 caractere) sînt folosite pentru reprezentarea caracterelor grafice (impsimabile). Valorile de la 0 la 31 sînt caracterele "speciale" (neimprimabile) sau codurile de control. Aceste caractere de control pot fi generate la majoritatea tastaturilor de calculatoare prin apăsarea tastei control (<ctrl>) şi **a** unei taste alfabetice.

Reprezentarea uzuală a tastei <ctrl> este caracterul circumflex ). De exemplu, codul de control cu valoarea 1 (soh - start of heading) se poate genera cu combinația ^A (circumfelx și A).

De regulă datele cu care lucrează calculatoarele sînt "grupate" în fişiere care pot fi, principial, de două tipuri: programe şi date pentru programe.

Orice fişier care conţine•numai caractere ASCII este domeniul fişier de tip text, iar fişierele care conț.in și alte date decît caractere ASCII sînt denumite fişiere binare. În mod normal fişierele de programe sînt fişiere binare, iar fişierele de date pot fi atît de tip\_ text cît şi binar.

#### Iniţiere în conceptele comunicaţiei de date (I)

Fişierele standard ASCrI conţin numai caracterele ASCII imprimabile (codurile 32 la 127) și patru coduri de control - din setul ASCII: <return>, LF (line feed), FF (form feed) și HT (tabulare orizontală). Acest tip<sup>o</sup>de fișiere nu trebuie confundat cu fişierele rezultate din prelucrarea de cuvinte (word processing). Programele de procesare a cuvintelor crează, de regulă, fișiere care conțin în principal text ASCII, dar și coduri binare de 8 biți și o sumedenie de caractere de control ASCII. **Aceste** fişiere trebuie tratate ca fişiere de tip binar.

Majoritatea terminalelor (tastaturilor de calculatoare) și imprimantelor actuale pot genera și imprima atît litere mari cît și mici (bineînțeles, în afara semnelor de punctuație). Dar, în ceea ce privește software-ul, unele programe sau limbaje de comandă a unor sisteme de operare "recunosc" drept caractere distincte literele mari si cele mici, pe cînd altele nu.

Programele sau sistemele de operare care tratează în mod distinct caracterele mari și mici se numesc sensibile la tipul caracterelor (casesensitive). De exemplu sistemul UNIX este sensibil· la tip (spre deosebire de MS-DOS). Procesoarele de cuvinte sînt și ele, ca regulă generală, sensibile la tipul caracterelor.

Deoarece, de obicei, comunicațiile de date implică tipuri diferite de calculatoare (deci și de sisteme de operare și programare), problema incompatibilității referitoare la sensibilitatea de tip de caractere este reală.

#### 2. Termeni fundamentali utilizați în comunicația de date

Transmisia paralelă de date constă în disponibilitatea simultană a 8 linii (căi) de date (pe care se vehiculează semnele electrice corespunzătoare biților 1 și 0) pe care se poate transmite - între două calculatoare de exemplu nu legate gomplet la un moment dat (figura 1).

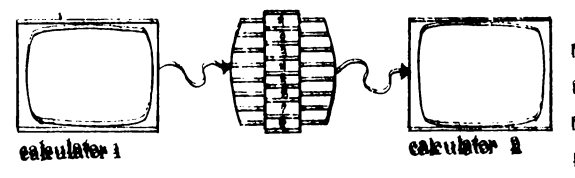

 $\mathbf{f}$  and  $\mathbf{l}$ 

Avantajele evidente ale transmisiei paralele (viteză și acuratețe) sint contrabalansate pentru distanțe mai mari (zeci de metri) de costul considetakubtor **1** rabil al căilor fizice de date. Din aceste motive transmisia paralelă se folosește

pentru eomunicații "locale" (imprimante, legături de mare viteză între ealeulateare).

Transmisia seriald de date</u> foloseste pentru comunicație o singurd linie<br>
(cale) pe care datele circuld bit cu bit (figura 2).<br>
Un avantaj important al acestui<br>
Un avantaj important al acestul<br>
Un avantaj important al aces (cale) pe care datele circuld bit cu bit (figura 2).

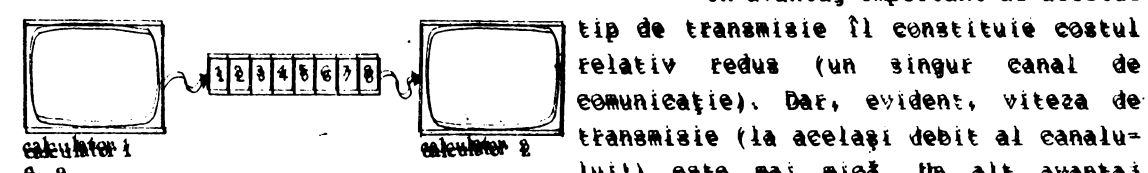

relativ redus (un singur canal de comunicatie). Dar, evident, viteza de the main mich. Un alt avantaj

important al transmisiei seriale îl constituie posibilitatea folosirii circuitelor telefonice obishuite.

COREXIURI DUREL=1a=DUREL, Numai două caleulatoare sint implicate într-o Besiune de transfer de date și numai acestea pet folosi canalul (linia telefonică,  $-$ de exemplu) care le conecteazá.

 $f$  $\frac{1}{2}$   $\frac{1}{2}$  $Hint$ e utilizind= $\theta$  pe find flecare dintre ele.

#### Iniţiere **~n conceptele** coaunicaţiei **de date** (I)

Calculatorul stăpîn (master) controlează alocarea canalului (liniei) de comunicaţii pentru fiecare din cal~ulatoarele subordonate (slave) care nu pot utiliza linia decît la iniţiativa calculatorului **master.** 

· Viteza de transmisie. Terminologia referitoare la viteza de transmisie este uneori greşit înţeleasă. Viteza de transmisie de. date pentru transmisii seriale este exprimată, în mod normal,. în biţi/secundă (bps). Uneori se mai foloseşte şi unitatea de măsură baud - care însă nu este în mod necesar aceeaşi cu biţi/secundă (bps).

Un baud se defineşte ca numărul de secunde electrice care se transmit pe un canal de comunicație în interval de o secundă.

Numai în cazul în care se transmite (prin metode de codificare aleasă!) un singur bit/semnal electric, viteza exprimată în baud este egală cu bps.

Dar, în mod uzual, se transmite mai mult de un bit/semnal electric. De exemplu: pentru un canal de 2400 baud - viteza este de 2400 bps (pentru l bit/ semnal), 4800 bps (2 biti/semnal), 9600 bps (4 biti/semnal).

Vitezele uzuale folosite pe canalele seriale pentru comunicaţii de date sînt: 1200, 2400, 4800, 9600 şi 19200 bps.

Ambele calculatoare trebuie să folosească aceeaşi viteză de transmisie. Transmisii sincrone. Caracterele (bytes) de date sînt trimise pe linia de comunicații, unul după altul fără intervale de "pauză".

Transmisii asincrone. În aceste transmisii caracterele (bytes) sînt trimise unul după altul, dar pot apare ocazional intervale de "pauză" între caracterele transmise. Acest tip de comunicație este mai simplu și mai ieftim decît cel sincron și este folosit în mod deosebit la transmisii de date în care sînt implicate micro şi minicalculatoare.

Datorită pauzelor care pot apare între caractere, acestea trebuie delimitate între ele. Delimitarea se face prin adăugarea unui bit la începutul caracterului (bit de start - are întotdeauna valoarea 0) și un bit (uneori 2!) la sfîrşitul caracterului (bit de stop - are întotdeauna valoarea 1) (figura 3).

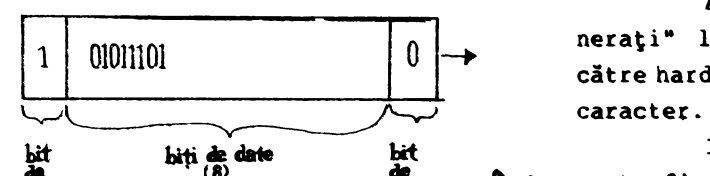

Aceşti "extra" biţi sînt "generaţi• la transmisie şi eliminaţi de către hardware la recepția completă a unui

Lit Litt Litt Litt Imaginea unui caracter transmis<br>
Stop (8)<br>
Start Light poate fi redus a la 7 biti - în cazul în &., 18> **Lt fig.s** poate fi redusă la 7 biţi - în cazul în care se transmit numai date de tip ASCII.

Paritate. În transmisiile de date asincrone se poate folosi un bit suplimentar (de paritate) pentru detectarea unor erori simple de transmisie. Acest bit se plasează automat de către hardware înaintea bitului de stop. Se poate folosi paritate "pară• (număr total de biţi de date l - par) sau "impară•;

Opțiunile de "paritate" sînt deci: fără paritate (nu se generează bitul de paritate), bit de paritate l (mark), bit de paritate O (space), paritate pară, paritate **impari.** 

Opţiunile de lungime de caracter: 7 sau 8 biţi de date. Aceste opţiuni pot fi regăsite la majoritatea sistemelor de comunicație asincrone din micro/ minicalculatoare. Formatul cel mai "acoperitor" în transmisiile ascincrone este: l bit de date start, <sup>a</sup> biți de date, fără paritate, l bit de stop.

Semnalul de întrerupere (break). În transmisiile asincrone, atunci cînd se trans it **date,** cel puţin un bit are valoarea l (bitul de stop!) - chiar şi pentru caracterul "null".

#### Iniţiere în **conceptele** comunicaţiei **de date** (I)

Deci un şir de date 0 constituie un "semnal" care este generat și de: chat de hardware și poate fi utilizat pentru suspendarea sau întreruperea prelucrării normale.

Transmișii semi-duplex. Datele pot fi transmise în ambele direcții, dar nu simultan. În protocoalele semi-duplex (de exemplu: BSC, Kermit, XMODEM etc.) calculatorul care enite trebuie să aștepte confirmarea fiecărui bloc de date de la calculatorul corespondent, înainte de a transmite următorul bloc (figura 4). Transmisii duplex. Datele pot fi

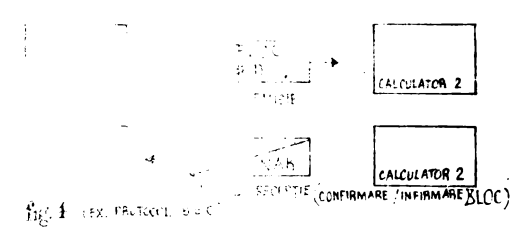

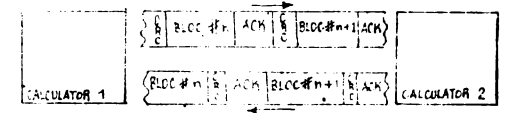

transmise simultan în ambele direcții. Avantajul protocoalelor duplex este că se măfeşte (practic dublu!) capacitatea de transfer prin canalul de comunicație (fig. 5). Dacă se adaugă şi tehnici de comprimare a datelor atunci capacitatea de transfer poate crește și mai mult. Controlul fluxului de **date se** 

poate face de regulă prin suspendarea şi reluarea traficului de date în canalul de **fig.5** (E•rRorcn:L ~:,L,) \_comunicaţie. Această acţţune este *simi-*

lară cu acțiunea fastelor <ctrl>S (suspendare).și <ctrl>Q (reluare) la un terminal conectat la un minicalculator.

și DCl codest prătoad la Kotrl>S și Kotrl>Q sau XOFF/NON) sînt transmise . fiume un prin software. Caracterele ASCII de control flux (DC3 (inserate în fierra) - da e) de regulă de către software-ul de control comunicație de date. Concrolul borevine pierderea unor informații în cazul în care :eccotorul nu are capac;! ~le suficientă de **prelucrare (sau** viteza de-comunicaţie este prea mare!).

Dar aceste carawiere ASCII de control flux pot fi generate/detectate și anele dispozitive hardware (multiplexoare), acțiune care poate interfera cu -:-~,--,sferul unor dai:e *:;i1.:;•·e,* denaturîndu-se.

Controiul fisxulai prin hardware se poate realiza folosind semnalele electrice RTS (request to send)/CTS (clear to send).

Acest control este mai rar- utilizat.

Transparența datelor. Circuitele de comunicație de date pot fi alcătuite din mai multe componente hardware/software - modemuri, interfeţe seriale, drivere din sisteme de operare etc. Aceste componente pot altera fluxul de date transmis prin circuitul de comunicație datorită: lungimii datelor (7/8 biți), caracterelor de control flux, prelucrarea unor caractere ASCII.

Circuitul care lasă să treacă nealțerate prin toate componentele sale toate 'caracterele (de 8 biţi lungime!) vehiculate, se denumeşte circuit de ·comunicaţie de date cu transparenţă totală.

#### **J.** Interfete seriale

Interfaţa serială este componenta hardware a unui calculator care realizează transmisia/recepția pe canalul de comunicație .bit cu bit precum și dezasamblarea/asamblarea biţilor în caractere (bytes - de 8 biţi).

În interfețele seriale asincrone caracterul din calculator se dezasamblează<sup>'</sup>(la transmisie) în biții de date care se transmit pe linie serial împreună cu biții de start/stop precum și cu eventualul bit de paritate (generați în interfaţă).

Hardware pentru interfețe seriale. Conectarea interfețelor seriale la canalu! de comunicație (de regulă prin modem!) se face prin conectoare standardizate tată/mamă de 25 contacte sau, uneori (în cazul transmisiilor asincrone), conectoare standardizate tată/mamă de 9 contacte.

Calculatoarele au în componență diverse tipuri de interfețe seriale: porturi seriale încorporate (circuite + conector), plăci care se pot adăuga, multiplexoare sau chiar procesoare specializate (procespare frontaie).

Porturile seriale încorporate se folosesc în special la microcalculatoare. Multiplexoarele sînt utilizate de regulă la minicalculatoare și microcalculatoare multiutilizator.

Procesoarele frontale se folosesc ca intermediar între mini/ microcalculatoare și calculatoare medii/mari (mainframe). Sînt cuplate 'ia dainframe prin legături (de regulă paralele) de mare viteză care "concentrează" un număr important de canale de mică viteză **la** care sînt conectâte mihi; microcalculatoare.

Interfețele pot fi configurate (formatul datelor și viteza de transmisie) atît hardware (prin comutatoare sau strapuri) cît și software (de regulă prin comenzi pentru sistemul de operare sau programul de comunicaţie).

Standarde electrice pentru interfețele seriale. Se folosește în mod uzual standardul electric cu nivele de tensiune (EIA RS-232) - Electronica Industry Association Revised Standard·232).

Standardul definește atît nivelele de tensiune cît și alocarea contactelor pentru conectoarele cu 25 sau 9 contacte.

Semnalele RS-232 folosite în mod uzual de interfeţele seriale în transmisiile asincrone sînt:

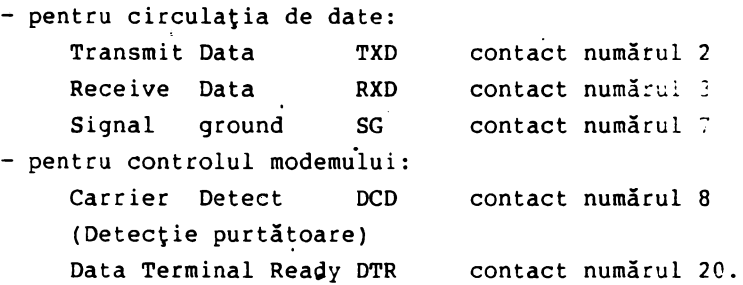

Standardul RS-232 defineşte două tipuri de configurații de interfețe numite DTE (Data Terminal Equipment) şi DCE (Datâ Communication Equipment ),. În mod normal prin DTE trebuie înțeleasă interfața serială a terminalelor iar prin DCE trebuie• înţeleasă interfaţa modemului. Dar, la calculatoare, interfaţa serială poate fi atît de tip DTE cît și de tip DCE.

Standardul RS-232 recomandă conectoare de tip mamă pentru interfețele de tip DCE și de tip tată pentru interfețele de tip DTE.

Semnalele de interfețe sînt denumite cu referință la DTE. Fiecare poziție din interfaţa DTE corespunde unei anumite funcţii care este complementară cu funcţia de pe poziţia corespunzătoare din interfaţa DCE.

De exemplu, poziția (contactul) 2 din interfața DTE corespunde funcției de ieşire (transmisie) date (TXD), în timp ce acelaşi contact (2) din interfaţa DCE, deşi este denumit la fel (TXD), corespunde funcţiei de\_intrare (recepţie) date dinspre DTE!

Această observaţie trebuie avută în vedere la conectarea a două interfeţe de acelaşi tip, cînd trebuie cuplate contactele cu aceeaşi funcţie - şi nu cu acelaşi număr.

#### Iniţiere în conceptele· coaunicaţlei **de date** (I)

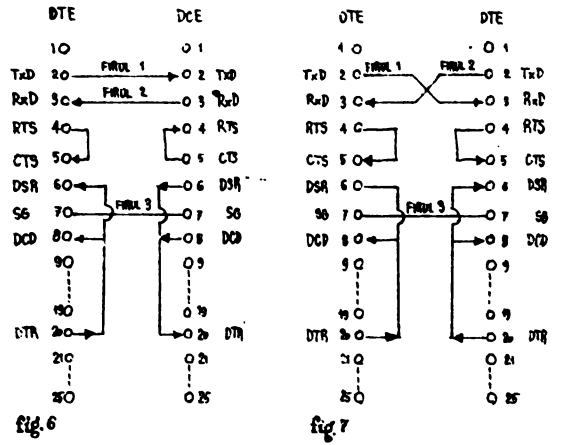

Un exemplu de conectare (cablu) DTE/DCE pentru aplicaţii în care nu se foloseşte controlul de modem şi nici controlul hardware al fluxului este arătat în figura 6.

În figura 7 este prezentată schema de conectare (cablu) pentru DTE/ DTE (sau DCE/DCE.!), în aceleaşi condiţii din exemplul precedent.

Conexiunile (strapurile) 4-5, 6-8-20 care trebuie realizate la ambele conectoare ale cablur ilot prezentate sînt

necesare pentru "simularea" electrică a prezenţei modemului.

#### **4. Modemuri**

Modemurile sînt dispozitive care convertesc o intrare serială de **date** în semnal electric analogic care se vehiculează pe linia·de comunicaţie (de exemplu circuit telefonic) și invers. Aceste acțiuni de comunicație sînt denumite modulare şi demodulare (MODEM) (figura 8).

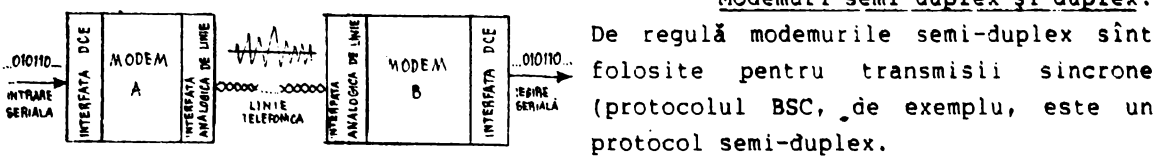

Modemuri semi-duplex și duplex.

**fig.I** Purtătoarea (carrier) este sem-

nalul electric analogic din linia telefonică care este modulat pentru **a** transmite datele numerice (binare, seriale). Modemurile semi-duplex au o singură frecvență pentru purtătoare, iar cele duplex dispun de cîte o frecvență purtătoare pentru fiecare directie.

Modemul apelat îşi plasează primul purtătoarea (purtrătoare de răspuns) în canalul de comunicaţie. După detectarea purtătoarei de răspuns de către modemul apelator, acesta își plasează propria purtătoare (purtătoarea originală) în canal. Cînd ambele purtătoare sînt prezente în canalul de comunicație (pe cele două direcții) se consideră că s-a realizat conectarea și se poate începe comunicația de date propriu-zisă.

Viteza de transmisie și standarde pentru modemuri asincrone. Vitezele uzuale sînt 1200, 2400, 4800, 9600 bps. Pentru fiecare din aceste viteze de transmisie există standarde care se referă la caracteristicile tehnice ale interfeței cu linia (analogică), inclusiv frecvențele de purtătoare.

Standardul 212 definește modemuri care lucrează la viteza de 1200 bps.

Standardul 224 definește modemuri care lucrează la viteza de 2400 bps cu posiblitate de repliere la 1200 bps (CCITT definește aceste medemuri cu standardul V.22 bis).

Modemuri rapide pentru viteze de 9600 (standardul CCITT V.32) **sau** 19200 ops. Standardul V.32 defineşte modemuri (interfeţe **de** linie) duplex sincron/ asincron cu circuite simple (două fire) comutate **sau particulare <sup>1</sup>viteza de** 9600 bps.

### **EDITOARE** ŞI **FONTURI** (I)

ION **PARASCHIV** ti **TIBERIU** SPIRCU

#### Introducere

Matematicienii (și nu numai ei) obișnuiesc să spună că folosesc pentru a exprima în scris notiunile, simboluri speciale. Dar ce este oare un simbol ?

Să ne informăm într-o ediție recentă din "The Oxford Illustrated Dictionary"; găsim:

 $symbol =$  written character conventionally standing for some object.

Să căutăm deci semnificația cuvîntului "character" (caracter). In dreptul său găsim, printre altele:

character = graphic sign / distinctive **mark.** 

Au apărut deci cuvintele "sign" (semn) și "mark" (marcă); să vedem ce înseamnă acestea; anume, în ordine alfabetică:

```
mark = written symbol / signsign = written mark ... / symbol.
```
Este limpede că pe această cale nu vom ajunge nicăieri. Mai ales dacă ținem seamă că în limba română au fost împrumutate, în decursul vremii, diferite înțelesuri contradictorii pentru anumite cuvinte, ca să nu mai amintim și despre diverșe cuvinte cu același înțeles. De aceea vom încerca să adoptăm un punct de vedere rigid, definind (pe cit posibil) în mod strict sensurile cuvintelor folosite.

O primă indicație despre modul în care trebuie să procedăm este dată de apariția, în toate· cele patru explicaţii de mai sus, în mod sistematic, a cuvintelor legate "written" (scris) și "graphic" (grafic). De fapt, scopul nostru este de a transmite sau comunica diverse informații, iar unul dintre modurile de a face aceasta a fost și rămîne încă scrisul, desenul.<br>"Can unicour" et "tofan unic" une financie est a solid et facilitaristication

"Comunicare" şi "informaţie" vor fi, pentru noi, noţiuni fundamentale, deci nu vor fi definite, ci doar explicate prin exemple și prin conexiunile cu alte noțiuni. Dar, este important să reținem, aceeași comunicare poate transmite diverse informații, poate fi "interpretată" în mod diferit.

Un caz particular important, asupra căruia vom reveni în mod repetat, va f. "comunicarea" de la un calculator (unitate centrală) spre un periferic (videoterminai, imprimantă, plotter etc.). Fiecare periferic își are propria sa "intelige: ță" cu care "interpretează" în felul său ''comunicările" primite de la unitatea centrală.

După cum este bine cunoscut, unitatea elementară de măsură a informației este bitul (cuvîntul bit fiind o prescurtare de .la "binary digit" = cifră binară); acesta poate fi asimilat cu o cifră binară, anume cu O sau cu 1.

Alternativa 0-1 poate fi interpretată şi ca stins-aprins, gol-plin, fals-adevărat, alb-negru; pentru noi va prezenta importanță în special ultima interpretare, prin culoare (alb - negru, dar uneori negru - alh !).

Bitul fiind o unitate prea mică pentru lucrul efectiv, a fost adoptată, ca unitate practică de măsurare a informației, byte-ul. Vom considera, de cele mai multe ori, un byte ca o secventă de opt biti. Există, evident,  $2^8 = 256$  de moduri de a colora (cu alb și negru) un byte, iar aceste moduri de colorare pot fi puse, evident, în corespondentă biunivocă cu elementele mulțimii numerelor naturale mai mici decît  $2^8$ , de exemplu așa:

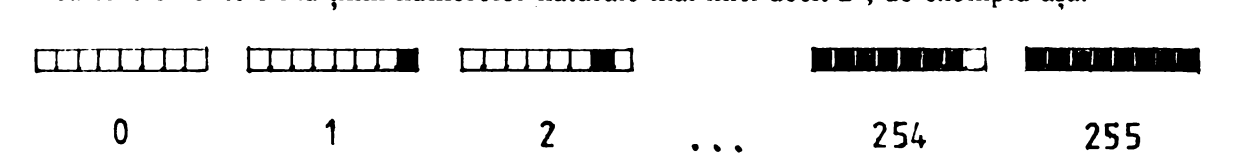

Să precizăm, pentru început, cîteva noțiuni importante. Mai întîi, prin caracter vom înțelege oricare dintre cele 256 moduri de a colora un byte. Corespondența biunivocă de mai sus este realizată de cele două funcții, inverse una alteia:

ceracter **ichar** număr natural între O si 255 ' char ---►• **caracter** 

( /\ce! număr r.atural între O şi 255 poartă numele de caracter **ASCII.)** 

Apoi, vom considera o mulțime A, finită și total ordonată (de desene sau imagini grafice), pe care o vom numi alfabet. De exemplu, acest alfabet ar putea fi format din desene ale literelor latine drepte și înclinate, ale semnelor matematice uzuale și speciale, ale literelor grecești. Este necesar să includem în mulțimea A, ca element special, desenul vid. Prin semn vom înțelege oricare dintre elementele acestei multimi A.

Ne vor interesa în special funcțiile de forma

imag  $\text{cardeter} \leftarrow \text{...} \leftarrow \text{...} \quad \text{...} \quad \text{...} \quad \text{...} \quad \text{...}$ 

si folosirea lor în editarea de texte.

#### **Semne grafice** - **caracteristici generale**

Vom considera că semnele grafice sînt încadrate în dreptunghiuri si că sînt descrise en doar două culori, alb și negru.

Să prezentăm caracteristicile unui semn, mai întîi asa ' cum sînt ele recunoscute în arta grafică tradiţională. Cel mai **bine** o putem face prin exemple, dintre care trei sînt prezentate în figura dămaată. Punctele îngroșate marchează "originile" celor trei semne.

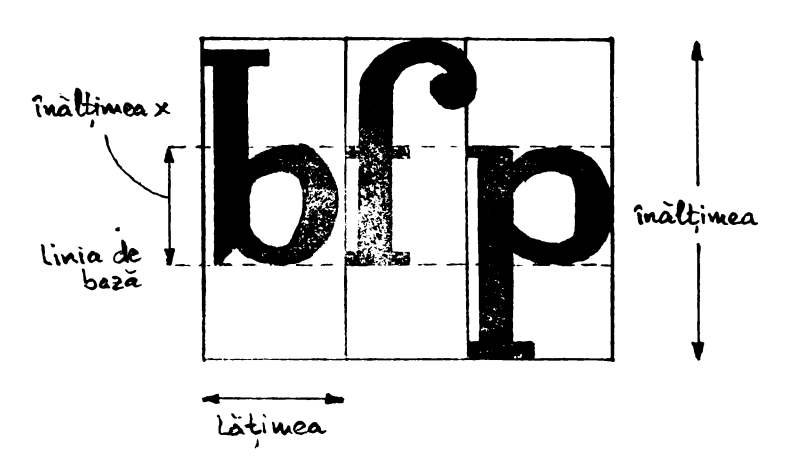

Să observăm că, **de re**gulă, părţile "negre" ale semnelor sînt aliniate fată de o

așa-numită "linie de hază" (unele coboară însă și sub această linie), cea mai mare parte a lor aflîndu-se deasupra acesteia, pînă la așa-numita "înălțime x" (peste care unele mai trec) ceea ce se observă destul de clar în figură.

Să observăm de asemenea că dreptunghiul semnului din mijloc (litera "f") este depăşit în partea din dreapta sus; acesta este aşa-numitul fenomen de "kerning", destul de important pentru aspectul estetic al scrisului.

Și în grafica produsă cu ajutorul calculatorului sînt pástrate aproximativ aceleași caracteristici; excepția o constituie fenomenul de "kerning", care este acum obținut

prin considerarea a două lățimi: una *lătimea absolută* absolută si alta efectivă. De data ' aceasta, vom preciza atributele "grafice" ale unui semn (vezi figura alăturată), comune graficii cu segmente și celei cu puncte (toate aceste atribute fiind numerice):

- 
- **WIDTH** = lățimea absolută<br>ACTWID = lățimea efectivă (care nu este întotdeauna mai mică sau egală cu lătimea absolută a aceluiași semn !).

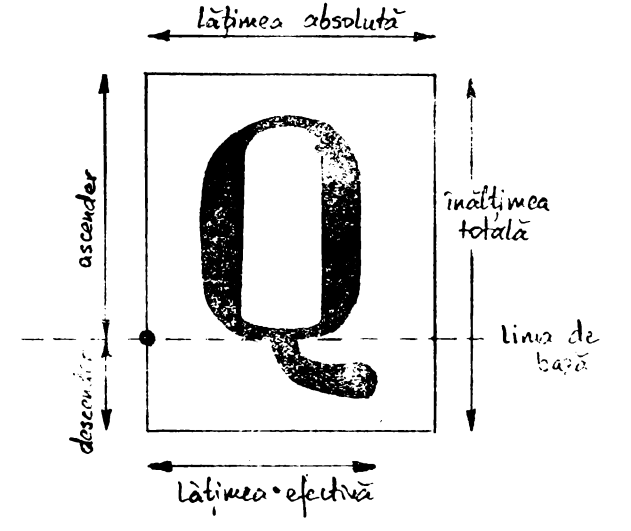

 $\text{ASC}$  = înălțimea peste linia de bază ("ascender")

 $DESC = \text{adîncimea sub linia de baza ("descender")}$ 

 $HEIGHT = \hat{i}$ nălțimea totală (egală cu suma dintre ASC și DESC).

Să atenționăm asupra faptului că înălțimea peste linia de bază și adîncimea sub linia de bază nu sînt determinate doar de partea "neagră" a semnului; mai pot interveni considerente legate de construcția concretă a apăratului de redare. De asemenea, lățimea efectivă este determinată și de considerente de "kerning" ale altor semne.

#### **Semne grafice** - **descriere**

Cum poate fi descris un semn grafic ? Evident, răspunsul la această întrebare depinde în primul rînd de tipul de grafică pe care îl utilizăm.

In grafica liniară (care se mai numește și "vectorială") descrierea unui semn este formată dintr-o secventă de caractere ce

sînt interpretate de obicei drept comenzi de, deplasare a unui "creion". Așa, de exemplu, descrierea semnului " $\forall$ " din figura alăturată, întîlnită într-un fișier-font livrat de firma "Borland", este următoarea:

80 09 83 80 86 89 85 06 81 86 87 00

Putem recunoaște aici, după o oarecare reflecție, drumul urmat de "creionul" ce descrie semnul; el trece prin punctele

(0,9), (3,0), (6,9), (5,6), (1,6), (7,0).

De asemenea, ne dim seama uşor care sînt comenzile de coborîre şi ridicare a "creionului".

Semnele pot fi descrise și prin deplasări relative, în spiritul așa-numitei "grafici a broastei testoase" (turtle graphics).

Dar mai importante pentru noi sînt descrierile în grafica raster (prin puncte). Aceasta deoarece atit majoritatea videoterminalelor, cit și imprimantele laser moderne, folosesc acest tip de grafică. In această tehnică,

un semn este descris "punct cu punct", printr-o matrice cu componentele O (alb) sau 1 (negru) - numită în limba engleză bitmap. Informația conținută în această matrice este împachetată după anumite reguli într-o secvență de caractere. Aşa, de exemplu, descrierea semnului "V" din figura alăturată (în care  $0 =$  cerculet,  $1 =$  disc negru) poate fi regăsită în secvența

81 81 C3 7E **42 66** 24 24 3C 18 **00 00** 

(ca în fişierul-font 8IT8X12.FNT din sistemul PAINT\_BRUSH) sau in secvența

#### 3F 46 3F lB 46 67 48 47 48 47 46 67 3F 78 3F

(ca in fonturile din sistemul VENTURA, specifice imprimantelor cu laser "Xerox").

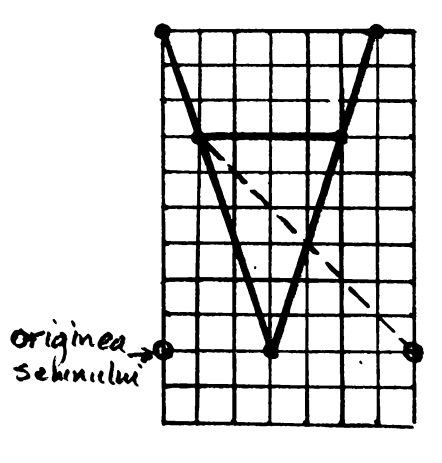

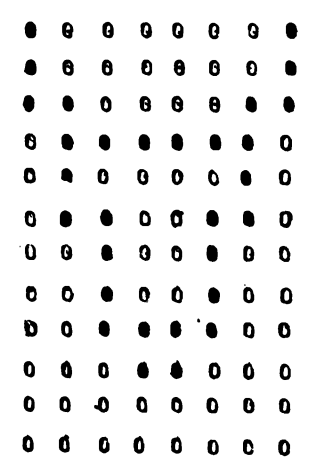

• Dacă semnificaţia primei secvenţe poate fi recunoscută relativ uşor (fiecărei linii a matricii îi corespunde cite un byte), nu acelaşi lucru se poate spune despre cea de-a doua. In aceasta semnul este descris, coloană după coloană, prin operaţia de sixelizare.

Procesul de sixelizare constă în transformarea a 24 de biti consecutivi în 4 • bytes ( = 32 biţi) consecutivi, conform schemei următoare:

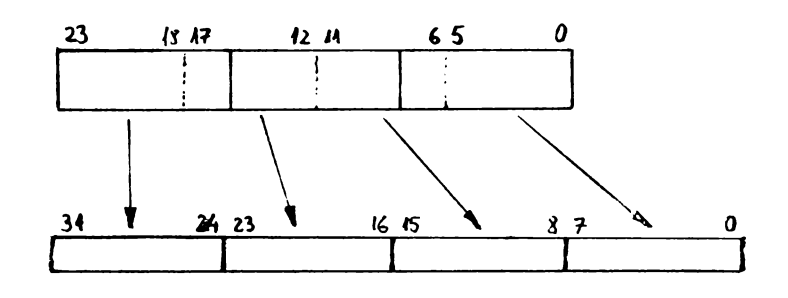

Fiecare grupă de cîte 6 biţi (de "valoare" v cuprinsă între 00h şi 3Fh) se transformă într-un byte de valoare v + 3Fh. Astfel, în urma sixelizării se vor obține caractere de "valoare" cuprinsă între 63 (3Fh) şi 126 (7Eh).

Să încheiem această primă parte prin a reaminti caracteristicile generale ale unui semn grafic, utilizat în grafica raster:

# . **WIDTII ACIWID ASC DESC HEIGHf BITMAP ..**

Partea a doua va fi dedicată explicării noțiunii de "font".

Notă. Textul a fost obținut cu ajutorul unei imprimante laser Xerox4045.

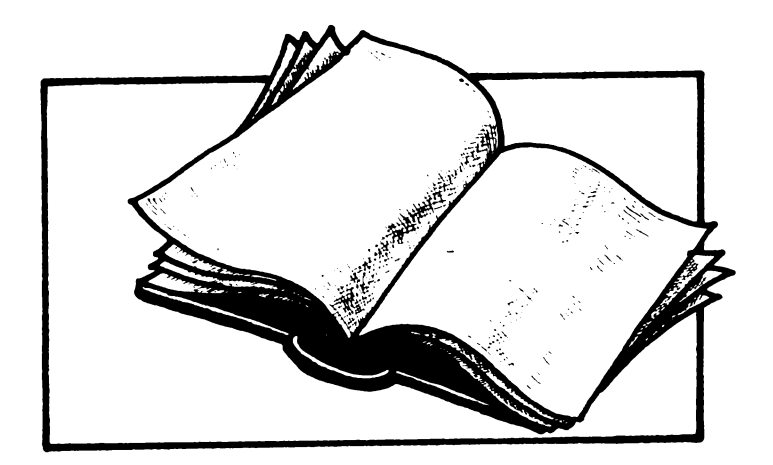

### Unix-ul, standardul viitorului in sisteme de operare ?

Aparitia in ultima vreme pe scena informaticii mondiale a unor evenimente deosebite relative la sistemul de operare UNIX, cu potentiale efecte asupra viitorului informaticii, ne-au indemnat sa facem citeva considerente asupra **cauzelor aparliei lor** precum si a perspectivelor ce se deschid multdiscutatului sistem de **operare.** 

. Putine sint sistemele de operare care au generat de-a lungul timpului atitea comentarii sl controverse **precum UNIX-ul. Nascut** in 1969 ln S.U.A. la renumitele **laboratoare Bell (filiala <sup>a</sup>** gigantului mondial in telecornunicatil **AT&T), ca**  o adaptare a unui proiect nefinalizat Qansat de ageneral Electric **MlT,** ce viza partajarea resurselor calculatorului PDP 7 intre doi utilizatori), sistemul cucereste din ce in ce mai multi utilizatori **aioogind la** Inele **anului** 1988 la respectabila **cifra de 1.800.000** instalari. Consideram ca este suficient pentru a ne forma o imagine asupra dinamicii sistemului de **operare in anii 1980, sa mentionam ca la** începutul deceniului 8 erau **des 1n jw de** 2.500 de instalari. In prezent nu exista constructor mare care sa nu posede o adaptare proprie a UNIX-ului pe masinile pe care le produce.

Surprinzator este faptul ca UNIX-ul, din punct de vedere tehnic, nu aduce concepte revolutionare. Care siilt **totusi elementele** care au concurat la succesul acestui sistem de operare? Vom enumera citeva dintre acestea, fara a avea **pretentia** de a le **ierarhiza. Sistemu**  de gestiune a fisierelor oarecum rudimentar, criticat de unii pentru faptul ca structura si continutul flslerelor nu sint controlate **de sistem**  ci de utilizator a contribuit **de fapt la** o **mai mara**  generalitate **a sistemului de operare, precum li**  la **independenta sa fala de hardware. De**  asemenea, modul omogen **de tratare a**  fisierelor, precum si a dispozitivelor **periferice <sup>a</sup>** dus la o simplificare considerabila a activitatii programatorului. Gestiunea **arborescenla <sup>a</sup>** fisierelor s-a dovedit a fi o optiune foricita, conceptul fiind prezent si la alte sisteme de operare, cum ar fi MS-DOS si VMS.

Considerarea directoarelor ca fisiere <sup>a</sup> permis Implementarea multor **funclii slsa-',**  relativ la fisiere, ca programe utilitare obisnuite. Aceasta este o alta caracteristica distinctiva a UNIX- uli, ducind la efectuared cu usurinta a modificarilor, asigurindu-se in acelasi timp fiabilitatea.

Un alt element de o importanta deosebita in succesul UNIX-ului ii constituie limbajul de **programare** ln care a fost scris. Este vorba de limbajul C (Inventat de unul din autorul UNIX-ului) care, prin calitatile sale de expresivitate, versatilitate si eficienta s-a impus **rapid ca** un standard in domeniul limbajelor de programare, alaturl de mal "virstnlcil" **FORTRAN,** COBOL, **BASIC.** Limbajul C i-a asigurat sistemului de operare, carula i se datoreaza nasterea, **portablltatea.** Practic orice constructor care dispune de un compilator pentru masina sa, poate sa adapteze UNIX-ul cu usurinta.

Spre deosebire de alte sisteme de operare, interpretorul de comenzi Shell nu este o parte a sistemului, ci un program obisnuit, putind fi in consecinta usor de modificat pentru a raspunde diferitelor **cerinll. De asemenea,** acesta se remarca prin faptul ca din anumite puncte de vedere, poate fi considerat ca un limbaj de programare de nivel inalt, usor extensibil pentru a raspunde unor cerinte de moment ale utilizatorilor. Prin modularitatea sa, data de faptul ca diferitele elemente ale sale sint implementate relativ independent, Shell-ul permite prototipizarea aplicatiilor.

Faclitatea de pipe, **adica de** captare a lesirii unui program si directarea ei ca intrare in altul, incurajaza inovatia si conexiunile in proiectarea aplicatiilor.

ln sfirsit, nu insa in cele din urma, multimea bogata de utilitare cu care este livrat sistemul constiluie **adevarale lnslrumenle** software care fac din UNIX un adevarat mediu de programare de mare productivitate. Programatorul este stimulat spre dezvoltarea de noi instrumente solt mai complexe, **pornind de la** cele sifnple (disponibile sub U**NIIK**), inc**urajind dezvoltarea** sl oo reinventarea **llliaca programÎtonJui** este vazura ca o activitate de creatie, de folosire a instrumentelor soft si nu una rutiniera de recodificare in diferite limbaie de asamblare a unor algoritmi consacrati. De asemenea, prin inslrumenlele sale soft. UNIX-ul reprezinta un suport pentru intreg ciclul de viata al produselor proctram.

Elementele mai sus mentionate au contribuit pe de o parte la o mai mare adaptabilitate a sistemului, acesta putind fi usor de integrat in medille de calcul existente, iar pe de alta parte au dus la o mare diversitate a adaptarilor elaborate. Livrarea initiala, in cod sursa si gratuit universitatilor, a dus la cresterea popularitatii acestui sistem in mediul' universitar. Astfel, noile generatii de utilizatori au fost pregatiti in spiritul UNIX.

#### **Portabilitate si compatibilitate.**

Atitudinea producatorilor hard fata de fenomenul UNIX a fost diferita. Noii sositi au vazut in UNIX o sursa bogata de soft fiabil. Lansarea imediata a produselor lor era conditionata doar de existenta unui compilator C si de eforturi minore de adaptare. Consacratii domeniului (vezi IBM) au intrat pe piata UNIX-ului doar din ratiuni economice (si asta destul de tirziu, adica in momentul in care si-au vazut afectate interesele). Utilizatorii au optat pentru UNIX deoarece, chear daca acesta nu le oferea performantele sistemelor de operare "de casa" ale marilor producatori, le asigura insa o oarecare independenta de producator.

Toate acestea, impreuna cu lipsa unei standardizari, au dus la aparitia unei diversitati de implementari UNIX, fapt care are insa implicatii negative asupra campatibilitatii. Astfel, dupa varianta UNIX V7, AT&T anunta la inceputul anilor 1980 o noua implementare, UNIX SYSTEM III la care renunta insa in 1983, pentru implementarea UNIX SYSTEM V. ln paralel evolueaza implementarea Universitatii Berkeley, UNIX BSD. Noutatile aduse de aceste doua implementari se refera la amelorarea gestiunii fizice a fisierelor, la dezvoltarea bibliotecii de rutine sistem (mecanisme de comunicare interprocese). precum si a programelor utilitare, evolutiile lor influentindu-se reciproc. Dintre celelalte implementari ale UNIX-ului mentionam: ULTRIX al firmei DEC, HP-XX al firmei Hewlett Packard, foarte popularul XENIX dezvoltat de Microsoft si Santa Cruz Operation, pentru calculatoare personale, A/UX al firmei Apple si nu in ultimul rind, AIX al IBM-ului, care incearca sa supraliciteze facilitatile UNIX-ului in speranta impunerii unui standard (reunind functionalitaiile UNIX SYSTEM V cu cele ale UNIX BSD aducind in plus citeva facilitati proprii).

#### Standardizarea, singura alternativa de **progres**

Pornind de la premiza ca standardizarea, in conditiile unei adevarate anarhii pe piata UNIX-ului, este singura alternativa de evolutie a propriului sistem, **AT&T elaboreaza** in 1985

prima versiune a normelor SVID SYSTEM V lnterface Definitions). Aceste norme definesc functionalitatile sistemului UNIX SYSTEM V nu insa si modul lor de realizare; se definesc interfetele cu codul sursa si comportamentul modulelor sistem din punct de vedere al programatorului si utilizatorului. Conformitatea unui UNIX ce respecta SVID nu este decit functionala, recompilarea fiind o etapa necesara pentru a asigura compatibilitatea intre doua sisteme de operare UNIX ce respecta SVID-ul. De asemenea, AT&T incearca sa impuna si un standard la nivel de cod binar prin anuntarea (octombrie 1987) hotaririi de a elabora împreuna cu SUN a normelor ABI (Application Binary tnterface). ABI este de fapt un standard destinat utilizatorilor prin care acestia vor putea rula (sub DOS de exemplu) direct aplicatiile lor sub orice masina bazata pe un procesor standard (Intel). ln acest fel AT&T a reusit intr-o oarecare masura sa monopolizeze piata in cgntinua crestere a UNIX-ului: Astfel la sfirsitul anului 1987 90% din baza instalata (pentru o piata estimata la mai mult de 9 miliarde) apartineau sistemelor UNIX SYSTEM V si descendentului sau pentru calculatoarele personale.

Crearea in mai 1988 (la numai o luna dupa anuntarea de catre AT&T a versiunii 4 a sistemului UNIX SYSTEM V) de catre marii producatori **IBM,** DEC, Hewlett-Packard, Apollo, Bull, Hitachi, Nixdorf, Philips, Simens (care vad in UNIX un adevarat pericol ce le afecteaza beneficiile si parti ale pietelor) . a societatii Open Software Fundation (OSF) reprezinta o atitudine de contracarare a tendintei de monopolizare a AT&T-ului. Scopul declarat al societatii OSF este de a dezvolta un **UNIX** intr-adevar standard• si deschis pornind de la sistemul AIX care este bazat pe UNIX SYSTEM V versiunea 2 al IBM-ului.

De fapt se urmareste dezvoltarea unui mediu de programare bazat pe UNIX cu eventuale facilitati de retea, baze de date relationale si suport pentru limba nationala. Dezvoltarea produselor OSF fiind bazate pe tehnologiile existente UNIX-ul avea sa fie deci mobilul declansarii mult preconizatului razboi al gigantilor AT&T si **IBM.** 

Privarea AT&T de dreptul de **a-si** pune propriul sistem ca baza de plecare al proiectului OSF a dus la o riposta pe masura si anume crearea (in octombrie 1988) unei diviziuni AT&T, numita UNIX (oarecum autonoma financiar, cu capital deschis altor firme care sprijina AT&A) dedicata in totalitate dezvoltarii

sistemului UNIX SYSTEM V. **Aliatii** AT&T-ului, care nu vor sa renunte la standardul UNIX SYSTEM V deoarece doresc sa sustina clientii lor care au investit destul de mult in acest sistem, sint: Control Data, Fujitsu, Gould, ICL. Intel, Motorola, Olivetti, NCR Prime Sun Microsystems. Astfel, comunitatea informatica mondiala s-a scindat in 3 grupari, cele 2 tabere "beligerante" OSF si AT&T cu aliatii sai si partea mai prudenta care se situeaza intr-o pozitie de expectativa.

Aceste eforturi de standardizare au loc in contextul intessificarii activitatilor de acelasi gen a altor organisme internationale. Astfel, puternica organizatie internationala IEEE (The Institute of Electrica! and Electronics Engineers Inc.) defineste normele POSIX (Partable Operating Systems lnterface for Computing Environment). Specificatiile IEEE 1003.1 ale POSIX-ului au fost aprobate de alte organisme de standardizare (ANSI in 1986 si ISO). POSIX-ul, cu unele exceptii, este identic cu SVID-ul AT&T. Un alt organism international care va avea un rol important in definirea standardelor relative la UNIX este organizatia X/Open. Scopul declarat al organizatiei este de a dezvolta sisteme deschise (independente de producator) care sa devina· standarde multi-vinzator. Astfel organizatia apara interesele utilizatorului, eliberindu-I de dependenta de un anumit echipament. lnfiintata in 1984 de 5 constructori: Bull, Siemens, Olivetti, ICL, Nixdorf, organizatia reuneste astazi un numar apreciabil de firme **(peste** 100) reprezentind 15 mari producatori de hard intre care: AT&T, Bull, DEC, Fujitsu, HP, IBM, Olivetti, Philips, Siemens, Sun, Unisys; producatori de soft: Lotus Microsoft, Oracle, Palational Technology etc.). societati de servicii si utilizatori. Normele X/Open relative la portabilitate numite CAE (Common Application Environment) se sprijina in principal pe SVID.

#### **Perspective**

' Viitorul UNIX-ului va depinde de solutiile pe care le va oferi, celor doua<sup>t</sup>mari deziderate ale momentului in domeniu: integrare si unificare interfete. Relativ la primul element un rol important il are raportul dintre UNIX si sistemele de operare "de casa" (vezi OS/2 pentru IBM, VMS pentru DEC) ale marilor producatori. In acest sens prevedem trei tentinte:

Prima se refera la posibilitatea formarii sistemelor de operare "de casa", insa dupa preluarea controlului pietei UNIX-ului (dat de succesul proiectului OSF). Aceasta posibilitate, desl ar avantaja consacratii domeniului, este mai putin probabila tinind cont de tendinta de integrare si deschidere.

A doua tendinta este de promovare a unui UNIX deschis conform cu principalele specificatii de standardizare (OSF, SVID, X/Open, POSIX) care insa sa inglobeze facilitatile sistemelor de operare "de casa". Noua versiune (a 3-a) a sistemului de operare Ultrix- 32 (lansate de DEC in toamna lui1988) se incadreaza in aceaste tendinta. Astfel, conform declaratiilor bEC-ului, noua versiune este prima implementare UNIX care respecta standardul IEEE, POSIX, \$VID-ul, specificatiile de nivel O ale OSF si standardul de portabilitate X/Open. De asemenea, prin caracteristicile sale, noua versiune este foarte apropiata de ultima versiune a sistemului de operare.

A treia tendinta ar putea fi enuntata: integrare prin unificarea interfetelor. Aceasta ar consta din coexistenta tuturor sistemelor de operare care insa la nivel utilizator ar avea o singura interfata standardizata. O abordare in acest sens se observa la firma DEC care pe linga incercarea de a apropia (la nivel de facilitati) cele doua sisteme (ULTRIX si VMS) realizeaza si conectarea VMS/Ultrix (printr-un protocol de retea de tip TCP/IP), preconizind implementarea interfetei de tip X-Windows XUI (X User lnterface) pe sistemul de operare VMS. De asemenea, preocuparile de elaborare a sistemelor duale UNIX/MS-DOS, se inscriu in **aceasta** tendinta.

lntr-o astfel de analiza nu trebuie desconsiderate aspectele de natura economica. Consideram astfel ca viitorul UNIX-ului va depinde in principal de cele patru orientari de standardizare OSF, AT&T, POSIX, X/Open insa in mare masura el va fi decis de lupta de influenta a celor doua tabere OSF, pe de o parte si AT&T, pe de alta parte.

ln disputa sa cu OSF, AT&T are un atu important de natura economica si anume inchelerea cu armata aerului americana (la numai citeva zile dupa anuntarea infiintarii diviziunii **UNIX** Inc.) a unuia din contractele secolului in valoare de 929 milioane dolari. Una din clauzele contractului prevede ca toate masinile beneficiarului sa functioneze sub sistemul de operare UNIX SYSTEM V care sa fie compatibil cu toate sistemele de operare UNIX eterogene, existente in armata americana.

## **Aplicatii grafice pe calculatoare personale**

Aparute in 1981, calculatoarele personale au cunoscut o dezvoltare deosebita atit in ceea ce priveste partea de hardware, cit si programele scrise pentru aceste masini. De la inceput s-a constatat ca prezentarea grafica a rezultatelor programelor prezinta numeroase avantaje, intelegere mai rapida, forma atractiva de prezentare, ceea ce a condus la importante eforturi in realizarea si dezvoltarea adaptoarelor grafice si a dispozitivelor periferice grafice.

Avind in vedere faptul ca performantele aplicatiilor grafice (viteza, rezolutie, numar de culori, etc) sint strins legate de performantele sistemului folosit precum si a dispozitivelor periferice, consideram necesara o scurta prezentare a procesoarelor ce echipeaza calculatoarele personale din familia IBM (PC, XT, AT si PS/2) precum si a tipurilor de echipamente grafice cuplate la acestea: imprimante, plottere, scannere, digitizoare.

#### **Procesoare**

8086 echipeaza calculatoarele IBM PC, XT si PS/2 Model 30. Acest procesor lucreaza in mod real, adica este destinat sa execute un singur proces la un moment dat. Nu exista nici o protectie intre o parte a memoriei si alta. Poate adresa direct pina la f MB de memorie, iar adresa specificata in limbajul de asamblare corespunde cu adrese fizice de memorie. Viteza maxima de lucru este de 10 MHz.

80286 echipeaza sistemele de tipul IBM AT, PS/2 Model 50 si PS/2 Model 60. **Acest**  procesor poate lucra in mod real ca si 8086, dar are si un mod protejat, in care mai multe procese pot fi executate concurent, memoria utilizata de un proces fiind protejata de cea folosita de un alt proces. Procesorul poate adresa pina la 16 MB de memorie, adresa specificata necorespunzind direct cu adrese fizice de memorie. Este un procesor pe 16 biti, cu viteza maxima de lucru de pina la 16 MHz.

80386 echipeaza masinile din familia IBM PS/2 Model 80. Este un procesor pe 32 de biti, continind toate facilitatile procesorului 80286 si aceleasi moduri de lucru. ln plus, poate adresa pina la 4 GB de memorie, iar viteza de lucru ajunge pina la 33 MHz.

#### **Coprocesoarele aritmetice 8087, 80287 li 80387**

Sint procesoare specializate, destinate efectuarli calculelor matematice mult mai rapid decit procesoarele din familia 86. In plus, aceste calcule sint efectuate simultan cu executia procesorului principal. Coprocesoarele 80287 si 80387 pot lucra si in mod protejat, iar 80387 are un set de instructiuni deosebit de puternic fata de celelalte doua.

Indiferent de masina pe care ruleaza, sistemul de operare DOS (PC-DOS sau MS-D\_OS) lucreaza numai in modul real. Modul protejat al procesoarelor 80286 si 80386 este folosit de sistemele de operare UNIX, Microsoft XENIX, OS/2 si MOS (Modular Operating System: numai pentru 80386).

#### **Adaptoare grafice**

Aparut la IBM in 1984, primul adaptor grafic care s-a impus ca standard a fost cel numit CGA (Color Graphics Adapter). Rezolutia acestui adaptor (320x200 pixeli in 4 culori sau 640x200 in 2 culori) este departe de a oferi utilizatorilor posibilitatea realizarii unor aplicatii grafice complexe. De asemenea, numarul maxim de culori disponibile simultan pe ecran, patru, este mic.

Urmatoarele adaptoare grafice, EGA (Enhanced Graphics Adapter) si VGA (Video Graphics Array), care de asemenea s-au impus ca standarde, au o rezolutie mult mai buna (640x350 la EGA si 640x480 la VGA) si un numar mult mai mare de culori (16 dintr-o paleta de 64 la EGA si 16 dintr-o paleta de 256k la VGA). Desi aceste adaptoare reprezinta un salt calitativ remarcabil comparativ cu CGA, nici ele nu sint inca la nivelul cerut de aplicatiile unde fidelitatea imaginii este foarte importanta, de exemplu la procesare de imagini, simulari de procese complexe. Pentru aceste aplicatii, IBM dezvolta in continuare adaptoarele grafice, un exemplu fiind AGA (Advanced Graphics Aciapter) cu o rezolutie de 1024x768.

Alte adaptoare grafice utilizate sint: Color Metric 20 Card, cu o rezolutie de 2000x484 si 100 de culori; Hercules Color Graphics Card, cu 16 culori din 64 si o rezolutie de 720x348 si in plus, cu posibilitatea definirii de catre utilizator a unui set de 3072 de caractere (o extensie a codului ASCII).

Pentru aplicatii grafice complexe s-au realizat adaptoare grafice dedicate cu o rezolutie exceptionala, cele mai bune rezolutii intilnite depasind nivelul de 4096x4096.

#### **Imprimante**

O imprimanta grafica este considerata ca avind o rezolutie buna daca aceasta **depaseste**  180 dpi (puncte pe inch, in engleza· dots per inch). Imprimantele cu laser pot ajunge pina la 300 dpi sau chiar la 600 dpi, tinzind sa devina comparabile cu cele mai moderne masini de tiparit).

#### **Scannere**

Acestea sint dispozitive destinate preluarii imaginilor de pe fotografii. Imaginile, rasterizate la o rezolutie care depinde de calitatea scanner-ului, sint introduse in fisiere ce pot fi apoi prelucrate de diverse programe (editoare grafice, pachete de desktop publishing). Imaginile obtinute pot fi vizualizate pe display sau imprimanta. Marea majoritate a scanner-elor au o rezolutie de 300 dpi, diferenta calitativa intre ele fiind data de viteza· de parcurgere a imaginii. Un model foarte performant este Page Reader Model 245, ce poate fi utilizat atit pe calculatoare IBM, cit si Macintosh. Acesta poate parcurge o pagina de 27x20 cm in 30 de secunde.

#### **Digitizoare**

Calitatea acestora este data de numarul de functii predefinite puse la dispozitia utilizatorului (de catre driver-ul livrat odata cu echipamentul) precum si de rezolutie. Cele mai performante digitizoare au un set de 100-150 de functii predefinite, ceea ce faciliteaza mult lucrul cu acestea, iar rezolutia poate ajunge pina la 100 de puncte distincte de digitizare pe centimetru.

Alte dispozitive folosite in aplicatiile grafice sint tableta grafica, mouse-ul, joystick-ul.

Firmele mari, producatoare de periferice grafice, ale caror produse s-au impus ca standarde, sint: IBM, EPSON, TOSHIBA, Xerox, HEWLETT-PACKARD.

#### **Aplicatii grafice**

Produsele software de aplicatii grafice pot fi impartite aproximativ in urmatoarele categorii:

#### Editoare grafice

ln cadrul acestei clase, produsul care se detaseaza net fata de celelalte editoare prin facilitatile deosebite puse la dispozitia utilizatorilor este AutoCAD, produs de firma americana AutoDesk. Ultima versiune a acestui editor este deja foarte utilizata, aceasta raspindire datorindu-se si numarului foarte mare de drivere pentru dispozitive periferice oferite de program (peste 100). Facilitatile acestui editor, destinat in special proiectarii **asistate** de calculator, sint, in mare:

- trasare in doua si trei dimensiuni, in numeroase sisteme de coordonate si tipuri de proiectii;
- selectarea oricarui sistem de masura si a dimensiunii paginii de desen;
- localizarea obiectelor prin referinta la alte obiecte;
- marirea sau micsorarea desenelor (zoom);
- editarea de simboluri;
- • numeroase tipuri de linie de trasare si culori;
- scalari si rotatii ale obiectelor selectate;
- numeroase tipuri de fisiere de desen, fisiere ce pot fi importate si de catre alte programe grafice, precum si posibilitatea importarii de catre AutoCAD de fisiere create cu alte programe;
- umplerea poligoanelor cu diverse stiluri de interior;
- text, cu peste 60 de tipuri de caractere, in alfabetele latin, chirilic, grec, simboluri matematice, meteorologice, astronomice, muzicale, cu facilitati deosebite in ceea ce priveste dispunerea acestora pe suprafata de desen;
- cotari automate ale obiectelor selectate;
- atribute de vizibilitate, prioritate, culoare, stil, atasate obiectelor si posibilitatea editarii facile a acestor atribute;
- introducerea unui desen "de mina", cu ajutorul unui dispozitiv grafic de intrare: tableta grafica, mouse;
- salvarea imaginilor editate in fisiere;
- trasari de curbe, suprafete si polilinii;
- facilitati deosebite de trasare in 30, de exemplu crearea unui obiect 30 dintr-unul 20, eliminarea liniilor ascunse, simularea fotografierii cu lentile de distanta focala variabila (teleobiectiv sau ''fish-eye"), cu specificarea uneia sau mai multor surse de lumina, realism vizual, iluminari, umbriri;
- crearea de macroinstructiuni cu ajutorul limbajului de programare AutoLISP.

Pe linga acest editor, care incorporeaza un volum foarte mare de munca si dispune de un suport matematic puternic, exista si multe alte editoare grafice, de exemplu Freelance 2 Plus, realizat de firma Lotus, care nu dispune de diversitatea mare de comenzi a AutoCAD-ului, dar, in schimb, este usor de folosit, si pentru desene simple sau rezolvarea unor probleme curente de vizualizare grafica a suprafetelor (de exemplu in grafica economica), este preferabil acelui editor foarte complex.

Freelance este un editor 20, care, in ceea ce priveste complexitatea problemelor abordate se apropie de partea 20 a AutoCAD-ulul numai in domeniul introducerii si manipularii textului, avind un numar remarcabil de tipuri de text, care poate fi afisat pe ecran sau tiparit într-o mare varietate de forme. Contine, de asemenea, o biblioteca de desene simple care pot fi inserate in desene mai complexe create de utilizatori.

Alte editoare grafice cu succes comercial sint Microsoft Paint, Paintbrush, Deluxe Paint, MiniCAD 2, Generic **CAD, si** multe, multe altele.

#### Desktop Publishing

Sub aceasta denumire, pentru care nu am gasit inca o traducere acceptabila in limba româna, se inscriu programele care utilizeaza calculatoarele pentru realizarea de publicatii (ziare, reviste, reclame, documente personale), **parcurgind** toate etapele tipografiei clasice:

- scrierea documentului, care se realizeaza de catre autor cu ajutorul unui procesor de texte;
- editarea/revizuirea textului; editorul efectueaza modificari ale textului initial, apoi revizuieste materialul, eventual de· mai multe ori, pina cind, de comun acord cu autorul, considera documentul ca ajuns intr-o stare finala;
- inserarea textului in pagina; operatoru: introduce textul manuscrisului in calculator, tinind cont de instructiunile marginale ale editorului privind dimensiunea literelor, tipul de text, precum si numarul de coloane de pe pagina si lungimea fiecarei coloane;
- Ilustrarea; un desenator sau un artist grafician creeaza diagrame, grafice, desene diverse sau preia o fotografie cu ajutorul unui scanner pentru ilustrarea articolului;
- design-ul paginii se realizeaza prin specificarea cu ajutorul liniilor desenate pe macheta, a locului ocupat de fiecare coloana, lungimea si latimea ei, precum si a zonelor pentru ilustratii. De regula si aceasta faza presupune mai multe revizuiri;
- machetare; cind totul este gata, cu ajutorul unor tehnici speciale se realizeaza macheta paginii din viitoarea publicatie, care reprezinta negativul acestei pagini;
- tiparirea; macheta astfel obtinuta este tiparita in tirajul dorit;

Cel mai performant si utilizat· produs din categoria desktop publishing. este Xerox Ventura Publisher, realizat de firma Xerox pentru microcalculatoare IBM PC.

Acest program realizeaza toate etapele tipografiei clasice, mult mai usor, mai repede si pe echipamente mult mai ieftine. Singura diferenta o constituie tirajul redus comparativ cu metodele clasice. Programul este compatibil cu un numar mare de procesoare de text (WordStar, Word Perfect, Word, Multimate) si editoare grafice (AutoCAD, Paintbrush, Windows Paint).

Alte programe desktop publishing mult utilizate sint: PageMaker, XPress, Super Paint, Publish lt.

#### Worksheet grafic

Produsele worksheet sint destinate aplicatiilor in domeniul financiar-contabil. Cu ajutorul lor se editeaza de exemplu: tabele de profituri si pierderi, analiza vinzarilor, buget, salarii, date personale si sute de alte aplicatii posibile. Datele sint introduse de catre operator in celule, o celula fiind la intersectia dintre o linie si o coloana in cadrul unui tabel. Unele celule pot fi definite ca relatii intre doua sau mai multe celule introduse anterior, un exemplu fiind o celula de total obtinuta prin însumarea tuturor celulelor dintr-o. coloana.

Aceste produse utilizeaza grafica pentru prezentarea datelor din tabel intr-o forma mai atractiva. Lotus 1-2-3 realizat, de catre firma Lotus, este produsul cel mai reprezentativ din aceasta clasa, realizeaza numeroase tipuri de grafice economice, diagrame, etc. Un alt produs Worksheet foarte raspindit este Quattro, apartinind firmei Borland lnternational.

#### Alte produse

Un produs foarte utilizat pentru realizarea de prezentari publicitare este Story Teller. Acest produs contine o puternica baza de desene care impreuna cu desenele realizate de catre utilizator pot concura la realizarea unui scenariu de reclama. Produsul contine de asemenea facilitati atractive de schimbare a cadrelor. El pune la dispozitia utilizatorului imaginativ un mare numar de tipuri de text.

Animatia pe calculator este un alt domeniu in care se depun eforturi deosebite datorita modului laborios in care se realizeaza filmele de animatie in prezent, si anume prin desenarea fiecarui cadru in parte.

Firma. Apple detine un produs pentru realizarea automata a filmelor de desene animate intitulat Video Works. Acest produs preia desene realizate cu un editor grafic si le monteaza intr-un scenariu de film, cu numeroase facilitati din domeniul filmului cum ar fi: selectie de secventa, mixaje, modificarea de obiecte pentru obtinerea efectului de animatie, etc.

#### Biblioteci grafice

Pe linga aceste aplicatii puse la dispozitia utilizatorilor, orice limbaj de nivel inalt contine si o biblioteca grafica.

Reprezentative in acest sens sint bibliotecile compilatoarelor Microsoft C VS, Turbo C si Turbo Pascal. Pe linga bibliotecile compilatoarelor s-au realizat si biblioteci independente, ale caror rutine pot fi apelate de regula din mai multe limbaje de nivel inalt. Functiile bibliotecilor grafice pot apartine urmatoarelor categorii:

- rutine pentru configurare: selecteaza modul grafic dorit si stabilesc zonele de memorie pentru scrierea si afisarea imaginilor;
- rutine pentru stabilirea coordonatelor desenului (spatiul utilizator) si zona activa din ecran (spatiul dispozitiv);
- rutine pentru stabilirea paletei de culori;
- rutine pentru stabilirea atributelor: culoare de trasare, stil de linie, grosime linie etc;
- rutine de trasare: linie, arc, elipsa, polilinie, rutine de umplere a unui contur etc;
- rutine pentru afisarea textului;
- drivere si rutine pentru copierea imaginii grafice la imprimanta;
- rutine pentru gestiunea memoriei ecran.

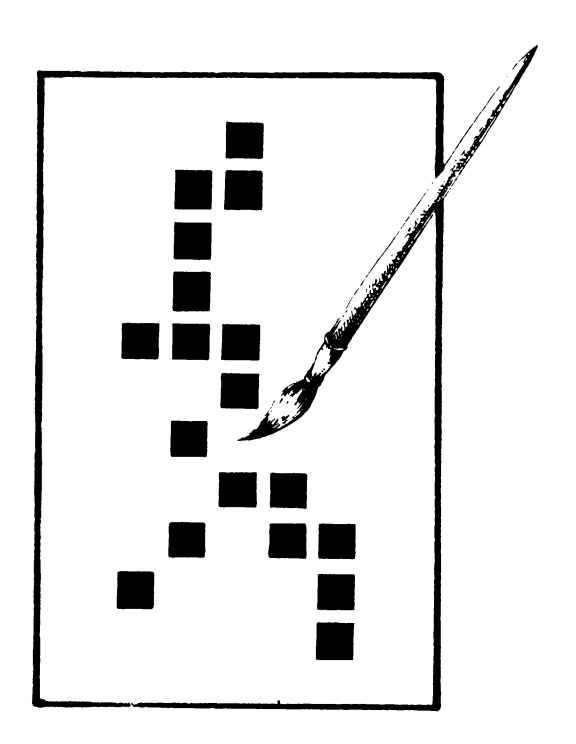

### **Structuri**

Vom incerca in cele ce urmeaza sa abordam lmpreuna citeva aspecte legate de implementarea grafurilor in programele aplicative.

Problema tratata in acest exemplu nu este nici cea mai complexa si nici cea mai reprezentativa in domeniu. Cu ajutorul ei insa, vrem sa oferim tinerilor informaticieni o imagine a felului in care probleme bine fundamentate din punct de vedere teoretic necesita in practica gasirea unor noi solutii care sa le rezolve. Acest lucru este impus in principal de catre doi factori:

- restrictiile de resurse ale sistemelor de calcul,
- caracterul dinamic al problemelor.

Asemenea probleme concrete sint cele legate de manipularea grafurilor orientate. ln intreg domeniul exista numerosi algoritmi si structuri de date corespunzatoare lor. lnsa, in cazul unei probleme practice ne putem intilni cu situatii in care graful curent are un numar variabil de noduri si implicit de arce.

Este evident ca in acest caz nu mai putem avea pretentia ca structura de date ce reprezinta graful sa fie matricea sa de adiacenta. Un astfel de obiect este bine sa fie modelat printr-o structura de date dinamica care sa asigure o folosire eficienta a memoriei interne.

lnainte de a trece la problema propriu-zisa sila rezolvarea ei, mentionam ca solutia a fost implementata in limbajul Turbo C (Versiunea 2.0).

Structura pe care o propun este lista de obiecte. Fiecare obiect contine la rindul lui urmatoarele:

- informatia utila a unui nod din graf,
- lista de pointeri catre nodurile atinse de arce care pleaca din nodul curent.

ln limbajul C putem defini aceasta structura astfel:

struct Node { int info; struct NodeList \*node; struct Node \*next; }

struct NodeList { struct Node \*node; struct NodeList \*next; }

Un graf este reprezentat printr-o lista de tip Nodelist siva fi indicat printr-un pointer catre inceputul listei.

#### Problema

Sa se scrie o rutina C care sa fumizeze toate drumurile intre doua noduri ale unui graf.

#### **Rezolvarea**

Va propunem o solutie mai putin obisnuita, si anume o rutina care "intoarce" la fiecare apel al ei un alt drum decit cele returnate anterior.

Structura care va retine drumul este o lista dublu inlantuita de forma:

struct Path { struct Node \*node; struct NodeList \*choice; struct Path \*back; struct Path \*ncxt; }

Pentru un pointer de forma: struct Path \*curr;

#### Structuri

curr- > choice este un pointer catre elementul din lista back- >node-> adjacent care corespunde arcului dintre back- > node si curr- > node.

Pentru rezolvarea problemei s-a adoptat o solutie de tip backtrack.

La sfirsitul cautarilor, dupa epuizarea tuturor posibilitatilor, rutina va intoarce un pointer NULL.

#### Variabile

flag este un indicator folosit pentru a distinge prima trecere prin rutina de urrnatoarele; **begin** si **end**  sint inceputul si respectiv sfirsitul listei care va contine un drum intre A si B. Intotdeauna vom avea: begin- > node = = A si end- > choice = = **B; new** si **aux** sint variabile auxiliare.

Listingul functiei path between() este prezentat in continuare. Pe cei intrigati de folosirea instructiunii goto ii trimitem la ... celebrul articol ""GOTO Considered Harmful" Considered Harmful" apartinind unui programator adevarat, Frank Rubin. De altfel asupra acestui subiect vom mai reveni in paginile revistei noastre.

struct Path \*path\_between (struct Node \*A, struct Node **\*B)** {

```
static int flag = 0;
static struct Path *begin, *end; 
struct Path *new; 
struct NodeList *aux;
  Am mai gasit drumuri intre A si B ? 
           flag = 1 - Da.
           flag = 0 - Nu.
*/ 
if (flag = -1)
         goto point;
new = calloc (1, sizeof (struct Path));
newmode = A;
new \times choice = A \cdot additionbegin = end = new;while (TRUE) {
         aux = end \rightarrow choice;if (aux = = NULL) {
                  \prime^*Drumul curent, retinut in lista begin + ... + end,
                   nu mai poate fi continuat 
                   ., 
                  if (begin = = end) {
                           flag = 0;
                  } 
                  else { 
                           frec (begin); 
                           return (NULL);
```
/\* backtrack \*/

```
} 
else { 
} 
        point: 
         } 
                 new = end - back;free (end); 
                 end = new;end > choice = (end- > choice)- > next;
                 end > next = NULL;
         if (aux > node = B) {
                 flag = 1;
                 return (begin); 
         } 
        /* Adaugam un nou nod pe drumul de la A la B. */
         new = calloc (1, sizeof (struct Path));end > next = new;
        new- > node = aux- > node;
        new- > choice = (aux- > node)- > adjacent;
        new > back = end;<br>end = new;
                 = new;
```
 $\sum_{i=1}^{n}$ 

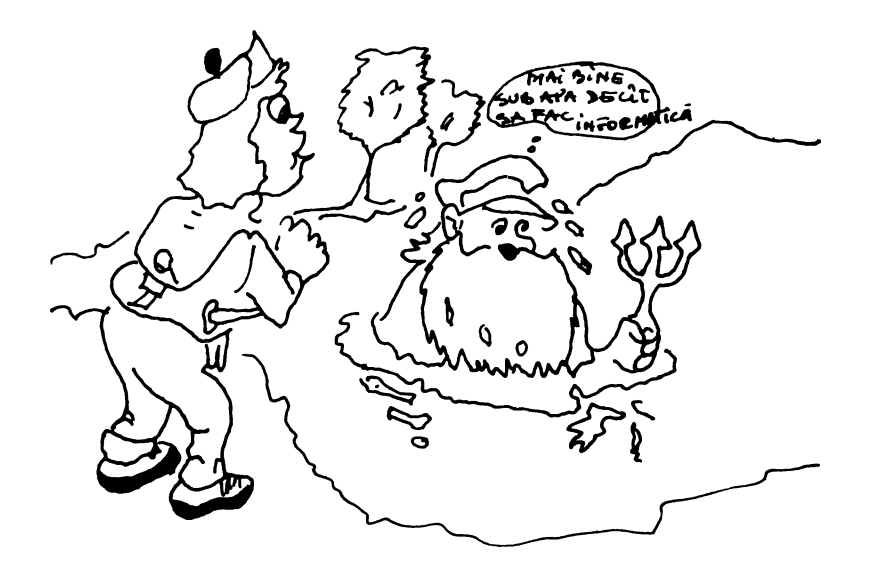

In lumea informaticii de astazi exista foarte multe limbaie de programare si fiecare dintre ele isi au adeptii lor infocati .Dintre ele se distinge insa fara nici o indoiala limbajul de programare de nivel inalt TURBO C, care ofera pe linga fiabilitate si o usurinta deosebita în invatarea si folosirea lui.Aceste facilitati se datoreaza atit acelui asa nunit Mediu de Dezvoltare Integrata(Integrated Development Environment)care permite realizarea compilarii linkeditarii,rularii si depanarii programelor nunai prin folosirea meniurilor cit si datorita bogatiei librariilor de functii de care aceasta versiune a compilatorului le ofera.

Va oferim aici un cod sursa pentru demonstrarea capacitatiilor grafice ale limbajului TURBO C pe calculatorul IBM PC sau compatibile.

[TURBO C is a trademark of Borland lnternational]

/\* OEMONSTRATIE OE GRAFICA PE CALCULATOR IN LIMBAJUL TURBO C

\*/.

```
#ifdef _TINY_ 
#error Progranul nu ruleaza in modelul de memorie TINY 
#endif 
#include <dos.h> 
#include <math.h> 
#include <conio.h> 
#include <stdio.h> 
#include <stdlib.h> 
#include <stdarg.h> 
#include <graphics.h> 
                                 /* Definesc tasta escape *I 
#define ESC 
                 Ox1b 
#define OFF 
                 o 
#define PI 
                 3.14159 
int GraphDriver; /* Driverul Grafic */<br>int GraphMode; /* Valoarea modului grafic */
     GraphMode;
                                  /* Valoarea R>dului grafic */ 
                                  /* C111 arata un pixel pe ecran "I 
double AspectRatio; 
                                  /* Rezolutia maxima a ecranului */<br>/* Numarul maxim de culori disponibile */
int MaxX, MaxY; 
int MaxColors;<br>int ErrorCode:
                                 /* Numarul maxim de culori disponibile */<br>/* Raporteaza erori grafice */
       ErrorCode;
                                  /* Raporteaza erori grafice
struct palettetype palette; 
                                 /* Folosit ptr.citirea inf. despre paleta*/ 
                                                                               */ 
/* 
        Functiile prototip 
/* 
                                                                               */ 
., 
/* 
void lnitial(void); 
void RandomBars(void);
void ColorDemo(void);
void PieDemo(void);
void PutPixelDemo(void); 
void PutlmageDemo(void); 
void Pause(void);
void MainWindow(char *header); 
void StatusLine(char *msg);
void changetextstyle(fnt font, int direction, fnt charsize); 
void DrawBorder(void); 
int gprintf(int *xloc, int *yloc, char *fmt,...);
/* 
                                                                               *I 
*/ 
        Functia main
/* 
                                                                               */ 
I* 
int main() 
\epsilon/*Pune sistemul in modul grafic
  lnitialO; 
                                                                               */ 
  Col orDemo( ) ; 
                                  /* Porneste demonstratia 
                                                                               */ PutPixelDemo();
  RandomBars();
 PieDemo();
                                  /* Revin la modul text
                                                                               \bulletclosegraph();
```

```
Aplicatii în TURBO C
```

```
retum(O); 
> 
,. 
                                                                                    ۰,
\mathbf{r}INITIAL:Initializeaza sistemul grafic si raporteaza erorile
                                                                                    .,
\frac{1}{\sqrt{2}}٠,
         intervenite. 
,. 
                                                                                   \ddot{\phantom{0}}void lnitial(void) 
\epsilonint xasp. yasp; 
  GraphDriver = DETECT; r Auto·detectie •1 
  initgraph( &GraphDriver, &GraphMode, ** );
   ErrorCode = grllflhresult<>; r Citeste rezultatul initializarii•J 
   if( ErrorCode !• g1111t >C r A aparut eroare in tiapul init•/ 
  if( ErrorCode != grOk ){ \qquad \qquad /* A aparut eroare in timpul init*/<br>printf(" Eroare de sistem grafic: %s\n", grapherrormsg( ErrorCode ) );
    exit( 1 ); 
  \mathbf{v}getpalette( &palette ); <br>
MaxColors = getmaxcolor() + 1; <br>
f^* Citeste numarul maxim de culori<sup>4</sup>
                                             NaxColors = getauc:olor<> • 1; r Citeste ,._rul aaxi ■ de culori•/ 
  NaxX = getmaxx();<br>MaxY = getmaxy();
                                              NaxY :: getauy(); r Citeste diansi&nea ecr..,lui•J 
  getaspectratio< &xasp. &yasp >: r Citeste aspect-ul de .......,..., 
  AspectRatio = (double)xasp / (double)yasp; /* Citeste factorul de corectie*/
> 
\prime<sup>.</sup>
                                                                                   ., 
                                                                                   ., 
r 
         RANDOMBARS: Afiseaza bare aleatoare
                                                                                   ., 
r 
void RandomBars(void)
\epsilonint color; 
  HainWindow( "Bare Aleatoare" );
  StatusLine( "Esc aborteaza sau apasa o tasta..." ); /* Pune mesaj jos */<br>while( !kbhit() ){  r Pim la tastare... */
    color = random( HauColors-1 )+1;setcolor(color);
     setfillstyle( random(11)+1, color );<br>bar3d( random( getmaxx() ), random( getmaxy() ),
            randon( getmaxx() ), randon( getmaxy() ), 0, OFF);
  > 
  Pause<>; r Pauza ptr. ......-1 litil:zat 
., 
> 
r 
                                                                                   \frac{1}{2}., 
r 
        COLORDENO: Afiseaza paleta de culori.
                                                                                   ., 
r 
void ColorDemo(void)
\epsilonstruct vieuporttype vp;
  int color, height, width;
  int x, y, i, j;
  char cnum(5);
  llainVindow( "Demonstratie de culori" ); /* Afiseaza numele dem. */
  color = 1;,- Citate di-iwtaa llindDll-ului•J 
  getviewettings( &vp >: 
  11idth :: 2 • < (vp.ritllt•1> / 16 );; 
rCit•te di-i1n111 ...... t•J 
  height = 2 * ( (vp.bottom-10) / 10);
  x = width / 2;
  y = height / 2; f^* Hargine
                                             \ddot{\phantom{a}}for( j-0 : j<3 : ++j >< 
                                            r Ciclu ptr. rind •1 
    for( i=0 ; i \leq j ; +i + j )(
                                            r Ciclu ptr. coloana */
```

```
-61 -
```

```
Aplicaţii În TURBO C
```

```
} 
    } 
      setfillstyle(SOLID_FILL, color); /* Coloreaza hasurile */<br>setcolor( color ); /* Aceeasi culoare ptr. ma
                                          /* Aceeasi culoare ptr. margine */
      bar('x, y, x+width, y+height); /* Deseneaza dreptunghiul */
      rectangle( x, y, x+width, y+height ); /* Contureaza dreptunghiul*/ 
      if( color == BLACK ){ \qquad /* Daca a fost negru... \qquad */<br>setcolor( WHITE ); \qquad /* Pune conturul alb */
                                          y^* Pune conturul alb
        rectangle( x, y, x+width, y+height ); 
      \lambdaitoa( color, crun, 10 ); /* Converteste nunarul in ASCII*/ 
      outtextxy( x+(width/2), y+height+4, crun ); /* Arata nr. culorii*/ 
      color = ++color X MaxColors;<br>x += (width / 2) * 3;
                                          /* Treci la culoarea urmatoare */
                                  /* Sfirsitul ciclului pe rind *I 
    y == (height / 2) * 3;x = width / 2;} /* Sfirsitul ciclului pd coloana*/ 
 Pause(); \overline{\phantom{a}} Pauza ptr. raspuns \overline{\phantom{a}} /* Pauza ptr. raspuns \overline{\phantom{a}}/* 
/* 
I* 
        PIEDEMO: Afiseaza o diagrama in "felii de placinta".
                                                                             *I 
                                                                             */ 
                                                                             *I 
#define adjasp( y) 
#define torad( d) 
                         ((int)(AspectRatio * (double)(y))) 
                         CC (double)(d) * PI ) / 180.il ) 
void PieDemo(void) 
\epsilonstruct viewporttype vp; 
 int xcenter, ycenter, radius, lradius; 
 int x, y; 
 double radians, piesize; 
 Mainllindow( •Felii de Placinta"); 
 getviewsettings( &vp ); /* Citeste viewport-ul curent */ 
 xcenter = (vp.right · vp.left) / 2; /* Centreaza orizmtal */ 
 ycenter = (vp.bottom · vp.top) / 2+20;/* Centreaza vertical */ 
  radius = (vp.bottom · vp. top) / 3; /* Va acoperi 2/3 din ecran */ 
  piesize = (vp.bottom · vp.top) / 4.0; 
  while( (AspectRatio*radius) < piesize) ++radius; 
 lradius = radius + ( radius / 5 ); /* Etichete plasate 20% mai departe*/
 changetextstyle( TRIPLEX_FONT, HORIZ_OIR, 4 ); 
 settextjustify( CENTER_TEXT, TOP_TEXT ); 
 outtextxy( MaxX/2, 6, "Aceasta este o diagrama" ); 
 changetextstyle( TRIPLEX_FONT, HORIZ_DIR, 1 ); 
 settextjustify( CENTER TEXT, TOP TEXT );
 setfillstyle( SOLID_FILL, RED); 
 pieslice( xcenter+10, ycenter·adjasp(10), O, 90, radius); 
 radians = torad(45);x = xcenter + (int)( cos( radians ) * (double)lradius );
 y= ycenter · Cint)( sin( radians > * (double)lradius * AspectRatio ); 
 settextjustify( LEFT_TEXT, BOTTOM_TEXT );
 outtextxy( x, y, "25<sup>-X"</sup> );
 setfillstyle( WIDE_DOT_FILL, GREEN ); 
 piestice( xcenter, ycenter, 90, 135, radius);<br>radians = torad( 113);
 x = xcenter + (int) (cos( radians) * (double)lradius);y = ycenter · (int)C sin( radians) * Cdouble)lradius * AspectRatio ); 
 settextjustify( RIGHT_TEXT, BOTTOM_TEXT ); 
 outtextxy( x, y, "12.5 x'' );
 setfillstyle( INTERLEAVE_FILL, YELLOU ); 
 settextjustify( RIGHT_TEXT, CENTER_TEXT ); 
 pieslice( xcenter-10, ycenter, 135, 225, radius );
 radians = torad(180);
```
#### Aplicaţii În TURBO C

```
x = xcenter + (int)( cos( radians ) * (double)lradius );
  y = ycenter - (int)( sin( radians) * (double)lradius * AspectRatio ); 
  settextjustify( RIGHT_TEXT, CENTER_TEXT ); 
  outtextxy( x, y, "25 \overline{x}" );
  setfillstyle( HATCH_FILL, BLUE ); 
  pieslice( xcenter, ycenter, 225, 360, radius); 
  radians = torad( 293 ); 
  x = xcenter + (int)( cos( radians ) * (double)lradius );
  y = ycenter - Cint)( sin( radians) * (double)lradius * AspectRatio ); 
  settextjustify(. LEFT_TEXT, TOP_TEXT ); 
\rightarrow/* 
/* 
/* 
/* 
  outtextxy( x, y, "37.5 %");
  Pause();
        PUTPIXELDEMO: Afiseaza puncte aleatoare pe ecran 
                         si apoi le sterge 
void PutPixelDemo(void) 
\epsilonint seed = 1958; 
  int i, x, y, h, w, color; 
  struct viewporttype vp; 
  MainWindow( "Afisare aleatoare" );
  getviewsettings( &vp-); 
  h = vp.bottom - vp.top;w = v p \cdot right - v p \cdot left;*/ 
                                                                             *I 
                                                                             */ 
                                                                             */ 
  srand( seed ); \prime \prime Restarteaza functia random # */
  for(i=0; i < 5000; \leftrightarrow i)(
   x = 1 + \text{random} (w - 1);
                                          /* Pune 5000 pixeli pe ecran */ 
                                          /* Genereaza o locatie aleatoare*/ 
  \lambday = 1 + \text{random} (h - 1);
    color= random( MaxColors ); 
    putpixel( x, y, color );
  srand{ seed >; 
  for( i=0; i<5000; \leftrightarrowi )( /* Sterge cei 5000 pixeli */
 x = 1 + \text{random} (w - 1);
   y = 1 + \text{random} (h - 1);
    color = getpixel( x, y ); \overline{y} /* Citeste pixeli colorati */
} 
/* 
/* 
/* 
/* 
    if( color == random( MaxColors ) )
      putpixel( x, y, O); /*Scrie pixelul BLACK */ 
  \lambdaPause();
        PAUSE:.Pauza pina utilizatorul tasteaza.0aca se 
        tasteaza ESC atunci programul se termina.
void Pause(void) 
\epsilonstatic char msg[] = "Esc aborteaza sau apasa o tasta...";
 int c; 
 StatusLine( msg );
 c = getch();
 if( ESC == c ){
   closegraph();
   exit( 1 ); 
 } 
                                          /* Pune msg pe ultima linie
                                          /* Citeste un caracter de _la 
                                          /* tastatura 
                                          /* Se doreste termiriare? 
                                          /* Schimba in modul text
                                          /* lntoarce las.o. 
                                                                             */ 
                                                                             *I 
                                                                             */ 
                                                                             */ 
                                                                            */ 
                                                                            */ 
                                                                            *I 
                                                                             */ 
., 
                                                                            *I 
  if( 0 == c )(
  c = getch();<br>}
                                          /* Citeste scan codul de la taste*/
```

```
cleardevice():
                                               r Sterge ecr..,l ., 
 > 
 ,. ., 
1^* MAINVINDOW: Desemeaza o fereastra principala'ntr. demonstratie */<br>1^* si un vieuport ptr.mesaie.
 1• THINWINDOW: DESCREASED Ο TETERS ΕΥΡΙΠΑΣΤΡΟΠΟΣ ΜΑΙ ΤΟ ΠΑΣΤΡΟΠΟΣ ΤΟ ΤΡΙ<br>|1• Si un viewport ptr.mesaje.<br>|1•
 void MainWindow( char *header)
 \epsilonint height; 
   cleardevice(); <br>setcolor( MaxColors - 1 ); <br>\frac{1}{2} Pune culoarea curenta alb \frac{1}{2}setcolor( NaxColors - 1);
                                               /* Pune culoarea curenta alb
   setviewport( o. o. IIIIIIX_. NaxY. 1 >; 
r Deschide port-ul la tot ecran.il•J 
   height = textheight( PIP ); I^* Citeste inaltimea textului Ichangetextstyle( DEFAULT_FONT, HORIZ_DIR, 1 );
   settextjustify( CENTER TEXT, TOP TEXT);<br>outtextxy( MaxX/2, 2, header);
   setviewport( 0, height+4, MaxX, MaxY-(height+4), 1 );
  DrawBorder();
   setviewport( 1, height+5, MaxX-1, MaxY-(height+5), 1 );
\lambda\mathbf{r}., 
 ,. 
          STATUSLINE: Afiseaza pe ultima linie . */
 ,. 
                                                                                     \bulletvoid StatusLine( char *msg)
 <sup>t</sup>
   int height; 
   setviewport( O. O. llad• NaxY • 1 ); 
   setcolor( MaxColors - 1 );
  changetextstyle( DEFAULT_FONT, HORIZ_DIR, 1);
   settextjustify( CENTER_TEXT, TOP_TEXT );<br>setlinestyle( SOLID_LINE, 0, NORM_UIDTN );
   setfillstyle(EPTFILL. 0);
  height = textheight(\mathbf{w});
  bar( 0, NaxY-(height+4), NaxX, NaxY );
   rectangle( 0, MaxY-(height+4), MaxX, MaxY );<br>outtextxy( MaxX/2, MaxY-(height+2), msg );
   outtextxy( NaxX/2, NaxY-(height+2), msg );<br>setviewport( 1, height+5, NaxX-1, NaxY-(height+5), 1 );
> 
 ,. 
                                                                                     ., 
,. 
                                                                                     \frac{1}{2},. 
         DRALBORDER: Deseneaza o linie solida in jurul vieuport-ului
                                                                                     ., 
,. 
         curent 
                                                                                     .,<br>.,
void Draußorder(void)
 {<br>struct viewporttype vp;
  setcolor( NaxColors - 1 );
• setlinestyle( SOLID_LIIE. o. __ UIDTI ); 
  getviewsettings( Lvp );
  rectangle( 0, 0, vp.right-vp.left, vp.bottom-vp.top );
> 
                                                                                    ., 
/*<br>/*
,. 
                                                                                    .<br>.,
/*<br>/*
         CIANGETEXTSTYLE: simillar cu settextstyle dar verifica
                                                                                    ., 
,. 
         aparitia erorilor la incarcarea fontelor
                                                                                    .<br>.,
void changetextstyle(int fant, int direction, int charsize)
\overline{\mathbf{C}}ern.<br>The Sterge codul de eroare .... */
  int ErrarCade; 
  graphresult();
```

```
-64 -
```
#### Aplicații în TURBO C

```
} 
/* 
/* 
/* 
/* 
  settextstyle(font, direction, 
  ErrorCode = graphresult(); 
  'ff( ErrorCode ! = grOlc ){. 
                                  charsize>; 
                                           /* Verifica rezultatul 
                                           /* Daca a aparut vre-o eroare 
*/ 
 } 
   closegraph(); 
    printf(" Eroare de sistem grafic: 
Xs\n", grapherrormsg( ErrorCode 
); 
    exit( 1 );
        GPRINTF:Folosit ca PRINTf cu exceptia ca output-ul este 
        trimis in ecranul grafic la coordonate specificate 
                                                                             */ 
                                                                             *I 
                                                                             */ 
                                                                             */ 
                                                                             */ 
int gprintf( int *xloc, int *yloc, char *fmt, \dots )
\epsilonva_l ist argptr; 
 char str[140];
  int cnt; 
 va_start( argptr, format ); 
  cnt = vsprintf( str, fmt, argptr );
  outtextxy( *xloc, *yloc, str>; 
  *yloc += textheight( "H" ) + 2;
 va_end( argptr );
 return( cnt ); 
                                          /* Pointer la lista de argumente*/<br>/* Buffer ptr sir
                                          /* Buffer ptr sir
                                        /* lnitializeaza functia va_ *I 
                                           /*Scrie sirul in buffer*/ 
                                           /* Trimite sirul in modul grafic*/ 
                                           /* Inainteaza la linia urmatoare */ 
                                         \gamma* Inchide functiile va_ */
```

```
}
```
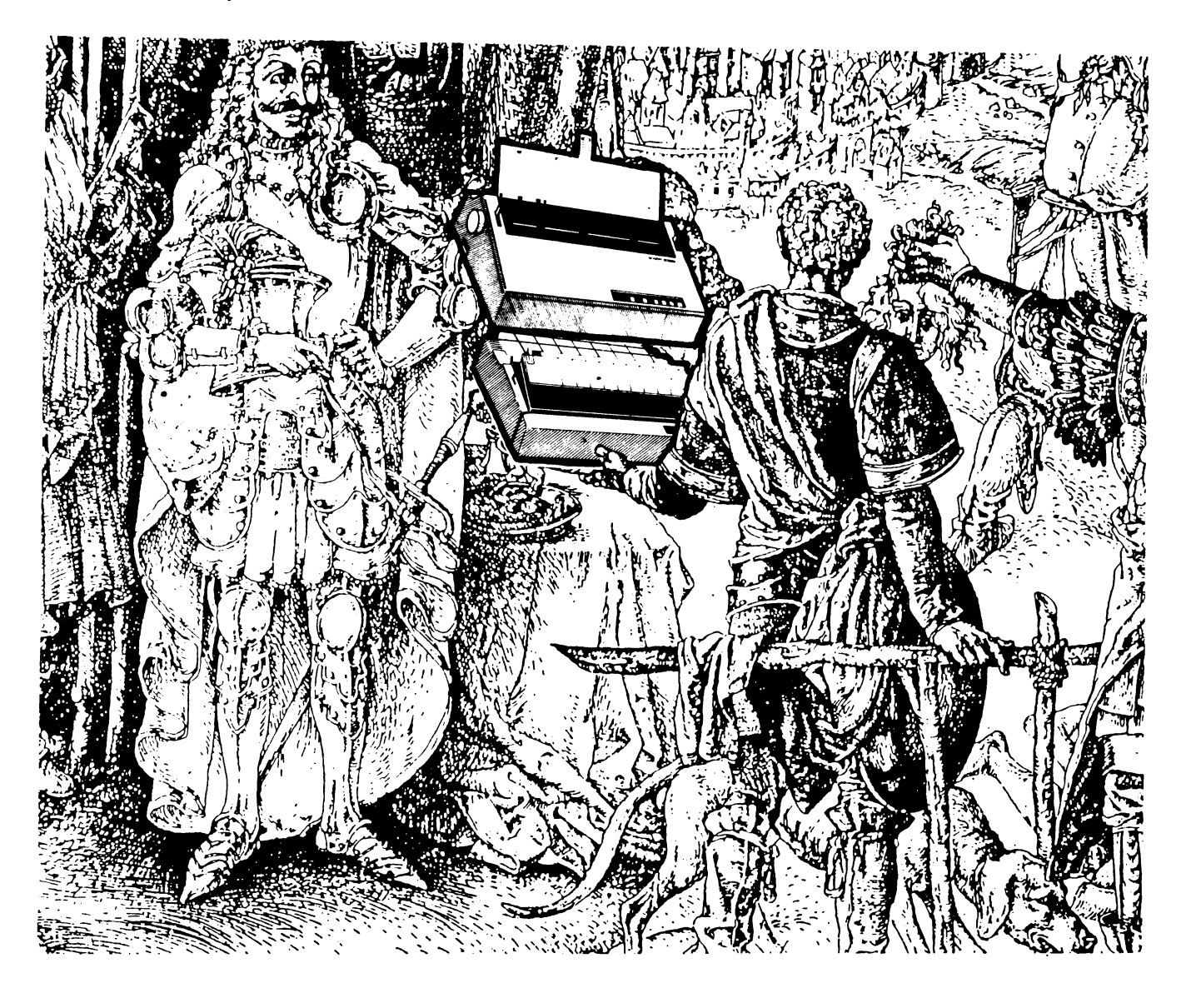

#### Inedit, noutăți, recenzii

#### Casetă **back-up de** 2,2 GB

Firma Archive UK Ltd a realizat sistemul MaxStream MS2200 pentru calculatoare personale Macintosh care salvează pe o singură casetă de 8 mm pînă la 2,2 GB. Viteza de transfer este de 13,4 MB/min. iar sistemul este compatibil cu Appleshare, TOPS, JCOM şi Novell 2.15·. Software-ul de salvare oferă utilizatorului posibilitatea de a include orice număr de fişiere şi grupuri de fişiere.

#### **PC portabil**

Firma sud-coreană Samsung a realizat PC-ul portabil, construit în jurul procesorului 80L286 de 12 MHz, cu pînă la 4MB RAM, 64KB EPROM. Oferă un ecran LCD<br>cu rezoluție 480X480. Suportă standardul VGA - are hard disc de 20MB și floppy disc. Poate fi dotat şi cu procesor matematic 287, cu cartelă modem de 2400 bps şi cu software de transfer de fişiere Laplink III.

#### Staţie **de** lucru cu **procesor**

Staţia de lucru Microsystem 4025T a firmei Intel Corp: construită pe baza procesorului 486  $\mu$ P cu unitate de virgulă mobilă încorporată, memorie de 8MB. Sistemul de operare Unix V compatibil cu Xenix și sistemul X-Window. Au încorporate capabilități de rețea cu Ethernet, TCP/JP și NFS. Rezoluția grafică este de 20 Megapixeli/s.

#### **Monitor de** înaltă rezoluţie

Monitorul color CT-20 al firmei Ikegami Electronics oferă o rezoluţie de 1280Xl024 puncte. Are o frecvenţă de scanare orizontală de 48-60 Rhz şi 59-70 Hz pe verticală. Lăţimea benzii video este de 100 MHz şi aria de afişare activă este de 380X290 mm.

#### Printer/Plotter **compatibil BP-GL**

Firma olandeză Advanced Matrix Technology Inc **a** realizat un printer/ plotter color cu matrice în puncte care emulează plotterul HP Desktop precum şi o mare varietate de impcimante Epson IBM şi Diablo. El poate primi desenele HP-GL direct din aplicaţii CAD sau de grafică fără a se utiliza software sau hardware suplimentar. Poate imprima pînă la dimensiuni A2 - din programe rulate pe PC, mini şi mainframe sau pe staţii de lucru CAD/CAM dedicate. Au o varietate de fonte, culori şi grosimi de 14nii la alegere.

#### **Translator din Pascal** în C

Produsul P2C al firmei germane Laner & Wollvitz GmbH realizează translatarea modulelor sursă din Turbo Pascal în module sursă C pentru compilatoarele Turbo C, Microsoft C sau ANSI C.

#### **Captator de cadre video**

Sistemul SCI DASM-FGM al firmei americane Anologic Corp. este capabil să capteze·în timp real date video, să transfere imagini la şi de la calculatoarele gazdă și să afișeze aceste imagini în monocrom sau în pseudoculori RGB. Acest

#### Inedit, noutăţi, recenzii

sistem apare calculatorului gazdă ca un disc RAM conectat pcintr-o poartă standard SCSI a gazdei. Unitatea contine un modul de captare a cadrelor (Frame Grabber Module), alcătuit dintr-un digitizor video, componente de prelucrare şi un software specific.

#### **Dezvoltarea de sisteme expert**

Produsul Joshua al firmei germane Symbolics GmbH contine un limbaj și un mediu de dezvoltare pentru construirea· de sisteme expert. Joshua permite modificarea dinamică, incrementală în timp, a·unei aplicaţii, pe măsură ce mediul se schimbă. Este o mașină inferențială cu părți reînlocuibile, permițînd utilizatorului să redefinească comportarea sau să modeleze orice parte **a**  sistemului. Joshua este simplu de modificat şi extins, este rapid şi compact.

#### Coprocesor **paralel**

Utilizînd sistemul de operare MS-DOS sau PC-DOS astfel încît sistemul de fişiere și interacțiunea operator să fie transparentă pentru utilizatori, ProTran caracterizează un sistem de prelucrare paralelă bazat pe transputerul TBOO al firmei americane Yarc Systems Corp. cu pînă la 40 **MB** RAM pe o singură placă AT şi de la unul pînă la patru transputere pe placă, cu adaptor de legătură. Pot fi interconectate pînă la 16 transputere într-o configurație hipercub modificată.

#### Conectare între **PC IBM** şi **MAC**

Produsul MacTwin al firmei americane Emerald Technology Inc., reprezentat printr-o combinație puternică de hardware și software, permite, printr-o acțiune de mouse, acces la un PC S/3X sau AS/400. Printre funcţiile sale se remarcă un control mărit al sesiunii, ferestre, autocheie și o opțiune puternică de transfer de fişiere.

#### **Unitate de disc optic reinscriptibil**

Firma japoneză Mitsubishi Electric a realizat unităţile de disc optic reinscriptibile de 5.25" - ME-5El. Unitatea de disc operează la viteza de 2400 rot/min cu o viteză de transfer de 7.4 Mbps. Discurile au o capacitate de 600 MB.

#### Unităţi pentru discuri optice

Proiectat pentru discuri optice de 5.25", unităţile VDS 5160 de la firma Vision Data System pot conţine 20 de cartridges cu o capacitate de 16 GB. Utilizînd 14 unităţi interconectate se poate ajunge la o capacitate de memorie disc de 224 GB. Intertaţa integrată SCSI permite conectarea unităţii la PC/AT, VME sau MAC.

#### PS/2 portabil

Firma americană Leading Edge Products a realizat un PS/2 portabil cu următoarele caracteristici: 1-4 MB memorie principală, procesor 80386 SX, frevența :!.fi Mhz, ecran cu LCD, VGA, hard disc de 40 MB, untiate floppy de 1,44 MB de 3,5", port paraiei, serial și mouse precum și interfață pentru unitate floppy externă.

#### Achelerator pentru baze de date

Acceleratorul relațional al firmei americane Charles Riker Data Systems es: seiri, le late dedicată, proiectată pentru SGBD-ul relațional OPACDE péniri à l'fica performantele acestuia atît pentru prelucrarea on-line à tranzacţiilor cit şi în aplcaţiile de suport **a** deciziilor.•

#### **Intrare prin** voce

Produsul firmei americane Speech System Inc., Phonetic Engine 200, reprezintă o unitate periferică care acceptă intrarea în vorbire naturaiă continuă, independent de vocabular și furnizează o ieșire fonetică codificată corespunzătoare. Unitatea se conectează la o stație de lucru pe linie de comunicaţi i.

#### **PC stereo**

Filiala americană **a·** firmei Philips a realizat o adaptare a unităţilor CD-Rom la PC permițînd nu numai utilizarea discurilor compacte la stocarea de date şi programe ci şi ascultarea de muzică şi nu oricum, ci stereo.

#### **PC portabil de** 2 **kg**

"Firma Sharp a elaborat calculatorul personâl PC6220, care cuprinde un hard disc de 20 MB cu dimensiunea de 6,35 cm, un ecran LCD de 25,4 cm diagonala, **VGA,** cu 16 nivele de gri. Format A4 cu 3,4 cm tăţime.

#### **calculatoare Motorola**

Firma americană Motorola şi-a declarat intenţia de a construi calculatoare pe baza procesorului Risc 88000. Aceste servere multiutilizator destinate aplicaţiilor în reţea vor concura direct oferta R/6000 a firmei IBM. Puterea maşinii va fi cuprinsă între 17 şi 60 MiPS. Microprocesorul are pentru m9ment frecvenţa de 25 MHz, dar versiunea de 33 Mhz va fi disponibilă în curînd. Maşinile vor lucra sub SO UNIX şi vor fi interfaţate în reţea TCP/IP şi ETHERNET.

#### Dicţionar **de termeni**

**A** 

- ACRTC Advanced CRT Controller. Controler grafic care respectă specificaţiile video de tip CRT.
- **C**
- CD-ROM Compact Disc Read Only Memory. Născut în 1987, acest suport servește la difuzarea și căutarea de informații care necesită o mare cantitate de memorie (imagini, scheme, cataloage, enciclopedii etc.). Capacitatea sa de peste 600 MB permite construirea de baze de date voluminoase dar fără posibilitatea de a le actualiza. Principalii producători: Hitachi, Philips, Pioneer, Sanyo, Sony etc.
- Client/Server Un model de arhitectură în context reţea. Se disting aplicaţiile de tip "client" şi "serverul" de date. Serverul este un sistem de gestiune a bazei de date precum ORACLE, INGRES, INFORMIX. El se află pe un PC cu procesor 386 sau 486, sau pe un mini sau mainframe. Aplicaţiile client sînt situate pe stații de lucru. Cînd un utilizator interoghează o bază de date dintr-o aplicaţie client cererea este transmisă într-o manieră transparentă la sever care o tratează şi apoi răspunde clientului.
- CISC Complexed Instruction Set Computer. Procesor cu set complex de instrucțiuni.
- CGA Color Graphic Adapter. Rezoluţie 640X200 cu 16 culori.
- Cîmp calculat Cîmp al cărui conținut depinde de cele ale altor cîmpuri.
- D
- Disc optic reinscriptibil Acest tip de disc, născut în aprilie 1989, **este**  cunoscut pentru salvarea temporară a informaţiei pe un disc dur. Discul optic poate fi şters şi rescris utilizînd o tehnologie laser. Capacitatea discului se ridică la 600 MB. Se poate scrie de circa un milion de ori în cadrul aceleiași zone. Principalii constructori sînt: Ricoh, Hitachi și Sony.
- Disc optic neinscriptibil Tehnologie apărută în 1985 și destinată arhivării de volume mari de date. Acest tip de disc nu permite decît o singură scriere dar care este garantată între 10 și 30 de ani. Capacitatea sa este de 800 **MB.**

#### **E**

- Ediție Extinsă a OS/2 Versiune a sistemului de operare OS/2 vîndută de IBM care integrează un motor de bază de date SQL (DB) şi un modul de comunicaţie (DC).
- EGA Enhanced Graphic Adaptor. Rezoluţie 640X350 cu 16 culori.
- EISA O specificaţie de bus de 32 biţi realizată de Compaq care se depărtează-de la norma MCA realizată de IBM. Specificaţia a fost adoptată de mai mulţi constructori precum Zenith, Tandy, Goupil, Normerel etc..

#### **p**

**PIXEL** Picture Element. Cel mai mic element al unei imagini informatice. POUCE  $-2,54$  cm.

#### **o**

**QSE** - **Ouery** by Example. Interogare prin exemplu. Sistemul permite extragerea de informaţii dintr-o bază de date indicînd un exemplu aşteptat. Limbajul QBE a fost dezvoltat de Moshe Zloof la IBM. Limbajul are, în prezent, o largă răspîndire fiind implementat de PARADOX, QMF, d'Base IV, STAR etc.

#### R

Risc - Reduced Instruction Set Computer. Procesor cu set redus de instrucțiuni.

#### **s**

SQL - Structured Query Language. Limbaj structurat de interogare. SQL - limbaj standard pentru lucrul cu baze de date, dezvoltat inițial în cadrul proiectului R la IBM. Implementat de foarte multe sisteme de gestiune a bazelor de date relaţionale: ORACLE, INGRES, **INFORMIX, DB2, SQL/DS,**  d' Base IV etc.·

#### **V**

VGA - Virtual Graphic Adaptor. Rezoluție 640X480 cu 256 culori. Modul a fost inaugurat de calculatoarele PS/2 IBM.

### **Pregatirea Hard Disk-urilor in MS-DOS**

O discheta sau un hard disk noi nu sint pregatite pentru utilizare. lnainte de aceasta, ele trebuie supuse procesului de formatare, care inregistreaza pe disc anumite informatii DOS. Exista doue tipuri de formatari: fizica (de nivel scazut) si logica (de nivel inalt).

Formatarea fizica a unui disc inregistreaza pe acesta semnale magnetice care impart fiecare fata a discului in piste si sectoare. Aceste informatii vor fi utilizate de catre controlorul de disc pentru regasirea sectoarelor de pe disc. Sectoarele defecte sin marcate ca atare intr-o zona rezervata de pe disc. Firma IBM numeste acest tip de formatare formatare absoluta. Despre asta in numarul viitor, cind ne vom referi pe larg la formatarea fizica. Este recomandabila, uneori obligatorie, formatarea fizica a hard discului la schimbarea orientarii spatiale a acestuia.

Al doilea tip de formatare este formatarea logica (de nivel inalt). Prin formatarea logica, DOS inregistreaza pe disc informatia necesara pentru regasirea (evidenta) fisierelor, a spatiului liber/ocupat pe acel disc. IBM numeste acest tip de formatare formatare relativa.

Cunoasteti desigur comanda DOS FORMAT, care pregateste o discheta sau un hard disk pentru utilizare. Ceea ce multi nu stiu insa, este ca FORMAT trateaza dischetele si hard disk-ul in maniere total diferite. Pe o discheta, FORMAT executa atit formatarea fizica cit si formatarea logica. Pe un hard disk, FORMAT nu executa decit formatarea logica.

Hard disk-urile sint, in general, formatate fizic de catre fabricant. Toate discurile IBM sint formatate inainte de livrare. Alte firme ofera discurile (formatate sau nu) impreuna cu programe care pot executa formatarea fizica. IBM nu ofera in general astfel de programe pentru discurile sale. Exista si programe comercializate separat, care suporta o gama larga de discuri (de genul Disk Manager). Despre toate acestea in numarul viitor.

ln acest numar ne vom referi pe larg la formatarea logica. Formatarea fizica este rareori necesara; ea constituie un proces destul de complicat, pentru care este nevoie de programe speciale si experienta (sau cel putin asistenta) tehnica. Aproape toate hard disk-urile moderne sint formatate fizic de catre fabricant. ln schimb, formatarea logica este relativ simpla si poate fi facuta de oricine fara programe sofisticate. Redactia noastra ofera celor interesati asistenta tehnica in orice fel de probleme de acest gen.

#### **Instalarea logica**

Dupa formatarea fizica, un disc trebuie *partitionat* inainte de a fi formatat logic. Partitionarea inseamne. impartirea discului in mai multe zone fiziue, nu neapa;,at toate de aceeasi dimensiune, fiencie vazura ce un disc logic separat. Hard disk-urile pentru IBM-PC pot avea cel mult patru astfel de zone (impropriu spus, dar deja consacrat, patru *partitii*). Aceste partitii sint independente, ele pot avea lungimi diferite, iar in fiecare poate fi instalat un alt sistem de operare. Cel mult una dintre aceste partitii este activa. La pormiera cu,cu:JLoruiui, se va lan·~·:' ~.i\_.;~1-i, i:.ii. . :, .. - .. : c··J;:~1·H\_il 1:~ pJr!itia *activa.* P0r1t1L !~~•·::..:;-.1~'.7 l .ii.:: r.~lt ;::: - ;•! de operare (daca exista) trepule schimoala partitia at tiva si resetat calculatorul. Ficcare sistem de operare care-poate rula pe IBM-PC are un program de partitionare; una dintre optiunile acestor programe este schimbarea partitiei active. Programul de partitionare in MS-DOS este FDISK.COM

#### Partitionarea cu FDI35.

In continuare vom precenta sumar modul de essizios a programului FDISK. Vom presupursi ca des ... sa partitionam numai primul discifizic instalat in sistem comenzile care trebuinse tastate de catre operator  $(\cdot,\cdot,\cdot,\varepsilon)$  . In  $\cdot$  ,  $(\cdot,\cdot,\cdot,\cdot)$ 

(1) Pomiti calculational si incenderi il incide MULDC Antis professibile All contentional da praisi data si mi corectly.
- Pregătirea hard disc-urilor în MS-DOS

(2) Lansati FDISK:

**A>.ED.ISK** 

Programul va afisa un ecran de forma:

Fixed Disk Setup Program **FDISK Options** 

Choose one of the following:

**1.** Create DOS Partition

**2. Select Active Partition** 

3. Delete DOS Partition

**4.** Display Partition Information

Enter choice: **[1]** 

Press **Esc** to exit FDISK

(3) Pentru a crea o partitie DOS, selectati [1] si apasati ENTER.

ln continuare, procesul de partitionare este destul de simplu. Urmarlti indicatiile si mesajele afisate de program. Daca aveti intrebari, va stam la dispozitie.

#### **Formatarea logica**

Ultimul pas in pregatirea unui hard disk este formatarea sa logica. Aceasta se realizeaza cu programul FORMAT.COM,-inclus in sistemul de operare DOS. Exista si alte programe care pot realiza acelasi lucru, dar'recomandam cu tarie utilizarea programului FORMAT al DOS-ului. Nici un alt program (de genul Norton, PcTools, Disk Manager etc) nu indeplineste sarcini de sistem mai bine si mai sigur decit un program de sistem si insistam mult sa intelegeti acest lucru. Am observat aceasta tendinta de a folosi exagerat de mult programe "frumoase" de genul Norton Tools si exista persoane care, din aceasta cauza, nu stiu sa utilizeze comenzi elementare de sistem, precum DIR sau COPY. Este un lucru grav si vom reveni in paginile revistei.

Trebuie inteles ca FORMAT este un program DOS care formateaza logic partitii DOS. Daca discul cantine si partitii pentru alte sisteme de operare, FORMAT nu are nici un efect asupra lor. ln cazul in care sint mai multe partitii DOS, acestea se pot formata selectiv. Partitiile DOS sint "vazute" de catre sistem ca discuri logice separate, deci FORMAT C: va formata prima partitie DOS, FORMAT D:, a doua partitie si asa mai departe. Formatarea logica a unei partitii nu afecteaza in nici un fel datele din celelalte partitii, spre deosebire de formatarea fizica a ihtregului disc, care distruge irevocabil orice informatie de pe disc. FORMAT nu face decit sa initializeze zona sistem a partitiei specificate, zona ce cantine: sectorul boot, FAT, directorul radacina. ln plus, transfera sistemul de operare si marcheaza partitia respectiva drept activa, daca este folosita optiunea /S.

Zona de date a partitiei ramine intacta si exista chiar posibilitatea de a o recupera dupa o formatare accidentala. Pentru aceasta trebuie cunoscuta organizarea partitiei (continutul FAT si al directorului radacina) ·inainte de formatare. Exista multe programe utilitare care pot fi folosite pentru aceasta recuperare; nu este cel mai placut lucru, dar se poate face.

Revenind la formatare, aceasta se face prin comanda:

A > FORMAT C: /S N

Desigur, in loc de C: putem folosi D: sau altceva, conform discutiei de mai sus. Optiunea /S determina copierea sistemului de operare (fisierele 1O.SYS, MSDOS.SYS si COMMAND.COM) de pe discheta de pe care a fost data comanda in partitia specificata si marcarea acesteia ca partitie activa.

Optiunea N va da posibilitatea plasarii unei etichete pe partitia (discul logic) specificata. Aceasta eticheta este utila in identificarea discului (apare la comanda DIA); acest lucru nu pare prea util la prima vedere, dar intr- $\upsilon$  retea de calculatoare este esential, eticheta fiind folosita efectiv la identificarea discului respectiv. In terminologia DOS, o discheta sau o partitie pe un hard disk reprezinta un volum. Volumele sint identificate in comenzile operator prin litere (A, B, C, ...).

In DOS 3.3, eticheta este folosita si pentru prevenirea reformatarii accidentale a unui volum. Astfel, daca volumul are deja o eticheta, FORMAT afiseaza mesajul:

Enter current label for volume C:

Operatorul trebuie sa introduca eticheta curenta a volumului respectiv. Aceasta este o protectie in plus oferita de program.

FORMAT afiseaza apoi inca un mesai, solicitind confirmarea operatorului inaintea unei operatii periculoase:

#### **WARNING!**

Ali data on fixed disk C: will be lost! Proceed with format? [Y/N]:

Dupa ce raspundeti "Y" incepe procesul de formatare. Desi nu modifica decit zona sistem, FORMAT testeaza intregul volum pentru a marca in tabela de alocare a fisierelor (FAT) sectoarele defecte; de aceea, procesul poate dura citeva minute.

Dupa terminarea formatarii se afiseaza doua mesaje:

Formatting complete System transferred

Al doilea mesaj apare, desigur, numai daca s-a folosit optiunea /S. Dupa citeva secunde apare mesajul:

Enter volume label (11 characters) ENTER for none:

lntroduceti un sir de cel mult 11 caractere, apoi apasati tasta ENTER. Caracterele permise in eticheta sint alfanumerice, spatii, sau oricare din urmatoarele:

 $() - _$   $^{\sim}$  {}[], ! @ # \$ % &

ln sfirsit, este afisat un mesaj de informare privind spatiul liber de pe volumul respectiv.

. Procesul de formatare este incheiat. Se poate acum testa daca totul este in regula, resetind calculatorul (cu Ctrl + Alt + Del sau apasind butonul RESET) fara discheta in unitatea A:. Daca totul este in regula, sistemul de operare trebuie sa se lanseze de pe hard disk.

Dupa cum vedeti, prepararea unui hard disk nu este un lucru foarte complicat. ln numarul viitor vom prezenta formatarea fizica si un program mult utilizat in acest scop, Disk Manager.

## PRETURI ORIENTATIVE

## pe piata microcalculatoarelor la inceputul anului 1990

### ※※※はおはなは※※ Novell Advanced V 2.15 \$1799 Novell NE 1000 Ethernet Workstation Board\_\_\_\_\_\_\_\_\_\_\_\_\_\_\_\_179 plus: Novell Netpro \_\_\_\_\_\_\_\_\_\_\_\_\_\_\_\_\_\_\_\_1095 ARC Net PC 130 Western Diaital Ethernet Card 229 386 20E 40mb Compag SLT  $w/20$  3895 Compaq SLT w/40 mb 4349 PERSONAL SYSTEM/2 intre \$2829 si \$7999 ICORROCESOR 8087-3\_\_\_\_99 80387-16\_\_\_\_\_\_\_\_339 8087-2 125 80387-20 379 XMXMXXXXXX PRINCETON MAX12\_\_\_\_\_\_\_\_\_\_\_\_\_\_\_\_149

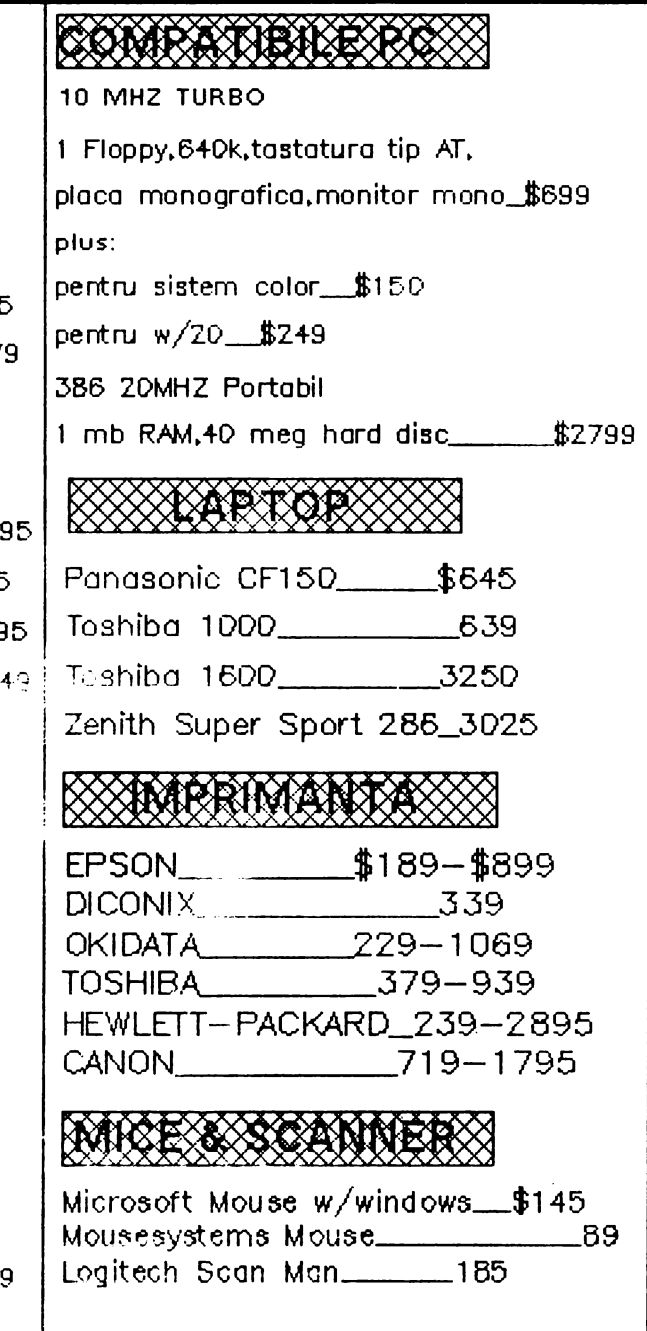

## PRETURI ORIENTATIVE

## pe piata microcalculatoarelor la inceputul anului 1990

## 

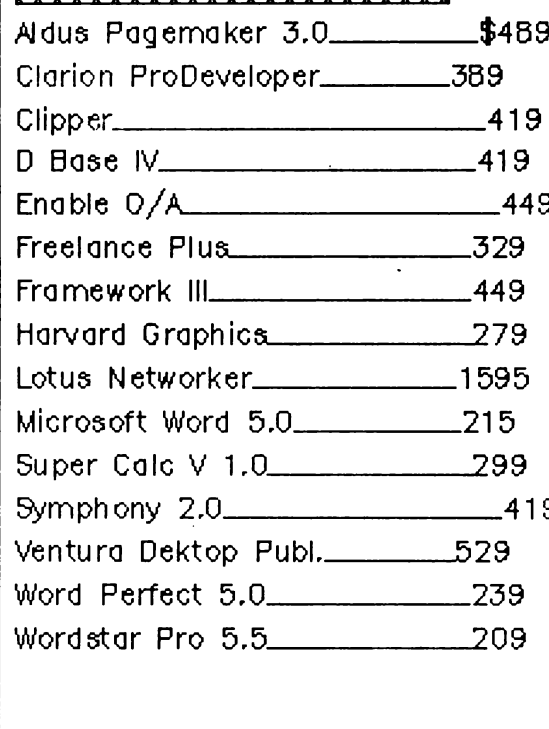

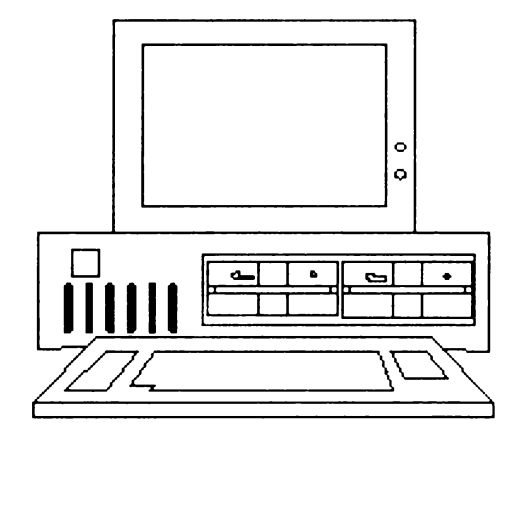

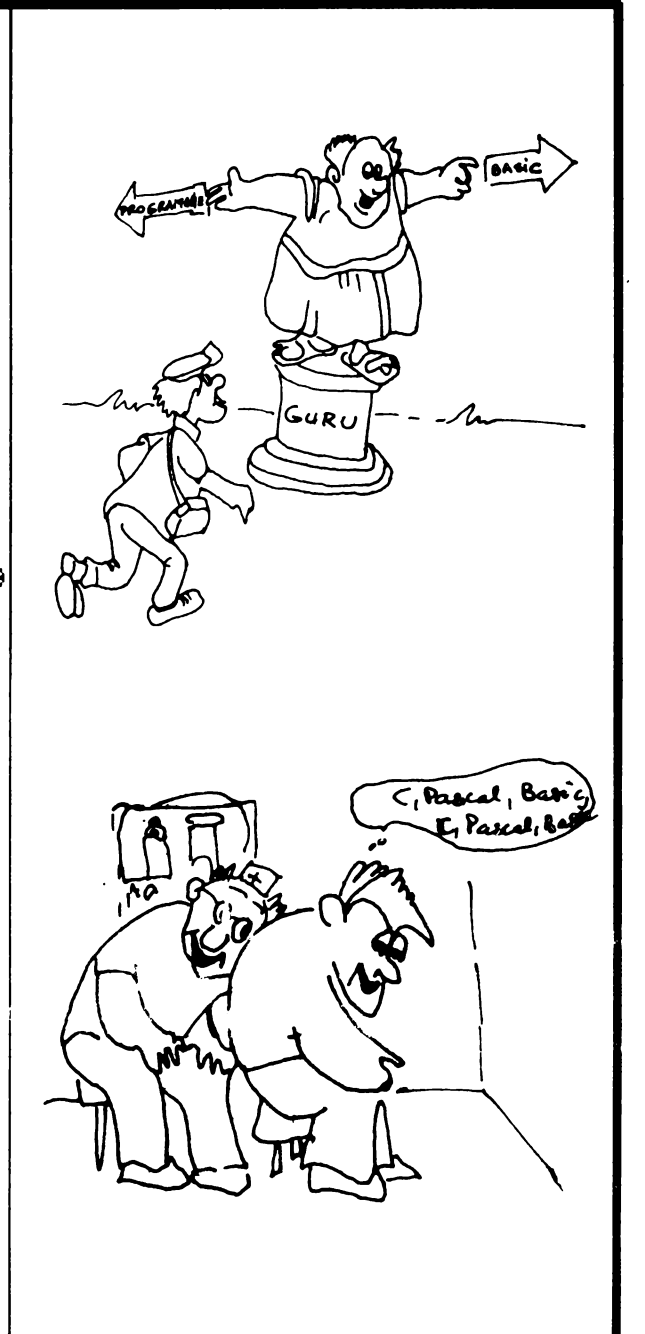

### **A simula? Nimic mai simplu!**

ln prezent un numar din ce in ce mai mare de jocuri sint dezvoltate de catre informaticieni incepatori. ln timp ce unii entuziasti dezvolta sisteme computerizate dintre cele mai sofisticate, multi altii continua sa-si foloseasca calculatoarele ca pe o unealta de recreere. Vom incerca prin intermediul acestei rubrici sa venim in intimpinarea dorintelor lor. Ramine de vazut in ce masura vom face din aceasta un obicei.

Pentru inceput va invitam "La pescuit". Vom incerca sa simulam impreuna scenariul urmator: Totul incepe intr-o frumoasa zi de vara la mare. Aceasta este reprezentata printr-o grila **8x8,** cu 64 de locatii de pescuit ca in figura 1.

Deplasarea barcii se face incepind cu locatia (1, 1) care reprezinta docul de plecare. Scopul dumneavoastra este de a prinde o cantitate cit mai mare de peste. La un moment dat va puteti deplasa orizontal sau vertical cu o singura casuta printr-una din directiile: nord (N), sud (S), est (E) sau vest (V). Tastind (P) obtineti dreptul de a pescui din nou in acelasi loc, iar comanda (O) va permite sa incepeti o noua sesiune de ... pescuit.

Daca selectati o directie care va va scoate in afara grilei, barca dumneavoastra va naufragia. Sinteti obligat sa va intoarceti la doc in 60 de mutari, echivalentul a 60 de ore de pescuit. Daca nu va intoarceti la timp pierdeti jurnatate din incarcatura. Sansa de a prinde peste este diferita pentru fiecare patrat si este determinata la inceputul excursiei pe mare. Aceasta probabilitate ramine fixa pe parcursul calatoriei sau va descreste daca pestele este speriat de rechini.

Numarul maxim de pesti care poate fi prins in fiecare patrat (densitatea) este de asemenea determinat la inceputul simularii. Acest numar este cuprins intre 1 si 5. Numarul maxim de pesti pe care-i puteti prinde intr-un patrat va descreste doar daca unii dintre ei sint mincati de pescarusi. Greutatea maxima a unui peste într-un anumi: patratel este produsul dintre rind si coloana, de aceea cu cit va deplasati mai departe, cu alil pestele este mai mare

Pe de alta parte, pe masura ce trece timpul, cresc sansele de aparitie ale unei furtuni de<br>amiaza, frecventa in marile in care in marile in care dumneavoastra obisnuiti sa pescuiti. Daca veti intilni o furtuna, veti pierde 0,5 ore. Una dintre cele mai dificile manevre ale calatoriei este de a pescui suficient de mult, evitind furtuna.

De asemenea, exista sansa de 4% de a vi se intimpla un eveniment neasteptat in timpul oricarei miscari. Asigurati-va intoarcerea la doc inainte de scurgerea celor 6 ore.

Indicele care vi se va atribui ca pescar, este dat de numarul kilogramelor de peste pescuit impartit la 5. Pentru durata jocului va sugeram folosirea unei grile desenate pe hirtie, pentru a inregistra cele mai bune locuri de pescuit. Puteti marca de asemenea locatia in care va gasiti'la un moment dat.

lata cum va arata o sesiune de lucru:

RUN

NU MUSCA, IN LOCATIA 11, TOTAL KG ESTE 0. PESCUITI DE O ORE. DEPLASARE (N,S,E,V,P,O)? E

NU MUSCA, IN LOCATIA 12. TOTAL KG ESTE 0. PESCUITI DE 0.1 ORE. DEPLASARE (N,S,E,V,P,O)? S

ATI PRINS 2 PESTI, FIECARE CINTARIND 2 KG. IN LOCATIA 22. TOTAL KG ESTE 4. PESCUITI DE 0.2 ORE. DEPLASARE (N,S,E,V,P,O)? S

NU MUSCA, IN LOCATIA 32.

TOTAL KG ESTE 4.

PESCUITI DE 0.3 ORE. DEPLASARE (N,S,E,V,P,O)? E

ATI PRINS 4 PESTI, FIECARE CINTARIND 2 KG. IN LOCATIA 33, TOTAL KG ESTE 12.

#### PESCUITI DE 0.4 ORE. DEPLASARE (N,S,E,V,P,O}? E

NU MUSCA, IN LOCATIA 4 6, TOTAL KG ESTE 12. PESCARUSII MANINCA DIN MOMEALA, ASTAZI VETI PRINDE MAI PUTIN. PESCUITI DE 0.8 ORE. DEPLASARE (N,S,E,V,P,O}? S .

ATI PRINS 4 PESTI, FIECARE CINTARIND 15 KG. IN LOCATIA 48. TOTAL KG ESTE 155.

ATI PRINS 1 PESTE, FIECARE CINTARIND 3 KG. IN LOCATIA 33. TOTAL KG ESTE 208. VALURILE V-AU DEPLASAT. ACUM SINTETI IN LOCATIA 4 5. PESCUIT! DE 2.6 ORE. DEPLASARE (N,S,E,V,P,O)? V

NUMUSCÂ, IN LOCATIA 1 2, TOTAL KG ESTE 211. PESCUIT! DE 3.2 ORE. DEPLASARE (N, S, E, V, P, O)? V

ATI REVENIT LA DOC, DUPA 3.2 ORE DE PESCUIT, CU 211 KG DE PESTE. RATA DE PESCUIT ESTE 42.

#### **Programul "la pescuit''. Variabile**

P (l,J) Probabilitatea de a prinde peste in careul I, J.

D (i,J) Numarul maxim de pesti in patratul (i,J), intre 1 si 5.

G Greutatea fiecarui peste, intre 1 si RxC.

K Numarul total de kilograme de peste prins.

R Rindul curent.

- C Coloana curenta.
- N Numar de pesti prinsi la un moment dat.
- T Timpul in zecimi de ora, maxim 6 ore.

**M\$ Miscarea (N,E,S,V,P,O), unde N,** E, **V, S** sint directii, P va permite sa pescuiti din nou in acelasi patrat si O reia jocul de la lnceput.

#### **Modificari posibile**

#### **Modificari** minore

- **Marlmea** grilei liniile 1 O, 20, **440, 630,** 720, 810 si 820.
- Probabilitatea maxima de a prinde peste intr-un patrat - linia 30.
- Densitatea maxima a pestelui intr-un patrat - linia 4Q.
- Timpul maxim de pescuit linia 150.
- Probabilitatea unei furtuni.- linia 330.
- Rata de pescuit linia 540.

#### Modificari majore

- Puteti prinde alte tipuri de pesti: rechini, balene, etc.
- Schimbati scopul in acela de a prinde pestele cel mai mare. .
- Adaugati motor la barca.
- Succesele la pescuit sa depinda de ora din zi.
- Adaugati alte tipuri de hazard, cum ar fi balene, OZN-uri etc.
- Fixati conditii de vreme si pescuit la inceputul excursiei pe mare.
- Utilizati sonare care sa va ajute in localizarea bancurilor de pesti.
- Permiteti barcii sa se deplaseze pe diagonala.

ln continuare, va prezentam listingul programului La pescuit.

```
5 REM INITIALIZARE PROBABILITATI SI DENSITATE
10 DIM P(8,8), D(8,8)
20 FOR I = 1 TO 8: FOR J = 1 TO 8
30 P(I,J) = .7*RND(1)40 D(I,J) = INT(RND(1)*5+1)50 NEXT J.I
60 P(1,1) = 0: K = 0: R = 1: C = 1
```

```
145 REM BUCLA PRINCIPALA
150 FOR T = 0 TO 6 STEP .1
160 IF RND(1) > P(R,C) OR D(R,C) < 1 THEN PRINT "NU MUSCA.": GO TO 220
170 N = INT(RND(1)*D(R,C) + 1)180 G = INT(RND(1)*R*C) + 1190 K = K + N^*G200 PRINT "ATI PRINS"; N; "PESTI,"
210 PRINT "FIECARE CINTARIND"; G; "KG.,"
220 PRINT "IN LOCATIA"; R; C; ","
230 PRINT "TOTAL KG ESTE"; K; "."
```

```
325 REM EXPERIENTE NEASTEPTATE
330 IF RND(1) < T/60 THEN PRINT "FURTUNA -- ATI PIERDUT 1/2 ORA": T = T + .5340 J = INT(100*RND(1)) + 1350 IF J > 4 THEN 370
360 ON J GO SUB 600,700,800,900
```

```
370 PRINT "PESCUITI DE "; T; "ORE."
380 INPUT "DEPLASARE (N,S,E,V,P,O)"; M$
390 IF M$ = "E" THEN C = C + 1400 IF M$ = "N" THEN R = R-1410 IF M$ = "V" THEN C = C-1420 IF M$ = "S" THEN R = R + 1430 IF M$ = "P" THEN RUN440 IF R < 1 OR R > 8 OR C < 1 OR C > 8 THEN PRINT "ATI ESUAT!": GO TO 550
```
450 IF R = 1 AND C = 1 THEN GO TO 500 460 NEXT T

```
470 PRINT "A TRECUT TIMPUL. SOARELE E LA APUS."
480 PRINT "JUMATATE DIN PRADA VI SE CONFISCA."
490 P = P/2
```

```
495 REM SUMARUL EXCURSIEI
500 IF T = 0 THEN PRINT "SINTETI INCA LINGA DOC": GO TO 10
510 PRINT "ATI REVENIT LA DOC,"
520 PRINT "DUPA"; T; "ORE DE PESCUIT,"<br>530 PRINT "CU "; K; "KG DE PESTE"
540 PRINT "RATA DE PESCUIT ESTE"; INT(K/5)
550 INPUT "DORITI SA PESCUITI DIN NOU(D,N)"; X$
560 IF X$ = "D" THEN RUN
570 END
```

```
595 REM SUBRUTINE
600 IF R + C < 9 THEN RETURN
610 PRINT "RECHINII AU SPERIAT PRADA."
620 PRINT "CONTINUA SA NU MUSTE."
630 FOR I = 1 TO 8: FOR J = 1 TO 8
```
640  $P(I,J) = P(I,J)$ -.1  $650$  NEXT J,I **660 RETURN** 

700 PRINT "PESCARUSII MANINCA DIN MOMEALA." 710 PRINT "ASTAZI VETI PRINDE MAI PUTIN." 720 FOR I = 1 TO 8: FOR J = 1 TO 8 730  $D(I,J) = D(I,J) - 1$ 740 NEXT J,I 750 RETURN

800 PRINT "VALURILE V-AU DEPLASAT."  $810 R = INT(8*RND(1) + 1)$  $820 C = INT(8*RND(1) + 1)$ 830 PRINT "ACUM SINTETI IN LOCATIA"; R; C  $840 T = T + .2$ 850 RETURN

900 PRINT "ATI PRINS UN RECHIN DE 50 KG." 910 K = K + 50 920 PRINT "CU "; K; "KG DE PESTE." 930 RETURN

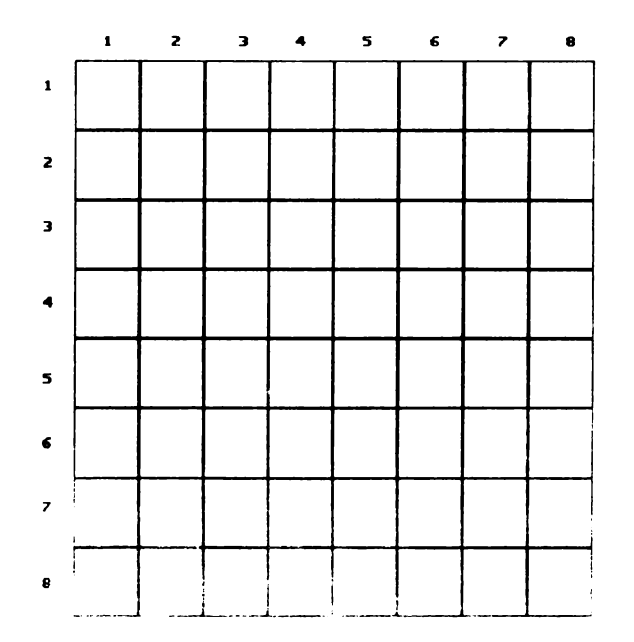

**Figura1** 

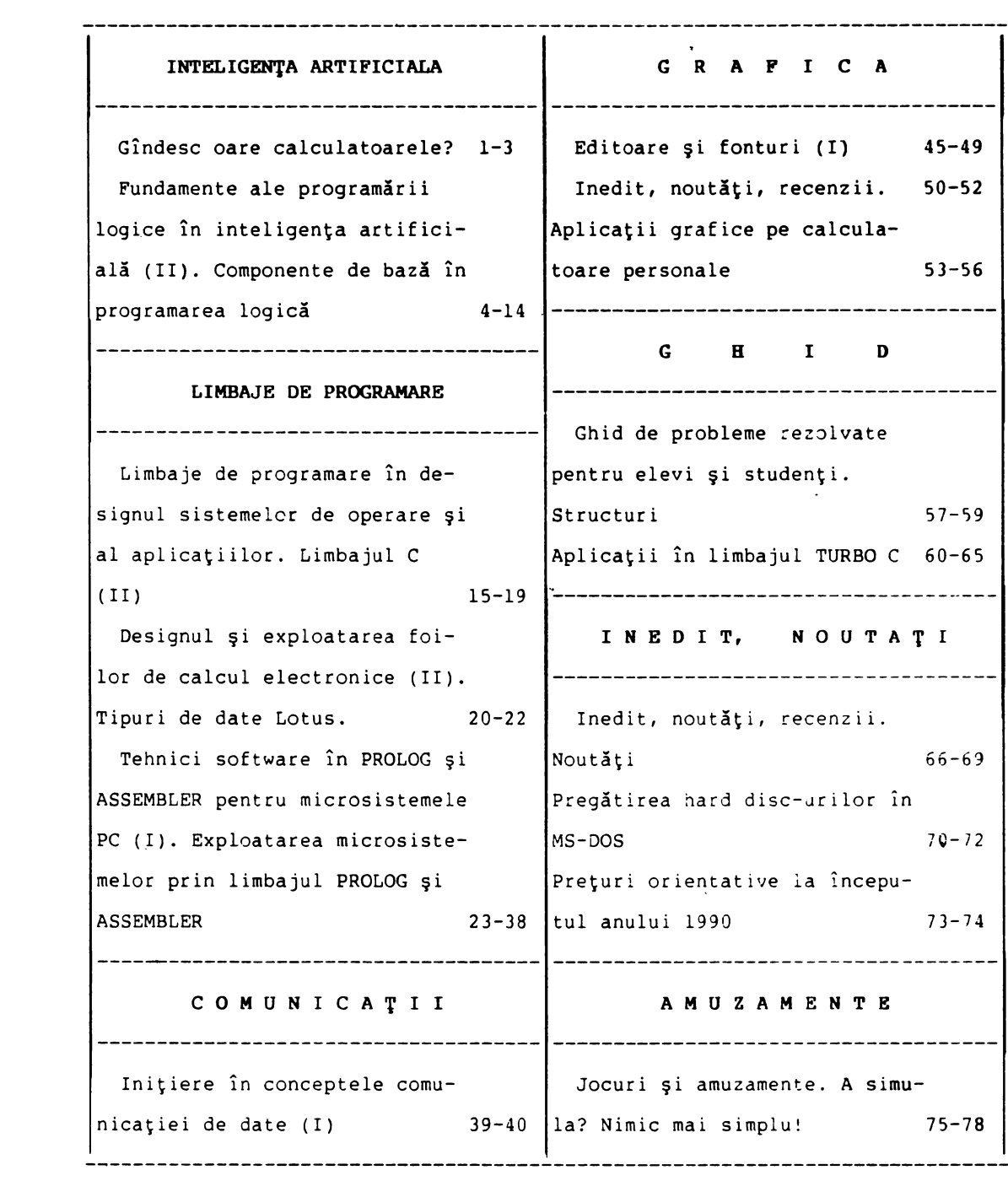

## ADISARI

INTREPRINDEREA ASOCIATIEI SPECIALISTILOR

IN **BAZE** SI BANCI DE DA TE

STR.TURDA NR.114 SC.B AP.71 TEL.660476

BUCAREST/ROMANIA

#### **CURIER EDITORIAL**

#### 1.ABONAMENTE

La acest prim punct al curierului editorial,ne anuntam cititorii ca actiunea de iscriere pentru abonamente la revista "PC MAGAZIN" a fost sistata temporar din considerente economice.Acest fapt nu afecteaza abonamentele deja existente care ramin in vigoare.

#### 2.PROBLEME EDITORIALE

Din cauza dificultatilor tipografice,inerente acestei perioade,<br>apartinea urmatorului numer.din "PC MAGAZIN", poate fi intirziata cu 10-14 zile.Ne cerem scuze pe-aceasta cale pentru acest lucru<br>independent de vointa noastra. In acelasi timp,colcgiul nostru redactional depune toate efortutinuta grafica exemplara.<br>Incepind cu numarul viitor revista noastra va contine alaturi de numeroase articole cu un bogat continut stiintific, un larg spatiu publicitar.<br>Oferim pe aceasta cale cititorilor nostri posibilitatea de a-si<br>face cunoscute propriile produse, realizari, servicii informatice<br>si proiecte de dezvoltare software. Asteptam sugestiile si ofertele dumneavastra.

SEDIUL NOSTRU PROVIZORIU: str.ION MINCU nr.11,sector 1,BUCURESTI.

**We provide services of installation, technical assistance and maintenance for the following software products:** 

o XEROX Ventura Publisher, desktop publishing software o Word Perfect Version·5.10, word-processor o WordStar Version 3.00, **4.00,** word-processors o Deluxe Paint II, paint program by Electronic Arts o Paintbrush, paint **program** by Z-Soft o AutoCad version 10.00, drawing **program**  o Microsoft Windows, operating environment o MS-DOS, OS/2, PC/MOS 386, operating systems o DBMSs (dBase 111+, Clipper, SQL Server, FoxBase etc) o Lotus 1-2-3, Quattro, spreadsheets o MathLab, MathCad, muMath, Eureka, REDUCE, scientific software o INSET, text/graphics integrator o compilers (Bo~land, Microsoft etc), DOS utilities etc

o others, please specify.·

We provide assistance in using existing applications and/or developing software for the following peripherals/printers/plotters:

o CGA, Hercules, EGA, VGA, ftCGA or **coapatible** video adapters o All types of IBM, Epson, Okidata and Toshiba printers o Hewlett-Packard laser and ink-jet printers o Hewlett-Packard and compatible plotters

# grifon trei publicații în trei domenii de<br>marim interes<br>în curînd triunghiul

163

# PANGRAMIC

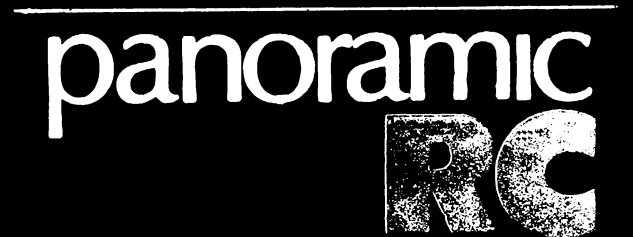

panoramic

## panoramic

reclamă & consulting<br>consulting<br>pentru toti<br>utilizatorii<br>de computere artistic<br>o imagine artei plastice<br>românești linii & forme de jeri<br>și de azi

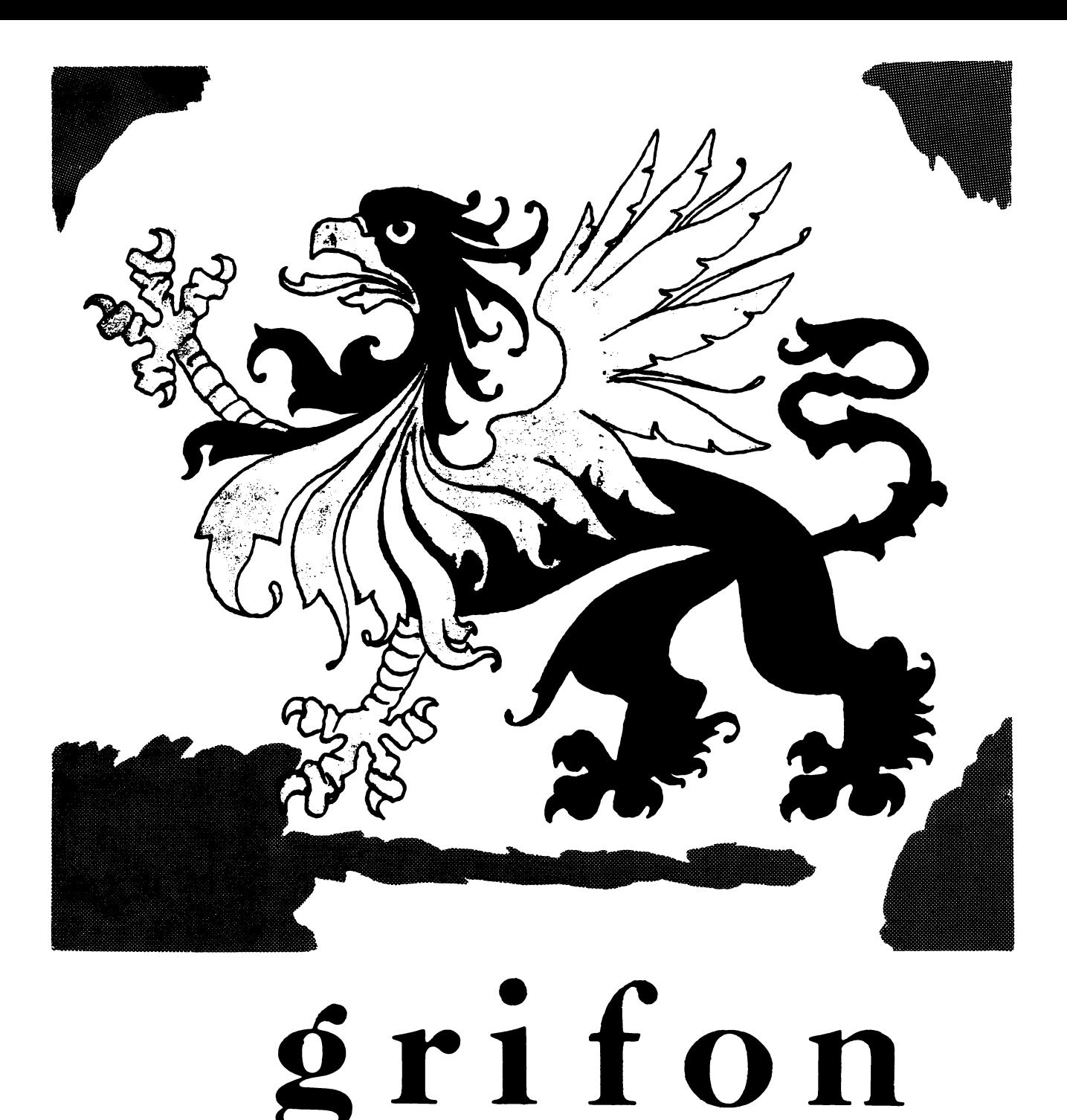

## advertising & consulting agency tel. 799767; 111920

reclamă ,afis,pliant, ambalaj ,siglâ ,gravură, editură, advertisment ,pasting,folder, publishing house